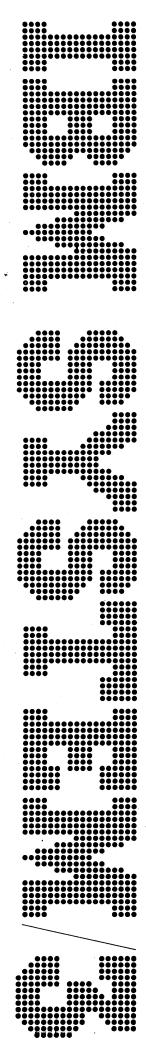

IBM System/3 RPG II Auto Report Feature Reference Manual

Model 6-5703-RG1 (Feature 6008/6009) Model 10 Disk-5702-RG1 (Feature 6028/6029)

Model 12-5705-RG1 Model 15-5704-RG1

# **Program Product**

SC21-5057-2 File No. S3-28

# Third Edition (December 1975)

This is a major revision of, and obsoletes, SC21-5057-1 and Technical Newsletters SN21-7691 and SN21-5256. Information for the Model 12 RPG II Compiler has been added. Changes are indicated by a vertical line to the left of the change. New or extensively revised illustrations are indicated by the symbol (●) to the left of the figure title.

This revision, a part of version 04, modification 00 of IBM System/3 Model 15 RPG II (Program Product Number 5704-RG1), also applies to IBM System/3 Model 6 RPG II (Program Product Number 5703-RG1), IBM System/3 Model 10 Disk RPG II (Program Product Number 5702-RG1), and IBM System/3 Model 12 RPG II (Program Product Number 5705-RG1). This revision remains in effect for all subsequent versions and modifications unless specifically altered by a new edition or a technical newsletter. Changes are continually made to the specifications herein; before using this publication in connection with the operation of IBM Systems, consult the latest IBM System/3 Bibliography, Order Number GC20-8080, for the editions that are applicable and current.

Requests for copies of IBM publications should be made to your IBM representative or to the IBM branch office serving your locality.

A form for reader's comments is provided at the back of this publication. If the form has been removed, comments may be addressed to IBM Corporation, Publications, Department 245, Rochester, Minnesota 55901.

This publication describes the Auto Report Feature of the following RPG II compiler programs:

- IBM System/3 Model 10 Disk System RPG II Program (Program Product 5702-RG1)
- IBM System/3 Model 6 RPG II Program (Program Product 5703-RG1)
- IBM System/3 Model 12 RPG II Program (Program Product 5705-RG1)
- IBM System/3 Model 15 RPG II Program (Program Product 5704-RG1).

The coding for and operation of the RPG II Auto Report Feature are described for programmers with basic experience in RPG II. Also, in Appendix B, the internal operation of the Auto Report Feature is diagrammed for the use of IBM service personnel and customer personnel with maintenance responsibility.

The System/3 Model 8 is supported by System/3 Model 10 Disk System control programming and program products. The facilities described in this publication for the Model 10 are also applicable to the Model 8, although the Model 8 is not referenced. It should be noted that not all devices and features which are available on the Model 10 are available on the Model 8. Therefore, Model 8 users should be familiar with the contents of *IBM System/3 Model 8 Introduction*, GC21-5114.

# **PREREQUISITES**

This manual assumes that you are able to code RPG II programs that include such basic operations as: using disk files, listing records on a printer, simple calculations, and group totals. If you do not have this experience, you can receive basic instruction in RPG II through IBM education courses or programmed instruction courses, or by reading *Introduction to RPG II*, GC21-7514.

### Related Publications

The following manuals are available for further reference concerning subjects discussed in this book:

- IBM System/3 RPG II Reference Manual, SC21-7504
- IBM System/3 Model 6 RPG II Reference Manual, SC21-7517
- IBM System/3 Models 6, 8, 10, and 12 System Generation Reference Manual, GC21-5126
- IBM System/3 Model 15 System Generation Reference Manual, GC21-7616

System Control Program (SCP) Reference Manuals

- IBM System/3 Model 6 Operation Control Language and Disk Utility Programs Reference Manual, GC21-7516
- IBM System/3 Model 10 Disk System Control Programming Reference Manual, GC21-7512
- IBM System/3 Model 12 System Control Programming Reference Manual, GC21-5130
- IBM System/3 Model 15 System Control Programming Reference Manual, GC21-5077

Note: The availability date for the Model 12 manuals is not the same as for this manual. Orders sent shortly after the edition date of this manual may be considered invalid.

# **Contents**

| HOW TO USE THIS MANUAL                                     |              | Blank After (39)                              |   |   | 46<br>46 |
|------------------------------------------------------------|--------------|-----------------------------------------------|---|---|----------|
| INTRODUCTION                                               | 1            | Constant or Edit Word (45-70)                 |   | • | 46       |
| What is the Auto Report Feature?                           |              |                                               |   |   |          |
| What is the Purpose of the Auto Report Feature?            | 1            | *AUTO OUTPUT SPECIFICATIONS                   |   |   | 47       |
| *AUTO Page Headings                                        | 1            | Record Description Specifications             | • | • | 47       |
| *AUTO Output                                               | 2            | Filename (7-14)                               |   |   | 47       |
| Copy                                                       | 2            | Type (15)                                     |   |   | 47       |
| How Does Auto Report Work?                                 | 2            | Fetch Overflow (16)                           |   |   | 48       |
| now boes Auto Report work:                                 | 2            | Space/Skip (17-22)                            |   |   | 48       |
| DADE 1 HOW TO LISE DRO HATTO DEDORM                        | -            | Output Indicators (23-31)                     |   |   | 48       |
| PART 1. HOW TO USE RPG II AUTO REPORT                      | 7            | *AUTO (32-37)                                 |   |   | 48       |
| # A LANCE DA CIT LITTLE DAVIGE AND # A LANCE OF THE PARTY. |              | Positions 38-70                               |   |   | 48       |
| *AUTO PAGE HEADINGS AND *AUTO OUTPUT                       | 8            | Field Description (Blank or B in Position 39) |   |   | 49       |
| COPY                                                       | 19           | Positions 7-22                                | • | • | 49       |
|                                                            |              | Output Indicators (23-31)                     | • | • | 49       |
| PART II. SAMPLE PROGRAM                                    | 25           | Field Name (32-37)                            |   |   | 49       |
|                                                            |              | Field Name (32-37)                            | • | • | 50       |
| SAMPLE PROGRAM                                             | 27           | Edit Codes (38)                               | ٠ | ٠ |          |
| Job Description                                            | 27           | Blank After (39)                              |   |   | 50       |
| Auto Report Coding                                         | 28           | End Position in Output Record (40-43)         | • | • | 50       |
| RPG Control Card Specifications                            | 28           | Position 44                                   |   |   | 50       |
| /COPY Statements                                           | 28           | Constant (45-70)                              |   |   | 50       |
| Calculation Specifications                                 | 30           | Field Description (A in Position 39)          |   |   | 50       |
| *AUTO Specifications                                       | 30           | Generated Total Fields                        |   |   | 51       |
| Running the Sample Program                                 | 31           | Considerations                                |   |   | 52       |
| Obtaining the Sample Program – Model 10, 12, or 15.        | 35           | Positions 7-22                                |   |   | 52       |
| Changing Print Position Size – Models 10 and 12            | 36           | Output Indicators (23-31)                     |   |   | 52       |
| Compiling and Executing the Sample Program — Model         | 50           | Field Name (32-37)                            |   |   | 52       |
| 10, 12, or 15                                              | 37           | Edit Codes (38)                               |   |   | 53       |
|                                                            | 37<br>37     | Position 39                                   | i |   | 53       |
| Obtaining the Sample Program – Model 6                     | 31           | End Position in Output Record (40-43)         |   |   | 53       |
| Compiling and Executing the Sample Program — Model         | ••           | Position 44                                   | • | • | 53       |
| 6                                                          | 38           | Constant (45-70)                              | • | • | 53       |
|                                                            |              | Field Description (C in Position 39)          |   | • | 54       |
| PART III. REFERENCE INFORMATION                            | 39           | Positions 7-38                                | • | • | 54       |
|                                                            |              | Position 39                                   | • | • | 54       |
| AUTO REPORT OPTION SPECIFICATION                           | 41           |                                               |   |   | 54       |
| Specifications                                             | 41           | Positions 40-44                               |   |   | 54       |
| Form Type (6)                                              | 41           | Constant (45-70)                              |   |   |          |
| Source (7)                                                 | 41           | Field Description (1-9 or R in Position 39)   |   |   | 55       |
| Source Statement Library Name (8-16)                       | 42           | Positions 7-31                                |   |   | 55       |
| Positions 17-26                                            | 42           | Field Name (32-37)                            |   |   | 55       |
| Date Suppress (27)                                         | 42           | Edit Code (38)                                | • | • | 56       |
| *Suppress (28)                                             | 42           | Position 39                                   | • | • | 56       |
| Positions 29-74                                            | 42           | End Position in Output Record (40-43)         |   |   |          |
|                                                            |              | Position 44                                   |   |   | 56       |
| *AUTO SPECIFICATIONS                                       | 43           | Constant or Edit Word (45-70)                 |   |   | 56       |
| *AUTO PAGE HEADINGS SPECIFICATIONS                         | 44           | Group Printing                                |   |   | 56       |
| Record Description Specifications                          | 44           | Specifications                                |   |   | 56       |
| Filename (7-14)                                            | 44           | Example 1                                     |   |   | 57       |
| Type (15)                                                  | 44           | Example 2                                     |   |   | 57       |
| Position 16                                                | 44           |                                               | • | • | ٠.       |
| Space/Skip (17-22)                                         | 44           | AUTO REPORT COPY SPECIFICATIONS               |   |   | 61       |
| Output Indicators (23-31)                                  | 44           | /COPY Statement Specifications                |   |   | 61       |
| *AUTO (32-37)                                              | 45           | Modifying Copied Specifications               |   |   | 61       |
| Positions 38-70                                            | 45           |                                               |   |   |          |
|                                                            | 45<br>45     | Modifying File Description Specifications     |   |   | 61       |
| Field Description Specifications                           | 45<br>45     | Modifying Input Field Specifications          | • | ٠ | 64       |
| Positions 7-31                                             | 45<br>45     |                                               |   |   |          |
| Field Name (32-37)                                         | 45<br>46     |                                               |   |   |          |
| COULLOGES LAND                                             | <b>44</b> () |                                               |   |   |          |

| HE GENERA        | TED RPG II    | PROC   | R A   | м     |     |    |     |     |    |   | 67  |  |
|------------------|---------------|--------|-------|-------|-----|----|-----|-----|----|---|-----|--|
| Format of the C  |               |        |       |       |     | •  |     |     | •  |   | 67  |  |
| Generated Spec   | -             |        |       |       | :   | •  | •   |     | •  |   | 67  |  |
| Generated C      |               |        |       |       |     | •  | •   | •   | •  | • | 70  |  |
| Generated C      |               | -      | ns    |       | •   |    |     |     |    | • | 70  |  |
|                  | nerated Spec  |        |       |       | •   |    |     | •   |    |   | 70  |  |
| REPORT FOR       | MAT .         |        |       |       |     |    |     |     |    |   | 75  |  |
| Spacing and Sk   | ipping        |        |       |       |     |    |     |     |    |   | 75  |  |
| Placement of H   |               | Fields |       |       |     |    |     |     |    |   | 75  |  |
| Page Headin      | igs           |        |       | • .   |     |    |     |     |    |   | 75  |  |
| Body of the      | Report .      | •      |       | •     |     | •  | •   | •   | •  | • | 77  |  |
| SYSTEM CONS      | SIDERATIO     | NS     |       |       |     |    |     |     |    |   | 79  |  |
| installation and | l Maintenanc  | е.     |       |       |     |    |     |     |    |   | 79  |  |
| Partition Size   |               |        |       |       |     |    |     | •   |    |   | .79 |  |
| Operating Cons   | iderations .  |        |       |       |     |    |     |     |    |   | 79  |  |
| Operation Cont   | trol Language | Cons   | sideı | ratio | ons |    |     | •   |    | • | 80  |  |
| Halts            |               |        |       |       |     |    |     |     |    |   | 80  |  |
| COMPILE S        | Statement .   |        |       |       |     |    |     |     |    |   | 81  |  |
| LOG Staten       | nent          | •      | •     | •     | •   | •  | •   | ٠   | •  | • | 81  |  |
| APPENDIXES       |               | •.     |       | •     |     |    |     | ٠.  |    | • | 83  |  |
| APPENDIX A:      | PROGRAM       | MINC   | AI    | DS    | AN  | ID | TIF | S   |    |   | 85  |  |
| APPENDIX B:      | INTERNAL      | OPE    | RA7   | ΓΙΟ   | N C | ρF | ТН  | E A | UI | О | •   |  |
| REPORT FEA       | ATURE         | •      | •     | •     | •   | •  | •   | •   | ٠  | ٠ | 90  |  |
| APPENDIX C:      | DIAGNOST      | IC M   | ESS.  | AG    | ES  |    |     |     |    |   | 95  |  |

# **HOW TO USE THIS MANUAL**

This manual is divided into three parts. Part I describes a series of examples to illustrate the basic Auto Report coding. By studying the reports shown in the examples along with the Auto Report coding that produced them, you can learn the results of each Auto Report coding entry. In this way, you can code your own Auto Report programs in the shortest possible time.

Part II contains a complete sample program. When you have completed Part I, study this program to see how the Auto Report Feature is used to code a complete program. The procedures for running the program, the complete printed listing, and the report produced as output by the program are shown so that you will know what to expect when you code your own Auto Report Program.

Part III contains the complete reference information for using the Auto Report Feature.

Three appendixes contain further information: Appendix A contains programming tips and aids for RPG II programmers using the Auto Report Feature; Appendix B describes the organization and internal operation of the Auto Report Feature for maintenance personnel; Appendix C lists and explains the Auto Report error messages.

# WHAT IS THE AUTO REPORT FEATURE?

The RPG II Auto Report Feature is a program that operates prior to the RPG II compiler. Auto Report accepts special, simplified specifications and standard RPG II source specifications and uses them to generate a complete RPG II source program. The special Auto Report statements control the three separate functions of Auto Report:

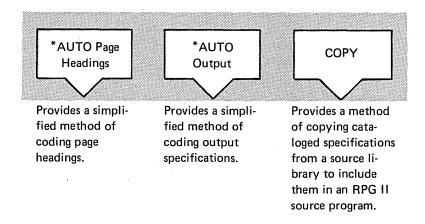

# WHAT IS THE PURPOSE OF THE AUTO REPORT FEATURE?

The RPG II Auto Report Feature has two primary purposes:

- 1. To enable the beginning RPG II users to easily code a program to produce a simple report.
- 2. To help experienced RPG II programmers code programs faster and to provide them with additional features not available in RPG II.

The Auto Report Feature can reduce the time required to plan and code RPG II programs by freeing the programmer from many tasks, such as repetitive coding of specifications in different programs, planning the format of reports, and coding specifications to accumulate and print totals for numeric fields. By simplifying programming tasks so that the programmer makes fewer errors and by providing a set of diagnostics in addition to the RPG II diagnostics, Auto Report can reduce debugging time.

The RPG II Auto Report Feature includes three separate functions that can be used in any combination:

# \*AUTO Page Headings

Auto Report simplifies the specification of page headings. The programmer does not have to specify conditioning indicators, spacing, and end positions. Auto Report automatically centers the title and prints it at the top of each page with a date and page number.

# \*AUTO Output

Auto Report simplifies the specifications for a report that may include columns of data with column headings and totals. On one output specification line, the programmer can name a field, specify a column heading to appear above the field, and specify that several levels of totals be accumulated for the field. The programmer does not have to code separate RPG II output specifications to print the column headings, detail lines, or total lines, or calculation specifications to accumulate the totals. Auto Report assumes edit codes if the programmer does not provide them and determines spacing and end positions to produce a report with a neatly prepared format.

# Copy

Normal RPG II specifications and specifications for the \*AUTO Page Headings and \*AUTO Output functions that have been cataloged in a source library can be copied by Auto Report to be included in the RPG II program generated by Auto Report. You can use the Copy function to include frequently-used specifications that are common to different programs. You can modify copied file description and input specifications to suit each particular program.

# **HOW DOES AUTO REPORT WORK?**

The Auto Report Feature generates a complete RPG II source program that is ready to be compiled from the following kinds of input:

- 1. An Auto Report Option specification (Figure 1).
- \*AUTO Page Headings and \*AUTO Output specifications you provide in the source file
- 3. Standard RPG II specifications you provide in the source file.
- 4. Auto Report Copy statements in the source file, with or without modifier statements.
- 5. Standard RPG II specifications and \*AUTO specifications copied from a source library by the Auto Report Copy function.

# **Option Specifications**

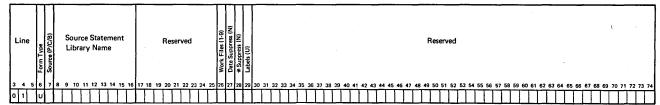

Figure 1. Auto Report Option Specifications

If you use the Auto Report Copy function, Auto Report copies the designated specifications from the source library. Then, if you provide specifications for the \*AUTO Page Headings and \*AUTO Output functions, Auto Report generates normal RPG II specifications (Figure 2) for the final RPG II source program. When a complete RPG II source program has been generated, Auto Report calls the RPG II compiler.

| IBN     | Ą  |     |    |    |    |     | _   | -   |     |     |    | -              |        |       |          | _       | _       |       | -   |      |        |        |            |         | _   | _      |        |          |          | 11  | nterr      | netic | onal E  | Busin   | ess I        | Maci         | hine     | s Co      | rpo | ratio    | on           |            |                         |          |      |          |         |      |        |      |    |    |       |     | _    | _  | ,         | _  | _  |      |          | _     | _    |          | _  |     |              |      | -909<br>U.S. |          |
|---------|----|-----|----|----|----|-----|-----|-----|-----|-----|----|----------------|--------|-------|----------|---------|---------|-------|-----|------|--------|--------|------------|---------|-----|--------|--------|----------|----------|-----|------------|-------|---------|---------|--------------|--------------|----------|-----------|-----|----------|--------------|------------|-------------------------|----------|------|----------|---------|------|--------|------|----|----|-------|-----|------|----|-----------|----|----|------|----------|-------|------|----------|----|-----|--------------|------|--------------|----------|
|         |    |     |    |    |    |     |     |     |     |     |    |                |        |       |          |         |         |       |     |      |        |        | RF         | •G      | ì   |        |        | 0        | U        | Ti  | PL         | T     | ٠ ا     | FO      | R            | M            | A        | T         | S   | PE       | EC           |            | FI                      | CA       | ١Ţ   | 10       | NC      | IS   |        |      |    |    |       | 1   | 1 2  | ,  |           |    |    |      |          |       |      | 75       | 76 | . 7 | 7 7          | 18   | 79           | 80       |
| Date _  | _  |     |    |    |    | _   | _   |     |     |     |    |                |        |       |          |         |         |       |     |      |        |        |            |         |     | Γ      | Pun    | rchi     | ina      | ٦   | G          | rapi  | nic     | Τ       | ٦            | Г            | Т        |           | Τ   |          | _            | Т          |                         | Γ        | ٦    |          |         |      |        |      |    |    | age   | Γ   | Ť    | ገ  |           |    |    | rogi |          |       | ſ    | -        | Ë  | Ĺ   | Ť            | Ť    | Ť            | ĩ        |
| Progran | n  |     |    |    |    |     |     |     |     |     |    |                |        |       |          |         |         |       |     | _    |        |        |            |         |     |        | Inst   |          |          | n   | Pu         | incl  | 1       | †       | 7            | Г            | 7        |           | t   | 7        | _            | †          |                         | 1        | ٦    |          |         |      |        |      |    | •  | ugu   | L   | Ц.   | J  |           |    | ld | ien  | tific    | catio | on [ | _        | 上  | L   |              |      |              | ٢        |
| Program | mn | ner |    |    |    |     |     |     |     |     |    |                |        |       |          |         |         |       |     |      |        |        |            |         |     | _      |        |          |          |     |            |       |         |         |              |              |          |           | _   |          |              |            |                         | _        |      |          |         |      |        |      |    |    |       |     |      |    |           |    |    |      |          |       |      |          |    |     |              |      |              |          |
| أا      | _  | Т   | _  |    | _  |     | _   |     |     | _   | 7  |                | ्रा    |       | _        |         | _       |       | _   | _    | _      | _      | _          | _       |     |        |        | _        | _        |     |            | _     |         | _       |              | _            | _        | _         |     |          | _            | _          |                         |          |      |          |         |      |        |      |    |    |       |     |      | _  |           | _  |    |      |          | _     |      |          | _  | _   | _            | _    |              | _        |
| 11      |    | l   | 1  |    |    |     |     |     |     |     | 1  | Type (H/D/T/E) | wo!    | Spa   | се       |         | Ski     | р     | -   |      | Ou     | tpi    | ut l       | nc      | ica | rto    | rs     |          |          |     |            |       |         | L       |              |              |          |           |     |          |              | _          | >                       |          | -    |          |         | _    |        |      |    | E  | fit ' | Co  | des  |    |           |    | _  |      | _        |       |      | 7        |    |     | 1            |      |              | 1        |
|         |    | l   | 1  |    |    |     |     |     |     |     | ١  | 1              | Overf  | 7     | $\dashv$ |         | Т       |       | 4   |      | _      | _      |            | _       | Т   |        |        | $\dashv$ |          |     |            |       |         | 1       | $\subseteq$  | _            |          | _         |     | 13       |              | _          |                         | 7        | Con  | nma      | s       | Zer  |        | alan |    | Ī  | lo Si | ign | c    | R  | Τ.        | _  | ×  | -    |          | emo   |      | ٦        |    | - 1 | ١.           | Ster | rling        | ۱        |
| Line    |    | ١   | -  |    | 1  | Fil | ena | m   | е   |     | 1  | el             | etch   |       | -        |         | -       |       | 1   |      |        |        |            |         |     |        |        |          |          | Fie | ld l       | Naı   | me      |         | 9            | 5            | E        |           |     | = Ringry |              |            |                         | F        |      | 'es      | ┪       | ===  | Y      | es   | _  | t  | 1     |     |      | 4  | Τ,        | J  | γ  | =    | Da       |       | -    | - 1      |    |     | 1 :          | Sign |              |          |
| [[      |    | ١   | 2  |    |    |     |     |     |     |     |    | 70             | lect/  | ا،    |          |         | , [     |       | ŀ   | Т    | 7      | An     | <u>-</u> Т | Т       | And | а<br>Т | Т      | $\dashv$ |          |     |            |       |         | Sobo    |              | 5            | Pc<br>in | sito      | n   | # H/     |              |            |                         |          | - 1  | es<br>lo | ı       |      | N<br>Y | es   |    | ĺ  | 2     |     | 1 4  | B  | ļι        |    | z  |      | Ze       | ero   | Edi  | - [      |    |     | Ι.           | 051  |              | Ì        |
| П       |    | 1 2 |    |    |    |     |     |     |     |     | ľ  | 힘              | Ser Se | Befor | After    | Before  |         | After |     | ğ    | ĺ      |        | No.        |         | 1   | ğ      |        |          |          |     |            |       |         | Š       | A Jus        | 1            |          | utpu      |     | Packed/R | acres a      |            |                         | L        | ١    | ю        |         |      | N      | 0    |    | L  | 4     |     | L    | 2  | ٨         |    | L_ |      | Su       | ıppr  | ess  | لــ      |    | -   | l            |      |              | 1        |
| 3 4     | _  | l۳  | ٠. |    | _  | _   |     |     |     |     |    |                | Stac   |       |          | ;       | _]      |       |     |      | . [    |        |            |         |     |        |        |          | L        |     |            |       |         | 1       | ä            | ă            |          |           |     | 17       | 1            |            |                         |          |      |          |         |      |        |      |    |    | t or  |     |      |    |           |    |    |      |          |       |      |          |    | _   | Ĺ.           |      |              |          |
| 0 1     |    |     |    |    |    |     |     |     |     | R   | -+ | 15<br>H        | 16     | 17    | 18       | 19 :    | 2013    | 21 :  | -   | 23 2 | 24   2 | 25   1 | 26 2       | 27   2  | 8 2 | 29     | 30 3   |          |          |     | <u>з</u> 4 |       |         | 7 39    | 1 39         | 140          | 1        | T 42      | 43  | 3 44     | 14           | <u>5 4</u> | 6 4                     | 7 48     | 3 49 | 50       | 5 5 1   | T 52 | 53     | 54   | 55 | 56 | 57    | 58  | 59 ( | 60 | 61 (      | 62 | 63 | 64   | 65       | 66    | 67   | 68       | 69 | 70  | <del>"</del> | 72   | 73           | 4        |
| 0 2     | -  | 6   |    | 1  | 7  | -   | 1   | 4   | اک  | ^   | Ť  | 1              | 7      | †     | 1        | 7       | †       | +     | 1   | 7    | +      | †      | †          | +       | †   | +      | +      | 1        |          | 4   | 4          | -     |         | ╁       | $\dagger$    | $^{\dagger}$ | t        | t         | t   | t        | †            | ,          | 5 <i>F</i> <sub>1</sub> | <b>)</b> | F    | : <      | ;       | A    | F      | ۵    | 0  | R  | 7     | 7   | 1    | 7  | 7         | 7  |    |      | ┝        | 1     | H    | H        | Н  | Н   | Н            | H    | Н            | ٦        |
| 0 3     | -  | lo  | +  | +  | +  | 1   | 1   | 1   | 7   | 7   | 7  | 1              | 1      | 1     | +        | 7       | +       | +     | 1   | 7    | +      | +      | †          | +       | †   | 1      | 7      | 7        | $\vdash$ | 7   | 7          | 1     | +       | +       | †            | $^{+}$       | t        | $\dagger$ | +   | t        | †·           | 1          | 5 O                     | ) R      | +    | 7        | 2 ^     | ľ    |        | C    | 0  |    | •     | 7   | 7    | 7  | 1         | 7  |    | Н    | ┝        | H     | Н    | ┢        | H  | Н   | Н            | Н    | Н            | $\dashv$ |
| 0 4     | -  | c   | 1  | †  | 1  | 1   | 1   | 1   |     | 7   |    | Ы              | 7      | 7     | 1        | 1       | †       | 7     | 1   |      | 6      | 1      | 1          | 1       | †   | 1      | 1      | 7        | X        | Д   | u          | 7     | n       | t       | t            | 十            | t        | Ţ         | t   | t        | t            | Ť          | Ĭ                       | Τ,       | ۲    | ľ        | -       | 1    | T      | Ĭ    |    | Ė  |       | 1   | 7    | 7  | 7         | 7  |    |      | 1        | T     | H    | $\vdash$ | H  | П   | П            | П    | П            | 1        |
| 0 5     |    | c   | 1  | †  | 7  | 1   | 1   | 1   |     | 1   | T  |                | 7      | 1     | 1        | 1       | †       | 7     | 1   |      | ( )    | _      | Ť          | 1       | †   | 1      | $\top$ | 1        | R        | Ē   | G          | 7     | 0<br>0/ | v       | t            | t            | Ť        | Ť         | T   | Ť        | Ť            | 1          | 96                      | c        | : 7  | 10       | ۸       | 1    | 1      | T    | T  | Τ  | Ħ     | 7   | 7    | -  | T         | ヿ  | Ħ  | _    | -        | Г     | П    | r        | П  | П   | П            | П    | П            | ٦        |
| 0 6     | r  | c   | ,† | 1  | 1  | 1   | 7   | 7   | 7   | 7   | 1  | 1              | 1      | 7     | 1        | 7       | 7       | 1     | 1   | T,   | 7      |        | †          | 7       | t   | 7      | 7      | 1        | В        | R   | A          | N     | c,      | 1       | †            | t            | t        | †         | T   | t        | t            | 1          | 3 6                     | 2 A      | ) [  | 10       | H       | 1    | t      | T    | T  | T  | Н     | 1   | 7    | 7  | 1         | 7  |    | _    | -        | T     | Н    | T        | Н  | П   | П            | П    | П            | 1        |
| 0 7     |    | c   | ,  | 1  | 1  |     | 7   | 1   | 7   | 7   | 1  | †              | †      | 1     | 7        | 7       | †       | 7     | 1   | Ť    | -      | †      | 1          | +       | †   | 1      | 1      |          |          |     |            |       | N       |         | t            | t            | t        | t         | T   | t        |              |            | 7                       |          |      |          | 1       | T    | t      | T    |    | T  | Н     | 7   | 1    | 7  | $\forall$ | ┪  |    |      | <u> </u> | T     | H    | $\vdash$ | Н  | П   | П            | П    | П            | ٦        |
| 0 8     |    | c   | 1  | Ť  | 1  |     | 7   | 1   |     | 1   | 1  | 1              | 7      | 1     |          | 1       | †       | 1     | 1   | 7    | 1      | †      | Ť          | 1       | Ť   | 7      | 1      | 1        | Ī        | 1   | ٦          | Ť     |         | 1       | c            | :T           | T        | T         | T   | Ť        | T            | 1          | Νu                      | IM       | ΙE   | 3 6      | K       | ? '  | T      | T    | T  | T  | П     | 1   | T    | 7  | 7         | 7  |    |      | -        | r     | П    | Г        | П  | П   | П            | П    | П            | ٦        |
| 0 9     |    | c   | 1  | 1  | 7  | 7   |     | 1   | 1   |     | T  | 7              | 7      | 7     |          | 7       | 1       | 1     | 1   | 7    | T      | 1      |            | 1       | 7   | 7      | 7      |          | D        | Ε   | 5          | c     | 1       | T       | Ť            | T            | Ť        | T         | T   | T        | Ť            | 1          | ÞΕ                      | S        | C    | : 7      | Z       | P    | 7      | I    | 0  | N  | ,     | 7   | 1    | 7  | 7         | 7  |    |      |          | Г     | П    | Г        | П  | П   | П            | П    | П            | 7        |
| 1 0     | _  | c   | ,  | T  | T  |     | 1   |     |     | T   | 1  | T              | 1      | 1     |          |         | T       | 1     | 1   | T    |        | T      |            |         | T   | 1      | 1      |          |          |     |            |       | Q       | 1       | T            | T            | T        | T         | T   | T        | T            | 1          | SA                      | 1        | . 6  | 5        | ;       | 1    | Γ      | Γ    | Ī  |    |       |     |      |    | 1         | T  |    |      |          | Г     | П    | Г        | П  | П   | П            | П    | П            | ٦        |
| 1 1     |    | c   | T  | T  |    |     | 1   | Ī   |     |     | T  | 1              | 7      | 1     |          | 1       | 7       | 7     | 1   |      | 1      | Ì      | 1          | T       | T   |        |        |          |          |     |            |       | V       |         | A            | 7            | T        | Γ         |     | Ī        | Ī            | 1          | 4 M                     | 10       | U    | 11       | /7      | 1    |        |      |    |    | П     | ٦   |      |    |           | T  |    |      |          | Г     | П    | Г        | П  | П   | П            | П    | П            | ٦        |
| 1 2     | ſ  | _   |    |    |    | ٠.  |     |     | * / |     |    |                |        | _     |          |         |         |       |     |      |        | •      |            | <u></u> |     |        | 1      |          | 0        | N   | H          | R     | NI      | >       | Ī            | I            | Ī        | T         |     | T        | Ī            | 10         | 01                      | /-       | 1    | 1/       | ÌΛ      | D    | 1      |      |    |    |       |     | 7    |    |           | ]  |    |      |          |       |      |          |    | П   |              | П    | П            |          |
| 1 3     |    |     |    |    |    |     |     |     |     |     |    |                |        |       |          | cit     |         |       |     |      |        |        |            |         | IS  |        | 1      |          | V,       | A   | 4          | U     | Ε       |         | F            | 7            | L        |           |     |          |              | 1          | / A                     | 1        | . l  | 1E       | (       |      |        |      |    |    |       |     |      |    |           |    |    |      |          |       |      |          |    |     |              |      |              |          |
| 1 4     |    |     |    |    |    | -   |     |     |     |     |    |                |        |       |          | t g     |         |       |     |      |        |        |            |         |     |        |        |          |          |     |            |       |         | $\prod$ | R            | 1            | Ϊ        |           |     | I        | I            | 1          | = 1                     | 1        | IF   | 1        |         | 7    | 0      | 1    | A  | ۷  | 5     | 1   |      |    |           |    |    |      |          |       |      |          |    |     |              | П    |              | ]        |
| 1 5     |    | S   | ta | n  | d  | ar  | d   | R   | ŀΡ  | G   | I  | l              | ca     | lc    | u        | la      | tic     | or    | 1 6 | an   | d      | 0      | ut         | p       | ut  | t      | I.     |          |          |     | į,         |       |         |         | L            | 1            |          |           |     |          |              |            |                         |          |      |          |         |      |        |      |    |    |       |     |      |    |           |    |    |      |          |       |      |          | Ш  | Ц   | Ш            |      | Ш            | ╛        |
|         |    | S   | ре | ec | if | ic  | a   | tic | or  | าร  | sł | 10             | W      | /n    | İ        | n l     | Pa      | r     | t : | 2 (  | of     | t      | hi         | S       |     |        | ı      |          |          |     | _          |       |         |         | L            | I            |          | L         | L   |          | L            | 1          |                         |          | I    | L        | L       | I    |        |      |    | Ĺ  |       |     |      |    |           |    |    |      | L        |       |      |          |    |     |              | Ц    |              |          |
| Ш       | l  | f   | ig | u  | re | ١.  |     |     |     |     |    |                |        |       |          |         |         |       |     |      |        |        |            |         |     |        | Į.     | 4        | Ц        | 4   | 1          |       | 1       | Ļ       | Ļ            | ļ            | 1        | ļ         | L   | L        | $\downarrow$ | 1          | 1                       | L        | ļ    | Ļ        | $\perp$ | L    | L      | L    | L  | L  | Ц     | _   | 4    | _  | _         | 4  | 4  |      | L        | L     | Ц    | L        |    | Ц   | Ц            | Ц    | Ц            | 4        |
| Ш       | L  | F   | Ŧ  | 7  | -  | ij  | Ŧ   | 7   | 7   | - 1 | 7  | 7              | 1      | -1    |          | -       | 7       | +     | 1   | 7    | -      | 7      | 7          | 7       | ī   | 7      | 8      | _        | Ц        | 4   | 4          |       | $\perp$ | 1       | ļ            | 1            | 1        | L         | L   | L        | ļ            | 1          | 4                       | 1        | L    | 1        | L       | L    | L      | L    | L  | L  | Ц     |     | 1    | _  | _         |    | 1  |      | L        | L     | Ц    | L        | Ц  | Ц   | Ц            | Ц    | Ц            | 1        |
| Ш       |    | 0   | ╀  | 1  | 4  | 4   | 4   | 4   | 1   | 4   | 4  | 1              | 4      | 4     | _        | 4       | 4       | 4     | 1   | 4    | 1      | 1      | 1          | 1       | 1   | 4      | 4      | 4        |          | 4   | 4          | _     | 4       | 1       | $\downarrow$ | $\downarrow$ | 1        | L         | L   | L        | 1            | 1          | 1                       | 1        | ļ    | L        | $\perp$ | Ļ    | L      | L    | L  | L  |       |     | 4    | _  | 4         |    | _  |      | L        | L     | Ц    | L        | Ц  |     | Ш            | Ц    | Ц            | 1        |
| Ш       |    | c   | 1  | 1  | 1  |     |     | 1   |     | _   | 1  | ┙              | 1      |       |          | $\perp$ | $\perp$ | ┙     | 1   | 1    |        | 1      | 1          |         | L   |        |        |          |          |     |            |       |         |         | L            | L            | 1        | L         |     |          | L            |            | 1                       | L        |      | L        |         |      | L      | L    |    | L  | Ц     |     |      |    |           |    |    |      |          | L     | Ц    |          | Ш  | Ш   |              | Ш    | ┙            | ⅃        |

Figure 2 (Part 1 of 2). Using \*AUTO Specifications, Auto Report Generates Standard RPG II Specifications

| 0012<br>0013<br>0014<br>0015<br>0016<br>0017<br>0018<br>0019<br>0020 | 0140EC 01<br>0150ECL1<br>0160ECL1<br>0170ECL2<br>0180ECL2<br>0190ECSR<br>0200ECSR<br>0210ECSR<br>0220ECSR | SOLDV2<br>VALUE2<br>SOLDVR<br>VALUER<br>A\$\$SUM<br>SOLDV1<br>VALUE1 | EXSR A\$\$SUM<br>ADD SOLDVI<br>ADD VALUE1<br>ADD SOLDV2<br>ADD VALUE2<br>BEGSR<br>ADD SOLDVA<br>ADD VALUE<br>ENDSR | SOLDV2 92<br>VALUE2 92<br>SOLDVR 92<br>VALUER 92<br>SULDV1 92<br>VALUE1 92 | Calculations to<br>roll totals for<br>SOLDVA and VALUE<br>fields |
|----------------------------------------------------------------------|----------------------------------------------------------------------------------------------------|----------------------------------------------------------------------|----------------------------------------------------------------------------------------------------|----------------------------------------------------------------------------|------------------------------------------------------------------|
| 0021<br>0022                                                         | 0230EOPRINTER H<br>0240EO OR                                                                              | 206 1P<br>0A                                                         |                                                                                                    | · )                                                                        | Dana kandin n                                                    |
| 0023                                                                 | 0250E0                                                                                                    |                                                                      |                                                                                                    | 45 'SALES REPORT '                                                         | Page heading                                                     |
| 0024                                                                 | 0260E0                                                                                                    | ,                                                                    | III)ATC V                                                                                                    | 56 'FOR ANY CO.'                                                           | (includes date                                                   |
| 0025<br>0026                                                         | 0270EG<br>0280EO                                                                                          |                                                                      | UDATE Y<br>Page z                                                                                                  | 89                                                                         | and page number)                                                 |
| 0027                                                                 | 0290EU                                                                                                    |                                                                      | FAGE L                                                                                                    | 85 PAGE                                                                    |                                                                  |
| 0028                                                                 | U300EOPRINTER H                                                                                           | 1 1P                                                                 |                                                                                                    | 1 3 1 7 3 5                                                                |                                                                  |
| 0029                                                                 | 0310E0 UR                                                                                                 | OA                                                                   |                                                                                                    | /                                                                          |                                                                  |
| 0030                                                                 | 0320E0                                                                                                    |                                                                      |                                                                                                    | 6 'REGION'                                                                 |                                                                  |
| 0031                                                                 | 0330Eŭ                                                                                                    | ,                                                                    |                                                                                                    | 14 BRANCH!                                                                 |                                                                  |
| 0032                                                                 | 0340E0                                                                                                    |                                                                      |                                                                                                    | 21 'ITEM'                                                                  |                                                                  |
| 0033<br>0034                                                         | 0350E0                                                                                                    |                                                                      |                                                                                                    | 36 'DESCRIPTION'                                                           |                                                                  |
| 0035                                                                 | 0360E0<br>0370E0                                                                                          |                                                                      |                                                                                                    | 47 'SALES' 62 'AMOUNT'                                                     | Column headings                                                  |
| 0036                                                                 | 0380EU                                                                                                    |                                                                      |                                                                                                    | 71 'UN-HAND'                                                               | Column neadings                                                  |
| 0037                                                                 | 0390E0                                                                                                    |                                                                      |                                                                                                    | 86 'VALUE'                                                                 |                                                                  |
| 0038                                                                 | 0400EUPRINTER H                                                                                           | 2 1P                                                                 |                                                                                                    |                                                                            |                                                                  |
| 0039                                                                 | 0410E0 OR                                                                                                 | OA                                                                   |                                                                                                    |                                                                            |                                                                  |
| 0040                                                                 | U420EU                                                                                                    |                                                                      |                                                                                                    | 22 'NUMBER'                                                                | •                                                                |
| 0041                                                                 | 0430EOPRINTER D                                                                                           | 1 01                                                                 |                                                                                                    | /                                                                          |                                                                  |
| 0042                                                                 | 0440E0                                                                                                    | L2                                                                   | REGION                                                                                                    | 3                                                                          |                                                                  |
| 0043                                                                 | 0450EU                                                                                                    | L1                                                                   | BRANCH                                                                                                    | 12                                                                         |                                                                  |
| 0044                                                                 | 0460E0                                                                                                    |                                                                      | ITEMNO                                                                                                    | 23                                                                         | Dotail autout                                                    |
| 0045                                                                 | 0470EU                                                                                                    |                                                                      | DESC                                                                                                    | 40                                                                         | Detail output                                                    |
| 0046<br>0047                                                         | 0480E0<br>0490E0                                                                                          |                                                                      | SOLDQYK                                                                                                    | 46                                                                         | specifications                                                   |
| 0048                                                                 | 0500EU                                                                                                    |                                                                      | SOLDVAKB<br>ONHANDK                                                                                                | 62                                                                         |                                                                  |
| 0049                                                                 | 0510EU                                                                                                    |                                                                      | VALUE KB                                                                                                    | 69<br>86                                                                   |                                                                  |
| 0050                                                                 | 0520EUPRINTER T                                                                                           | 12 L1                                                                | VACOL NO                                                                                                    | 30                                                                         |                                                                  |
| 0051                                                                 | 0530E0                                                                                                    |                                                                      | SOLDV1KB                                                                                                    | 62                                                                         |                                                                  |
| 0052                                                                 | U540EU                                                                                                    |                                                                      | VALUEIKB                                                                                                    | 86                                                                         |                                                                  |
| 0053                                                                 | 0550E0                                                                                                    |                                                                      |                                                                                                    | 87 **                                                                      |                                                                  |
| 0054                                                                 | U560EUPRINTER T                                                                                           | 2 L2                                                                 |                                                                                                    | ı,                                                                         |                                                                  |
| 0055                                                                 | 0570EU                                                                                                    |                                                                      | SULDV2KB                                                                                                    | 62                                                                         | Total output                                                     |
| 0056<br>0057                                                         | 0580EU<br>0590E0                                                                                          |                                                                      | VALUE2KB                                                                                                    | 86                                                                         |                                                                  |
| 0056                                                                 | 0590EO<br>0600EOPRINTER T                                                                                 | 12 LR                                                                |                                                                                                    | 88 '**'                                                                    | specifications                                                   |
| 0059                                                                 | 0510EÜ                                                                                                    | IC LK                                                                | SOLDVRKB                                                                                                    | 62                                                                         |                                                                  |
| 0060                                                                 | 0620EU                                                                                                    |                                                                      | VALUERKB                                                                                                    | 86                                                                         |                                                                  |
| 0061                                                                 | Co30EŪ                                                                                                    |                                                                      | TALULAND                                                                                                    | 47 'FINAL TOTALS'                                                          | /                                                                |
| 0062                                                                 | 0640EÚ                                                                                                    |                                                                      |                                                                                                    | 89 ****                                                                    |                                                                  |
|                                                                      |                                                                                                    |                                                                      |                                                                                                    |                                                                            | 4                                                                |

Figure 2 (Part 2 of 2). Using \*AUTO Specifications, Auto Report Generates Standard RPG II Specifications

Figure 3 shows the general method of operation of the Auto Report Feature. Additional information about the method of operation and internal organization of the RPG II Auto Report Feature is provided in Appendix B.

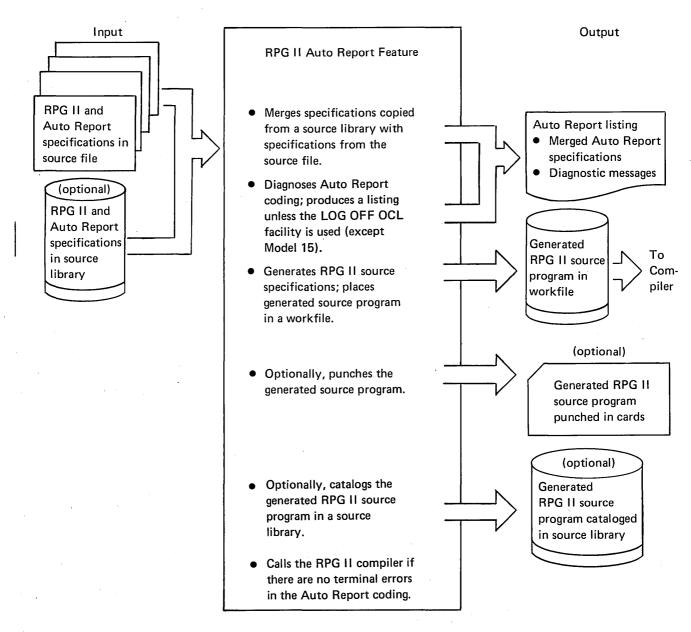

Figure 3. Operations of the Auto Report Feature

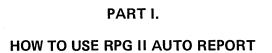

# \*AUTO Page Headings and \*AUTO Output

Examples 1 through 4 explain how Auto Report is used in generating report page headings and such output specifications as: column headings, detail lines, and total lines.

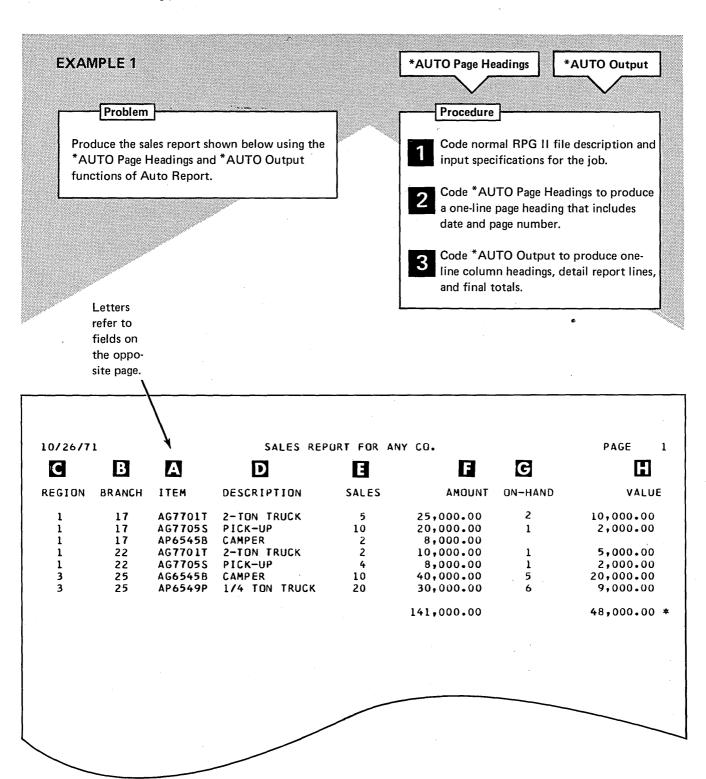

| - | - |  |
|---|---|--|
|   |   |  |
| _ |   |  |
|   | ш |  |
|   | ш |  |

|                | ode III d II lile dese                                      | inption and input specifications.                                                                                                    |
|----------------|-------------------------------------------------------------|----------------------------------------------------------------------------------------------------|
|                |                                                             | File Description Specifications                                                                                                    |
| Line 9d41      | Filename  GUNNOI  OUNCION  B 8 9 10 11 12 13 14 15 16 17 18 | Mode of Processing   Length of Key Field or of Record Address Type   Type of File   Organization   Prile Format   Prile Format   Prile Form   |
| IBM            |                                                             | . International Business Machines Corporation Form X21-9094 Printed in U.S.A.                                                                                                    |
| Date           |                                                             | RPG INPUT SPECIFICATIONS  1 2 75 76 77 78 79 80  Punching Graphic Page Program Program                                                                                                    |
| Program        |                                                             | Punching Instruction   Punch   Page   Identification   Identification   Punch   Punch  |
| Programmer _   |                                                             |                                                                                                    |
|                |                                                             | Record Identification Codes  1 2 3 Field Location  a 5 Indicators                                                                                                    |
| Form Type      | Filename Sequence Sequence (1:4)                            | Record Identification Codes  1 2 3  Field Location  Field Location  Field Name  Position  Position  Positi |
| <del></del>    |                                                             | 19 20 21 22 23 24 25 26 27 23 29 30 31 32 33 34 35 36 37 38 39 40 41 42 43 44 45 46 47 48 49 50 51 52 53 54 55 56 57 58 59 60 61 62 63 64 65 66 67 68 69 70 71 72 73 74                                                                                                    |
| 0 2 I          | 317563                                                      | 1 7 ZTEMNO                                                                                                    |
| 0 3 I<br>0 4 I | <del>-                                     </del>           | 8 9 BRANCH<br>10 10 REGION                                                                                                    |
| 0 5 1          |                                                             | 11 25 DESC                                                                                                    |
| 0 7 I          |                                                             | 26 27ØSOLDQY<br>28 342SOLDVA                                                                                                    |
| 0 8 1          |                                                             | 35 36 GONHAND                                                                                                    |
| 1 0 I          |                                                             | 37 432VALUE                                                                                                    |
| 1 1 1          |                                                             | <del></del>                                                                                                    |
|                | Field Name                                                  | Contents                                                                                                    |
| A              | ITEMNO                                                      | Item number .                                                                                                    |
| В              | BRANCH                                                      | Number of the branch office                                                                                                    |
|                |                                                             | where the item was sold                                                                                                    |
| C              | REGION                                                      | Sales region in which the branch office is located                                                                                                    |
| D              | DESC                                                        | Description of the sales item                                                                                                    |
| 1              | SOLDQY                                                      | Quantity of the item sold                                                                                                    |
|                | SOLDVA                                                      | Total value of the items sold                                                                                                    |
| G              | ONHAND                                                      | Quantity of the item remaining on hand                                                                                                    |
|                | VALUE                                                       | Total value of the items remaining on hand                                                                                                    |

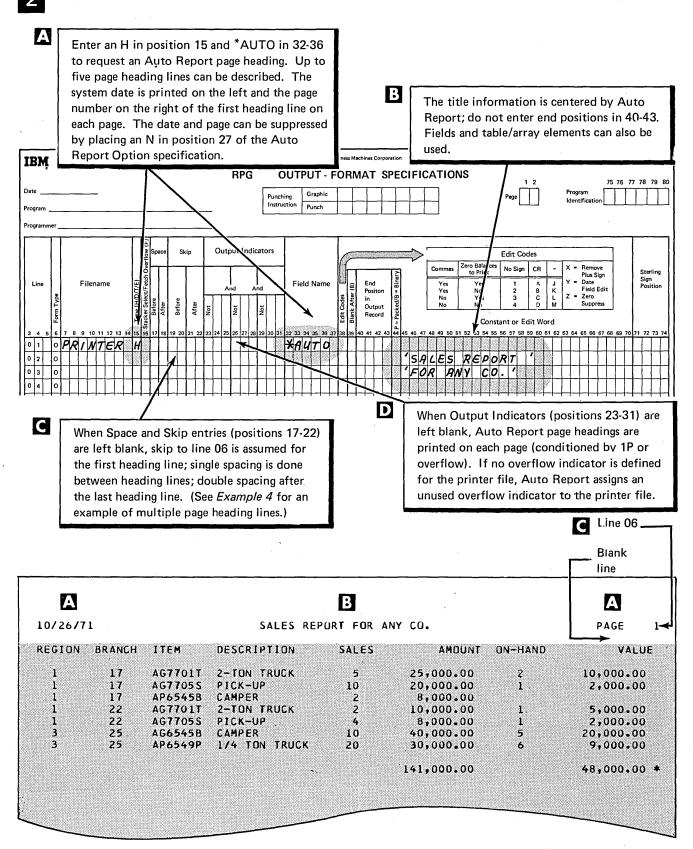

- Code \*AUTO Output specifications to produce:
  - Detail report lines
  - Column headings
  - Final totals

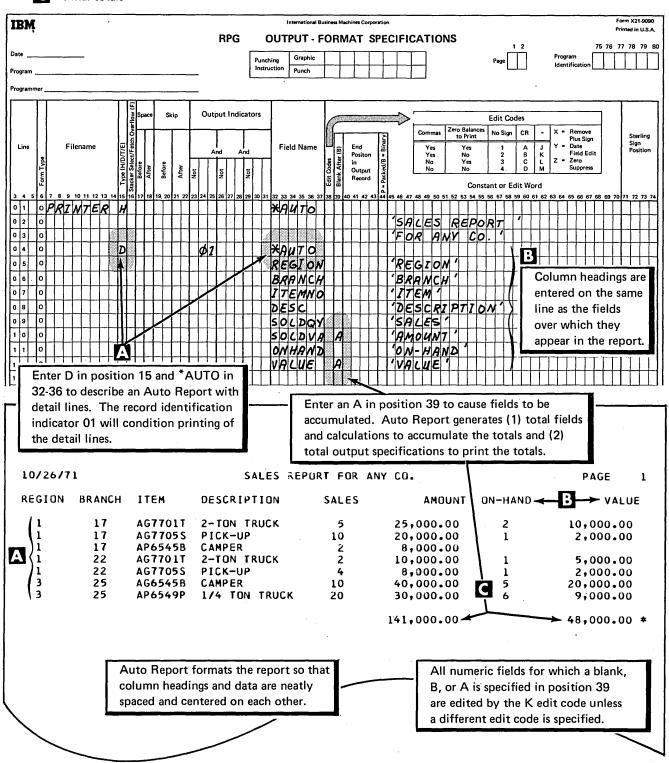

# **EXAMPLE 2** \*AUTO Output Problem Procedure Expand sales report from Example 1 to include Code file description and \*AUTO specifications as in Example 1. three levels of totals: 1. Total for each branch Add control level indicators to the 2 Add control level indicate. In input fields BRANCH and REGION. 2. Total for each region 3. Final total The \*AUTO Output function can also be used to produce a group printed report. See Note: index entry group printing, for a discussion and examples of group printing.

| IBM      |        | _ | _            |   |     | _   | _  | _         | _  | _  |          |              | _          | _         |                              |   | _         |           | _  |          |       | -      | _   |              |      | -   |          | Int      | erna     | ition     | al B | lusii | ness | Mac     | hìn      | es C    | orpo     | orati  | ion     | -  | _        |          | _       |          |         |    |                  |         |              |           | -        | -                      | _        |                         |                 |                   |              |                       |      | -   | -        | -          |    |                    | Fori  |     |                     |     |    |
|----------|--------|---|--------------|---|-----|-----|----|-----------|----|----|----------|--------------|------------|-----------|------------------------------|---|-----------|-----------|----|----------|-------|--------|-----|--------------|------|-----|----------|----------|----------|-----------|------|-------|------|---------|----------|---------|----------|--------|---------|----|----------|----------|---------|----------|---------|----|------------------|---------|--------------|-----------|----------|------------------------|----------|-------------------------|-----------------|-------------------|--------------|-----------------------|------|-----|----------|------------|----|--------------------|-------|-----|---------------------|-----|----|
|          | ō      |   |              |   |     |     |    |           |    |    |          |              |            |           |                              |   |           |           |    |          |       |        |     |              | R    | PO  | 3        | 1        | IN       | PI        | J٦   | Ė     | SP   | ΕŒ      | CI       | F       | IC       | Α      | Т       | IC | N        | IS       |         |          | •       |    |                  |         |              |           |          |                        |          |                         |                 |                   |              |                       |      |     |          |            |    |                    |       |     |                     | -   |    |
| Date     |        |   |              | _ |     |     |    |           |    |    |          |              |            |           |                              |   |           |           |    |          |       |        |     | Г            |      |     | _        | _        | _        |           |      | Т     | _    | Т       | _        | _       | Т        |        | Т       |    | Г        | _        |         | 7        |         |    |                  |         |              |           |          | Pag                    |          | 1:                      | 2               |                   |              | Prog                  | ran  | n   |          | ſ          | 75 | 76                 | "     | 78  | 79                  |     | ר  |
| Program  | _      |   |              |   |     | 1   |    |           |    |    |          | _            |            |           |                              |   |           |           | _  |          |       |        |     |              | unc  |     |          | - 1-     | _        | nch       | c    | +     |      | ╁       |          | -       | $^{+}$   | -      | ╁       |    | ┢        | +        |         | 1        |         |    |                  |         |              |           |          | . 09                   | "L       |                         | ╛               |                   |              | lden                  | tifi | cat | ion      | L          | _  | _1                 | اـــا |     |                     | Ĺ   | ال |
| Programi |        |   |              |   |     |     |    |           |    |    |          |              |            |           |                              | _ |           |           |    |          |       |        |     | _            |      |     |          |          |          |           | _    |       | _    | Ь.      |          | L       | _        | _      | ٠.      | _  | <u> </u> |          | _       | J        |         |    |                  |         |              |           |          |                        |          |                         |                 |                   |              |                       |      |     |          |            |    |                    |       |     |                     |     |    |
|          |        | _ |              | _ |     | _   |    |           |    | _  |          | _            | _          | _         |                              | _ |           |           | _  |          |       |        | _   | _            |      | _   | _        |          |          | _         | _    |       |      | _       |          | _       |          | _      | _       | _  |          |          | _       | _        |         |    | _                | _       |              |           |          |                        |          | _                       |                 | _                 | _            |                       | _    | _   |          |            |    |                    | _     |     | _                   |     | ٦  |
| ı        |        |   |              |   |     |     |    |           |    |    |          |              | l          |           | cator                        | L |           |           |    | _        | R     | ecc    | ord | Id           | ent  | _   | ati      | ion      | C        | ode       | es   |       |      |         |          | 4       | ı        |        |         | F  | ielo     | d L      | .oc     | ati      | ion     |    |                  |         |              |           |          |                        |          |                         | ĺ               |                   |              |                       | 1    |     |          | eld<br>dic |    | re                 | 1     |     |                     |     | l  |
|          | 1      | l |              |   |     |     |    |           |    |    |          | 1            | ١          | 13        | g<br>D                       | 1 | _         |           | 1  | _        |       | H      | L   | _            |      | 2   | _        | _        | 4        | -         | _    | _     | 3    | -       | _        | Н       | 1        | Binary | L       | _  |          | _        | _       |          |         | _  | ١.               |         |              |           |          |                        |          | 1 3                     | ָרָה <u></u>    | ٥                 |              | ation                 | ŀ    |     |          | -          | 1  |                    | 4     |     |                     |     | 1  |
| Line     | m Type |   |              | F | ile | nar | ne |           |    |    | Sequence | Number (1-N) | Option (O) | 101       | Record Identifying Indicator | ; | Ро        | sitio     | n  | Not (N)  | C/Z/D | racter |     | Posi         | tion | , ! | Not (N)  | Q        | racter   | P         | osit | tion  |      | Not (N) | Q/       | racter  | ig<br>ig | # 8    |         | Fr | om       | 1        |         |          | То      |    | Decimal Position |         | Fi           | ielo      | d N      | lam                    | e        | Control   min (1 1.1 0) | ILOI LEVEI (L.) | Matching Fields o | ining Fields | Field Record Relation |      | Plu | ıs       | Min        | us | Zero<br>or<br>Blan | -1    | Sig | erlin<br>gn<br>siti | -   |    |
|          | ı      |   |              |   |     |     |    |           |    | l  |          | 1            | l          | 1         |                              | l |           |           |    | '        |       |        | l   |              |      |     | 1        | - [      | Į        |           |      |       |      | -       |          | 1 1     | -        | -      | l       |    |          |          |         |          |         |    |                  | ļ       |              |           |          |                        |          | 1                       |                 | 1                 |              | -                     | 1    |     | ļ        |            |    |                    |       |     |                     |     |    |
| 3 4 5    | -      | - | _            | _ | _   | ~   | _  | 2 13<br>T | 14 | +- | _        | +-           | 1 18       | -         | _                            | - | 1 2:      | 2 23      | 24 | 25       | 26    | 27     | 28  | 29           | 30   | 31  | 32       | 33       | 34       | 35        | 36   | 37    | 38   | 39      | 40       | 41      | 42       | 43     | 44      | 45 | 46       | 47       | 48      | 49       | 9 50    | 51 | 1 5:             | 2 5     | 3 5          | 4 5<br>T  | 55 5     | 56 57                  | 58       | 59                      | 60              | 61                | 62           | 63                    | 64   | 65  | 66       | 67         | 68 | 69 7               | 0 7   | 7   | 72 7                | 3 7 | 4  |
| 0 1      | 1      | 1 | A            | ( | ٤   | 1   | ╀  | ╀         | +  | 1  | A        | 4            | ╀          | y         | p z                          | 4 | ŧ         | ÷         | ╀  | _        | H     | Н      | H   | <del> </del> | Н    | 4   | 4        | 4        | -        | 4         | -    |       | Н    | +       | -        | H       | -        | -      | H       | ┞  | ╀        | 1        | H       | ╀        | +       | +  | ╀                | 1       | -            | ١,        |          | 4 6                    | k        | H                       |                 |                   | 4            | +                     | -    | -   | $\dashv$ | +          | +  | $\dashv$           | +     | +   | +                   | +   | 4  |
| 0 3      | 1      | ╀ | ╀            | H | +   | t   | ╁  | +         | ╀  | ╁  | +        | ł            | ╁          | +         | +                            | ╁ | ╁         | ╀         | ╀  | ┝        | H     | H      | ┝   | ╁            | Н    | -   | $\dashv$ | $\dashv$ | -        | -         | -    | Н     | _    | -       | -        | Н       | $\dashv$ | -      | _       | ┝  | ╀        | 8        | ┝       | +        | +       | 9  |                  | 1       | .   <i>1</i> | 2         | *        | ۷.۸<br>۷.              | #        | ٠,                      | 4               |                   |              |                       |      | +   | -        | +          | +  | +                  | +     | +   | +                   | +   | +  |
| 0 4      | 1      | ┰ | +            | H | +   | ╁   | H  | +         | ╁  | t  | +        | ╁            | t          | +         | +                            | + | +         | +         | ┝  | -        | H     | Н      | H   | H            | Н    | -   | H        | 1        | $\dashv$ | $\dashv$  | -    | _     |      | +       | -        | Н       | $\dashv$ | ٦      | -       | H  | 1        | 1        | ├       | t        | -       | 2  | _                | 1       | )<br>D 4     | -         | 7/       | 7 0                    |          | 7                       | 2               | ₩.                | į            | 2                     | H    | +   |          | H          | +  | +                  | +     | +   | +                   | +   | ┨  |
| 0 5      | 1      | ╌ | t            | H | ╁   | t   | t  | +         | +  | t  | ╁        | +            | t          | $^{+}$    | +                            | + | +         | +         | t  | H        | -     | H      | H   | ╁            | Н    | +   | $\dashv$ | 1        |          | $\exists$ | -    | Н     | H    | +       | -        | Н       | +        | -      | ┝       | ╁  |          | 1        | -       | t        |         | 25 |                  | 1       | 76           | : (       | 3/       |                        | **       | -                       |                 |                   |              |                       | 4    | 7   | $\dashv$ |            | +  | +                  | +     | +   | +                   | +   | 1  |
| 0 6      | 1      | † | $^{\dagger}$ | t | t   | t   | t  | t         | t  | t  | t        | t            | t          | $\dagger$ | +                            | t | $\dagger$ | $\dagger$ | t  | $\vdash$ | -     |        | H   | H            |      | 7   | H        | +        |          | 1         | 7    |       |      | 1       | _        | H       | 1        | ٦      | H       | t  |          | 6        | ┢       | t        | 2       | ,  | 10               | 6       | 36           | 5/        |          | 5 6                    |          |                         |                 |                   |              |                       | 1    | 7   |          |            | 7  | +                  | †     | †   | †                   | †   | 1  |
| 0 7      | 1      | 1 | Ì            | T | t   | Ť   | T  | t         | Ť  | t  | †        | t            | T          | T         | †                            | t | †         | Ť         | t  |          | Г     | F      | t   | T            | П    |     | 7        | T        | 7        |           |      |       | _    | T       |          | H       |          |        | Г       | T  |          | 8        |         | t        | 7-      | _  | _                | _       |              | _         | _        | עכ                     | 1 77     | X 300000                | Г               |                   |              |                       | 7    | T   |          |            | 7  | $\top$             | †     | †   | †                   | 1   | 1  |
| 0 8      | 1      | t | t            | T | t   | T   | T  | t         | t  | t  | t        | t            | t          | †         | Ť                            | t | †         | T         | t  | r        | Г     | F      | T   | T            |      | ī   | Ħ        | 1        |          | 7         |      |       |      | 7       | _        | H       |          |        | H       | t  |          | 5        |         | t        | 3       | 36 | 20               | 0       | 2/1          | V         | 4        | 71                     | 17       |                         | г               |                   |              |                       |      | ٦   | ٦        | H          | 1  | 7                  | 1     | t   | †                   | 1   | 1  |
| 0 9      | 1      | t | T            | T | Ť   | T   | Ť  | Ť         | 1  | Ť  | 1        | Ť            | T          | 1         | Ť                            | 1 | 1         | T         | T  | T        |       |        | T   | T            | П    | _   | П        | ٦        | ٦        |           |      |       |      | T       | _        | Ħ       |          |        | Г       | T  |          | 7        |         | T        | 4       | 13 | 3                | 2 1     | v/           | 7         | -        | 18                     | : -      |                         |                 |                   |              |                       |      |     | П        |            | 7  | 7                  | 1     | 7   | 1                   | †   | 1  |
| 1 0      | 1      | T |              | T | T   |     | T  | T         | T  | T  | T        | T            | T          | 1         |                              | T | T         | T         | Γ  | Γ        | Γ     | Г      | Γ   |              |      |     |          | 1        |          |           |      |       |      |         |          | П       |          |        | Г       | Γ  | T        |          | Γ       | Ī        | T       | Ī  | T                | T       | T            | Ţ         | T        | T                      |          |                         |                 |                   |              |                       |      |     |          |            |    | $\exists$          | 1     | 7   | T                   | Ţ   | 1  |
|          |        |   |              | • | •   |     | •  |           | •  | •  |          |              | •          |           |                              | • | -         |           | •  |          | •     |        | •   |              |      |     |          |          |          |           | •    |       |      | aı<br>a | no<br>co | d<br>:u | V.<br>m  | A      | L<br>Ia | U  | E<br>ed  | fi<br>te | el<br>o | ld<br>tv | is<br>w | (s | e<br>le          | e<br>ve | op<br>els    | op<br>s c | oo<br>of | def<br>sit<br>to<br>(L | e<br>ota | pa<br>als               | ıg              | e)                | а            | re                    |      |     | A        |            |    | _                  | -     | -   |                     |     | 7  |

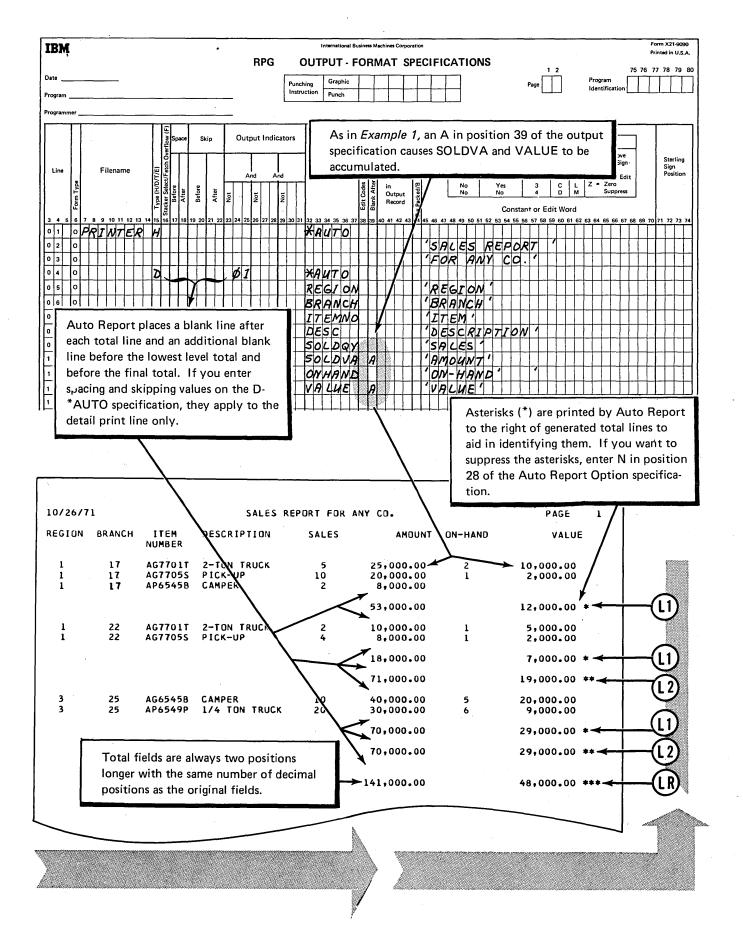

# **EXAMPLE 3** \*AUTO Output **Problem Procedure** Expand the sales report from Examples 1 and 2 Code file description and input specificato contain: tions as for Example 2. Group indication for REGION and Code \*AUTO Output with: **BRANCH** fields Output indicator on field Second column heading line description specifications Literal (constant) on the final total line C in position 39 and a literal in 45-70 R in position 39 and a literal in

### File Description Specifications Mode of Processing File Addition/Unordered File Type Length of Key Field or of Record Address Field Extent Exit Number of Tracks for Cylinder Overflo File Designation for DAM Number of Extents End of File Record Address Type Name of Type of File Organization or Additional Area Label Exit Symbolic Device Device Core Index File Format Key Field Starting Location Continuation Lines Entry O 2 F SALES O 3 F PRINTER F 473

| IB                    | M        |      |         |      |                                         |     |         |          |      |            |                              |           |        |              |         |              |              |           |       |         | Inte  | ernat   | ioral   | Busine   | ess M   | achin   | es Co     | rpori            | atio | n      |       |     |      |      |                |            |      |      |     |     |                       |                                       |         |                       |             |           |             | , For    | m X2<br>ited in | 1-9094<br>U.S.A. |   |
|-----------------------|----------|------|---------|------|-----------------------------------------|-----|---------|----------|------|------------|------------------------------|-----------|--------|--------------|---------|--------------|--------------|-----------|-------|---------|-------|---------|---------|----------|---------|---------|-----------|------------------|------|--------|-------|-----|------|------|----------------|------------|------|------|-----|-----|-----------------------|---------------------------------------|---------|-----------------------|-------------|-----------|-------------|----------|-----------------|------------------|---|
|                       | ٠        |      |         |      |                                         |     |         |          |      |            |                              |           |        |              |         |              |              |           | RF    | G       | ı     | N       | PU      | T S      | PE      | EC      | IFI       | C/               | 47   | ΓΙΟΙ   | NS    |     |      |      |                |            |      |      |     |     | 2                     |                                       |         |                       |             | ,         | <b>-</b> 70 |          | 70              | 79 80            |   |
| Date                  |          |      |         |      | _                                       |     |         |          |      |            |                              |           |        |              |         |              |              | Г         | unct  | ina     | T     | Grai    | phic    | Т        | Т       |         | Т         | Т                | Т    | T      | Т     |     |      |      |                |            |      | F    | age |     | ń                     |                                       |         | ogran                 | n<br>icatio | Γ         | Ť           | Ϋ́       | ĺΪ              | 79 80            | 1 |
| Progra                | m _      |      |         |      |                                         |     |         |          | _    |            |                              |           |        | -            |         |              |              | L         | nstru | ction   | י ו   | Pun     | ch      | 1        |         |         | L         | T                |      |        |       |     |      |      |                |            |      |      |     | L   | ш                     |                                       | 101     | entin                 | Catio       | " L       |             | 1        | ш               |                  | J |
| Progra                | mme      | er _ |         |      |                                         |     |         |          |      |            |                              |           |        | _            |         |              |              |           |       |         |       |         |         |          |         |         |           |                  |      |        |       |     |      |      |                |            |      |      |     |     |                       |                                       |         |                       |             |           |             |          |                 |                  |   |
|                       |          | Т    |         |      |                                         |     |         | Γ        | T    | П          | ğ                            | Т         |        |              |         | Rec          | or           | d Id      | enti  | ficat   | tion  | Со      | des     |          |         |         | Т         | Т                | T    | F:     |       |     |      |      | П              |            |      |      |     | T   |                       | Г                                     | Т       | $\neg$                | F           | ield      |             | Т        |                 |                  | 1 |
| H                     |          |      |         |      |                                         |     |         |          |      |            | Indica                       | $\vdash$  | _      | 1            |         |              | T            |           | 2     | !       |       | T       |         |          | 3       |         |           | ١                |      | L-16   | ld L  | oca | tioi | '    |                |            |      |      |     | 1   | 6                     |                                       |         | 5                     | lı          | ndica     | tors        | ; _      |                 |                  | l |
| <br>   <sub>Lir</sub> |          |      |         | File | enam                                    | ne. |         |          |      |            | Record Identifying Indicator | Γ         |        |              |         | T            | Ī            |           |       |         |       | Ţ       |         |          |         |         | $\prod$   | ct<br>3 = Binary | 5    |        |       |     |      |      | itions         | F          | hlai | Na   | me  | -   | Control Level (L1-L9) | Matching Fields or<br>Chaining Fields | 2       | Field Record Relation |             |           |             |          | Ster<br>Sign    | ling             | l |
|                       | Ĭ        | Ϋ́B  |         |      | ,,,,,,,,,,,,,,,,,,,,,,,,,,,,,,,,,,,,,,, |     |         | 92       | 1    | Option (O) | l Iden                       | P         | ositio | on `         | 9       | إ            |              | Posi      | tion  | =       |       | e le    | Posi    | tion     | 5       |         | Character | ar Sele          | 2    | Fro    | m     | 1   | То   | ,    | Decimal Positi |            |      | ,,,  |     | 1   | Leve                  | ing Fi                                | ĝ       | Recor                 | Plus        | Minu      |             | - 1      | Pos             | ition            | l |
|                       |          | For  |         |      |                                         |     |         | Sequence | S    | Optio      | Recor                        |           |        |              | Not (N) | C/Z/D        | 5            |           |       | Not     | c/z/0 | g<br>S  |         |          | Not (N) | C/Z/C   | Sara .    | Stack            |      |        |       |     |      |      | Decin          |            |      |      |     |     | S                     | Match                                 | 5       | Fiel                  |             |           | Bla         | ank      |                 |                  | ļ |
| 3 4                   | 5        | 6    | 7 8     | 9 1  | 0 11                                    | 12  | 13 14   | 15 1     | 6 17 | , 18       | 19 20                        | 21        | 22 Z   | 3 24         | 25      | 26 2         | ,  <br>7   2 | 8 29      | 30 3  | 1 32    | 33 :  | 34 3    | 5 36    | 37 3     | 38 3    | 9 40    | 41        | 12 43            | 3 4  | 4 45 4 | 16 47 | 48  | 49 5 | 0 51 | 52             | 53 5       | 4 55 | 5 56 | 57  | 58  | 9 60                  | 61 6                                  | 12 61   | 3 64                  | 65 6f       | 6 67 €    | 8 69        | 70       | 71 72           | 73 74            | ١ |
| 0 1                   | П        | 1    | SA      | 6    | 55                                      |     | Т       | A        | 9    | П          | Ø1                           | $\prod$   | I      | Ι            |         | 1            |              | $\prod$   |       | Ι       |       | Ī       | T       |          |         |         | П         |                  | Ţ    |        |       |     | I    |      |                |            |      |      |     |     |                       |                                       | m I     | $\prod$               | m I         |           | Ι           | $\prod$  |                 |                  | l |
| 0 2                   |          | 1    |         |      |                                         |     |         |          |      |            |                              |           | I      | I            |         |              |              |           |       |         | Ц     |         |         |          |         | L       | Ц         |                  |      |        | 1     | П   | 1    | 7    |                | I          | TΕ   | M    | ٨   | 0   |                       | П                                     | $\perp$ | Ц                     |             | П         | $\perp$     |          |                 |                  | Ì |
| 0 3                   | Ш        | 1    | $\perp$ | Ц    |                                         | Ц   | 1       | Ц        | 1    | Ц          |                              | Ц         | 1      | $\perp$      | Ц       | $\perp$      | 1            | $\perp$   |       | ┸       | Ц     | 1       | _       | Ц        | 1       | L       | Ц         | 4-               | 1    | 11     | 8     |     | _    | 9    | Ш              | 81         | R    | W    | C   | H   | 42                    | Ц                                     | $\perp$ | Ц                     | $\perp$     | Ш         | L           | Ц        | $\perp$         | Ш                | l |
| 0 4                   | Ц        | I    |         | Ц    | $\perp$                                 | Ц   | $\perp$ | Ш        | Ţ    | Ц          | $\perp$                      | Ш         | ┵      | $\perp$      | Ш       | $\perp$      | 1            | Ш         |       | $\perp$ | Ш     | $\perp$ |         | Ц        | 1       | $\perp$ | Ц         | L                | 1    |        | 10    | Ц   |      | 70   |                | R          | 5 6  | 7    | 0   | 1   | ر 2                   | 11                                    | $\perp$ | Ц                     | 1           | Ш         | ┸           | Ц        | $\perp$         | Ш                | l |
| 0 5                   | ╁╌┨      | 1    | $\perp$ | Ц    | $\perp$                                 | Ц   | $\perp$ | Ш        | 1    | Ц          | $\perp$                      | Ц         | 4      | 1            | Ц       | 4            | 1            | Ц         | 4     | $\perp$ | Ц     | 4       | 1       | Ц        | 1       | ╀       | Ц         | 1                | 1    |        | 11    | Ц   | _:   | 2 5  | П              | DK         | :  5 | C    | l   | - 1 | $\perp$               | Ш                                     | 1       | Ц                     | 4           | 11        | 1           | Ц        | $\downarrow$    | Щ.               | ļ |
| 0 6                   | ┿        | 1    | _       | Ц    |                                         | Ц   | 4       | Н        | 1    | Ц          | 1                            | Ц         | 4      | $\downarrow$ | П       | 4            | 1            | $\sqcup$  | 4     | 1       | Ц     | 4       | 1       | Н        | 4       | 1       | Ц         | 1                | 1    |        | 26    |     |      | 2 7  |                |            |      |      |     |     | 1                     | $\sqcup$                              | 4       | Ш                     | 4           | 44        | 4           | Ц        | 1               | Ш                | l |
| 0 7                   | +        | 1    | $\perp$ | Ш    | $\perp$                                 | Ц   | $\perp$ | Н        | 1    | Ц          | $\perp$                      | Ц         | 4      | $\perp$      | Ц       | $\downarrow$ | 1            | Ц         | 4     | 1       | Ц     | 1       | 1       | Ц        | 1       | ╀       | Ц         | $\downarrow$     | 1    |        | 28    |     | _:   | 34   | 2              | 50         | )(   | D    | V   | A   | $\perp$               | Ц                                     | 1       | Ц                     | 4           | Ш         | ┸           | Ц        | 1               | Ш                | ļ |
| 0 8                   | ┵┫       | 1    | $\perp$ | H    | $\perp$                                 | Ц   | 1       | $\sqcup$ | 1    | $\coprod$  | 4                            | $\coprod$ | 4      | 4            | Ц       | 4            | 1            | $\coprod$ | 4     | 1       | Ц     | 4       | $\perp$ | Н        | 1       | 4       | Ц         | 4                | 4    | 4      | 35    | Ц   | - [  | 36   | Ø              | o/         | 74   | P    | Ž   | ٥   | 1                     | $\sqcup$                              | 4       | $\sqcup$              | 4           | $\coprod$ | 4           | Ц        | 4               | $\coprod$        | l |
| 0 9                   | $\sqcup$ | I    | 4       | Н    | $\perp$                                 | Н   | 4       | $\sqcup$ | 4    | $\sqcup$   | 4                            | $\sqcup$  | 4      | $\downarrow$ | Н       | 4            | 1            | $\Box$    |       | 1       | Н     | 4       | _       | $\sqcup$ | +       | $\perp$ | $\sqcup$  | 4                | 4    | 4-5    | 37    | Н   | 4    | /3   | 2              | <b>Y</b> / | 7/   | u    | E   | 4   | 4                     | $\sqcup$                              | +       | $\sqcup$              | +           | 11        | 1           | $\sqcup$ | 4               |                  | l |
| 1 1 0                 |          | 1    | -       |      |                                         | Н   | 1       | Ιl       | 1    | 11         | ı I                          | 1 1       | Į      | l            | U       |              | 1            | 11        |       | l       | Ιl    | ı       | l       | H        | ı       | l       | П         | ı                | 1    | 1      | 1     | ιl  |      | -    | ιl             |            | 1    |      | ΙĮ  | . 1 | ļ                     | 1                                     | 1       |                       | ı (         | 1         |             | П        | 1               |                  | l |

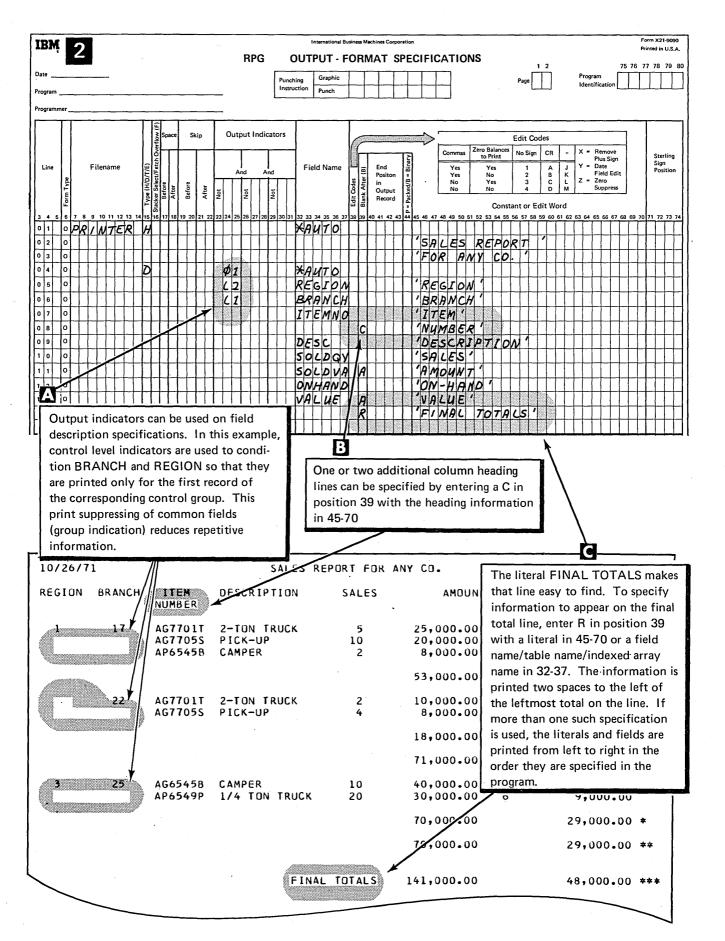

# **EXAMPLE 4**

# **Problem**

Expand the sales report from *Examples 1-3* to include a cross-totals column and:

- A new report page for each region
- Two heading lines on each page
- A field in a page heading line
- Identification of branch and region totals

\*AUTO Page Headings

\*AUTO Output

# Procedure

- Code file description and input specifications as in *Example 3*; add an overflow indicator to the printer file.
- 2 Code RPG II calculation specification for cross-total.
- Code \*AUTO specifications:
  - Output indicators on page heading specifications
  - B Two heading lines per page
  - Use of a field in an \*AUTO page heading specification
  - Fields and literals on L1-L9 total lines (1-9 in position 39)

| 11/18/7     | '1                            |                                  |                   | PORT FOR ANY C<br>REGION 1         | <b>.</b>   |                       | 2 PAGE                             |    |
|-------------|-------------------------------|----------------------------------|-------------------|------------------------------------|------------|-----------------------|------------------------------------|----|
| BRANCH      | ITEM<br>NUMBER                | DESCRIPTION                      | SALES<br>QUANTITY | SALES VALUE                        | ON<br>HAND | ON-HAND VALUE         | TOTAL                              | •  |
| 17          | AG7701T<br>AG7705S<br>AP6545B | 2-TON TRUCK<br>PICK-UP<br>CAMPER | 5<br>10<br>2      | 25,000.00<br>20,000.00<br>8,000.00 | 2<br>1     | 10,000.00             | 35,000.00<br>22,000.00<br>8,000.00 |    |
|             |                               | D BRANCH                         | 17 TOTALS         | 53,000.00                          |            | 12,000.00             | 65,000.00                          | *  |
| 22          | AG7701T<br>AG7705S            | 2-TON TRUCK<br>Pick-up           | 2<br>4            | 10,000.00                          | 1          | 5,000.00<br>2,000.00  | 15,000.00<br>10,000.00             |    |
|             |                               | BRANCH                           | 22 TOTALS         | 18,000.00                          |            | 7,000.00              | 25,000.00                          | *  |
|             |                               | REGIO                            | N 1 TOTALS        | 71,000.00                          |            | 19,000.00             | 90,000.00                          | ** |
| <del></del> |                               |                                  |                   |                                    |            |                       |                                    | -  |
| 11/18/7     | 1                             |                                  |                   | PORT FOR ANY C<br>REGION 3         | 0•         |                       | PAGE                               |    |
| BRANCH      | ITEM<br>NUMBER                | DESCRIPTION                      | SALES<br>QUANTITY | SALES VALUE                        | ON<br>HAND | ON-HAND VALUE         | TOTAL                              |    |
| 25          | AG6545B<br>AP6549P            | CAMPER<br>1/4 TON TRUCK          | 10<br>20          | 40,000.00<br>30,000.00             | 5<br>6     | 20,000.00<br>9,000.00 | 60,000.00<br>39,000.00             |    |
|             |                               | BRANCH                           | 25 TOTALS         | 70,000.00                          |            | 29,000.00             | 99,000.00                          | *  |
|             |                               | REGIO                            | N 3 TOTALS        | 70,000.00                          |            | 29,000.00             | 99,000.00                          | ** |
|             |                               |                                  | ANY TOTALS        | 141,000.00                         |            | 48,000.00             | 189,000.00                         |    |

Note: Compare matching letters ( B ) on this and the opposite pages to see the Auto Report coding to obtain this report

| IBW                                                                                                    | International Business Machines Corporation                                      | RPG II calculations can be among                                     |
|----------------------------------------------------------------------------------------------------|----------------------------------------------------------------------------------|----------------------------------------------------------------------|
| Date                                                                                                    | RPG CALCULATION SPECIFICATIONS Punching Graphic 2                                | the input statements for Auto                                        |
| Program                                                                                                    | Instruction Punch                                                                | Report. This specification calculates a cross-total of the sales and |
| Programmer                                                                                                    | ·                                                                                | on-hand values. (The placement                                       |
| Indicators                                                                                                    |                                                                                  | of the calculation in relation to                                    |
| Line (RS) And And Factor 1                                                                                                    | Operation Factor 2 Result Field                                                  | calculations generated by Auto Report is described under the index   |
|                                                                                                    | (Length                                                                          | entry generated RPG II program.)                                     |
| Not I Not I |                                                                                  | Table (Factor 2) is                                                  |
| 3 4 5 6 7 8 9 10 11 12 13 14 15 16 17 18 19 20 21 22 23 24 25 26 3                                                                                                    | 27 28 29 30 31 32 33 34 35 36 37 38 39 40 41 42 43 44 45 46 47 48 49 50 51 6<br> | 2 53 54 55 56 57 58 59 60 61 62 63 64 65 66 67 68 69 70 71 72 73 74  |
| 0 2 C                                                                                                    | ADD VACUE 1707VAL 6                                                              |                                                                      |
| IBM                                                                                                    | International Business Machines Corporation                                      | Form X21-9090<br>Printed In U.S.A.                                   |
|                                                                                                    | PG OUTPUT - FORMAT SPECIFICATIONS                                                |                                                                      |
| page when the region number                                                                                                    | Punching Graphic 3                                                               | Page Program Identification                                          |
| changes (L2) or when overflow                                                                                                    | Instruction Punch                                                                |                                                                      |
| occurs (OF). (OF must be defined                                                                                                    |                                                                                  |                                                                      |
|                                                                                                    | Indicators                                                                       | Edit Codes                                                           |
| tion specifications.)                                                                                                    | Commas Z                                                                         | ero Balances No Sign CR - X = Remove to Print No Sign CR Sterling    |
| Line Filename A E And                                                                                                    | And Field Name End Yes Yes Yes                                                   | Yes                                                                  |
| m Type                                                                                                    | No No No No                                                                      | Yes 3 C L Z = Zero No 4 D M Suppress                                 |
| Form N A A B B B B B B B B B B B B B B B B B                                                                                                    | TE Record Se a                                                                   | Constant or Edit Word                                                |
| 3 4 5 6 7 8 9 10 11 12 13 14 15 16 17 18 1: 20 21 22 23 24 25 26 0 1 0 PRINTER H                                                                                                    | 27 25 25 30 31 32 33 34 35 36 37 38 39 40 41 42 43 44 45 46 47 48 49 50 51 1     | 2 53 54 55 58 57 58 59 60 61 62 63 64 65 66 67 68 69 70 71 72 73 74  |
| 0 2 O OR OFN                                                                                                    |                                                                                  |                                                                      |
| 0 3 0                                                                                                    | /SALES                                                                           | REPORT                                                               |
|                                                                                                    | I I I I I I I I I I I I I I I I I I I                                            | (co. '                                                               |
|                                                                                                    | X AUTO                                                                           | The contents of the                                                  |
| B (                                                                                                    | REGION                                                                           | REGION field are                                                     |
| 080000                                                                                                    | *AUTO                                                                            | printed on the second                                                |
|                                                                                                    | BRANCH 'BRANCH                                                                   | page heading.                                                        |
| A second Auto Report page head-                                                                                                    | ITEMNO (ITEM')                                                                   | <del>,                                     </del>                    |
| ing is specified. Since spacing is                                                                                                    | DESC DESCRI                                                                      | erz owi                                                              |
| not specified, space one is done                                                                                                    | SOLDAY                                                                           |                                                                      |
| after the first and space two after                                                                                                    | SOLDVA A 'SALES                                                                  |                                                                      |
| the second. Since no output indi-                                                                                                    | ONHAND 'ON'                                                                      | ALUE                                                                 |
| cators are specified, the second                                                                                                    | C HAND 1                                                                         |                                                                      |
| heading will be conditioned like                                                                                                    | VALUE A COM-HAM                                                                  | D VALUE'                                                             |
| the first.                                                                                                    | TOTUAL A TOTAL                                                                   | Fields and literals can                                              |
| 2// 0                                                                                                    | BRANCH 1 'BRANCH                                                                 | be printed on generated                                              |
| 220                                                                                                    | 1 1 1 1 1 1 TOTALS                                                               |                                                                      |
| 23 0                                                                                                    | Z                                                                                | <del></del>                                                          |
| 2   0                                                                                                    | REGION 2 'TOTALS                                                                 | trol level in position 39.                                           |
| [2 6   0                                                                                                    | RICOMPAN                                                                         |                                                                      |

# Copy

Examples 5 and 6 illustrate use of the Auto Report Copy function to copy specifications from the source library and to override copied specifications for a particular job.

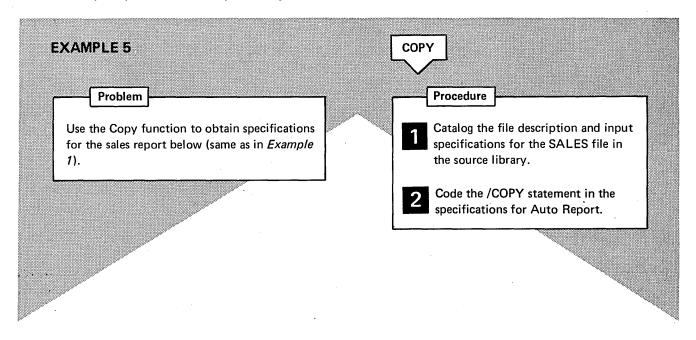

| REGION | BRANCH | ITEM    | DESCRIPTION   | SALES | AMOUNT     | ON-HAND | VALU      |
|--------|--------|---------|---------------|-------|------------|---------|-----------|
| 1      | 17     | AG7701T | 2-TON TRUCK   | 5     | 25,000.00  | 2       | 10,000.00 |
| 1      | 17     | AG7705S | PICK-UP       | 10    | 20,000.00  | 1       | 2,000.00  |
| 1      | 17     | AP6545B | CAMPER        | 2     | 8,000.00   |         |           |
| 1      | 22     | AG7701T | 2-TON TRUCK   | 2     | 10,000.00  | 1       | 5,000.00  |
| 1      | 22     | AG7705S | PICK-UP       | 4     | 8,000.00   | 1       | 2,000.00  |
| 3      | 25     | AG6545B | CAMPER        | 10    | 40,000.00  | 5       | 20,000.00 |
| 3      | 25     | AP6549P | 1/4 TON TRUCK | 20    | 30,000.00  | 6       | 9,000.00  |
|        |        |         |               |       | 141,000.00 |         | 48,000.00 |
|        |        |         |               |       |            |         |           |
|        |        |         |               | ,     |            |         |           |
|        |        |         |               |       |            |         |           |

Catalog specifications for the SALES file in the source library using the Library Maintenance disk utility program (see the appropriate system control programming reference manual).

|                            |                 |                            |                   |                 |         |     |                         |                  |                                      |             |           |              |                     |                  |         |                            |          |         | F       | ile                                     | De                                               | scr               | ipt                                 | tior                               | ı S                  | pec                                | ific                                 | at                       | ion          | s               |                              |                                           |                      |                                         |           |                                  |                  |                       |                                       |             |                                  |                                                 |                            |                       |       |                                                                                   |                   |
|----------------------------|-----------------|----------------------------|-------------------|-----------------|---------|-----|-------------------------|------------------|--------------------------------------|-------------|-----------|--------------|---------------------|------------------|---------|----------------------------|----------|---------|---------|-----------------------------------------|--------------------------------------------------|-------------------|-------------------------------------|------------------------------------|----------------------|------------------------------------|--------------------------------------|--------------------------|--------------|-----------------|------------------------------|-------------------------------------------|----------------------|-----------------------------------------|-----------|----------------------------------|------------------|-----------------------|---------------------------------------|-------------|----------------------------------|-------------------------------------------------|----------------------------|-----------------------|-------|-----------------------------------------------------------------------------------|-------------------|
| 3                          | _ine            | The Parentype              | ,<br>  S          | F<br>3 L<br>3 L |         | ame | ;<br>2 13<br><b>E R</b> |                  | I A I                                | 3 17        | Desig     | File         | ce<br>Forr<br>Block | k<br>th<br>22 23 | Le      | ecord<br>ngth<br>6 26<br>4 |          | Moc     | 711014  |                                         | of k<br>ord A<br>ord A<br>Type<br>Organ<br>or Ad | ddre ddre dizatio | ss Fi<br>ss Ty<br>le<br>on<br>nal A | ype<br>Area<br>cator<br>ield<br>ig | 器 Extension Code E/L | DI<br>PR                           | Dev                                  |                          | <b>4</b> 5 € | R 46 47         | Syr De                       |                                           |                      | 窓 ス Labels S/N/E/M                      |           | Optio                            | ntinu            | ation                 | Core                                  | DA<br>e II  | nde                              | ×                                               | A/U                        | Numb<br>for Cy<br>Num | B/U/N | Unorde<br>f Track<br>er Over<br>of Exte<br>Tape<br>Rewind<br>File<br>Cond<br>U1-U | flow<br>ents<br>d |
| II                         | M               |                            |                   |                 |         |     |                         |                  | -                                    |             |           |              |                     |                  |         |                            |          |         |         | 1                                       | ntern                                            | tiona             | l Bus                               | iness N                            | /achi                | nes Co                             | rpora                                | tion                     |              |                 | _                            |                                           | _                    | _                                       | _         |                                  |                  |                       |                                       |             |                                  |                                                 |                            |                       | Forr  | n X21-9                                                                           | 094               |
|                            | gram<br>gramr   | ner .                      |                   |                 | _       |     |                         |                  |                                      |             |           |              |                     |                  |         | -                          |          | Pu      | nchi    | ng                                      | Gr                                               | IPL<br>aphic      | _                                   | SP                                 | EC                   | IFI                                | CA                                   | TI                       |              | IS              | a<br>s                       | sir<br>ite                                | ngl<br>pa            | e s<br>ge                               | tat<br>if | em<br>the                        | en<br>y I        | t a                   | s sh                                  | nov<br>rev  | wn<br>⁄io                        | oı<br>usl                                       | n ti                       |                       | ор    | bo-                                                                               |                   |
| <br> <br> <br> <br>        | ine             | Form Type                  |                   | 68.9900         | 689900S | ame |                         |                  | Sequence                             |             |           | or ••        | 800.000             | 1<br>iition      | Not (N) |                            | Cialacta | Positie | 2<br>on |                                         | Character                                        | Po                | sitio                               |                                    | C/Z/D                | 1 1                                | Stacker Select P = Packed/B = Binary |                          | ron          | n               | .000000                      | io                                        | Decima Positions     |                                         |           | Name                             |                  | Control Level (L1-L9) | Matching Fields or<br>Chaining Fields |             | Field                            | Plus                                            | Minu                       | Bla                   | ink   | Sterlir<br>Sign<br>Positio                                                        | on                |
| 3                          | 4 5             | 6                          | , ,<br>5 <i>8</i> | 7               | "<br>E  | ~~~ | 2 ¥3                    |                  | 6 16<br>7 A                          | 12 1        | 8 19<br>Ø | T-1          | 1 22                | 23 2             | 4 25    | 26 3                       | 7 28     | 29 J    | 0 31    | 32 3                                    | 34                                               | 36 3              | 6 37                                | 38                                 | 9 40                 | 41                                 | 12 43                                | 44                       | 45 4         | 47              | 49 49                        | 50 S                                      | 1 52                 | 53 5                                    | 4 55      | \$8 57                           | 58               | 59 60                 | 61 6                                  | 2 63        | 64 6                             | 35 66                                           | 3 67 €                     | 8 69                  | 70 7  | 1 72 7                                                                            | 3 74              |
| 0                          | 3               | 1 1 1 1 1                  | 3/1               |                 | ů .     |     |                         |                  |                                      |             |           |              |                     |                  |         |                            |          |         |         |                                         |                                                  |                   |                                     |                                    |                      |                                    |                                      |                          | 2            | 7 8 Ø 1 6 8 5 7 |                              | 1 (2)<br>2 (2)<br>3 (4)                   | 7<br>5<br>7 Ø<br>7 2 | 8 R<br>R<br>D<br>S<br>S<br>S            | 19 C      | MN<br>NC<br>IO<br>DQ<br>DV<br>HW | H<br>N<br>Y<br>A |                       |                                       |             |                                  | +                                               |                            |                       |       |                                                                                   |                   |
| IB                         | M               |                            |                   |                 | _       |     |                         |                  |                                      |             |           |              |                     |                  |         |                            |          |         |         |                                         | Interr                                           | ation             | el Bu:                              | siness                             | Mach                 | ines C                             | orpora                               | tion                     | <u> </u>     |                 | _                            |                                           |                      |                                         |           |                                  |                  |                       |                                       |             |                                  | _                                               |                            |                       |       | X21-90                                                                            |                   |
| Date<br>Prog               | _               | ner_                       |                   |                 | _       |     |                         |                  |                                      |             |           |              |                     | _                |         | RP                         | G        |         | unch    | ing                                     | G                                                | aphie             | _                                   | OR                                 | M                    | AT                                 | SF                                   | PEG                      | CIF          | IC              | AT                           | ION                                       | 18                   | -                                       |           | Page                             |                  | 2                     |                                       |             | rograi<br>Ientif                 |                                                 | Г                          |                       |       | 78 79                                                                             |                   |
|                            | ine<br>4 5      | n Form Type                | 7 8               | Fil.            | ena     | me  | ! 13                    | 14 TVD (H/D/T/E) | ਨੇ Stacker Select/Fetch Overflow (F) | Space After | 8 19      | Skip<br>20 2 |                     | _                |         |                            |          | ators   |         | Fi:                                     | eld i                                            | Nam<br>35 36      | e¶                                  | 8 Edit Codes                       | 40 Digitik Arter (5) | End<br>Posit<br>in<br>Outp<br>Reco | on<br>ut<br>rd                       | \$ P = Packed/B = Binary | 15 46        | <b>≫</b> [      | Come<br>Ye<br>Ye<br>Ne<br>Ne | mas ss ss ss ss ss ss ss ss ss ss ss ss s | Zero<br>to           | Balan<br>Prin<br>Yes<br>No<br>Yes<br>No | nces      | No S 1 2 3 4 ant of              | :                | CD                    | -<br>J<br>K<br>L<br>M                 | X<br>Y<br>Z | = F<br>P<br>= C<br>F<br>= Z<br>S | Remo<br>Plus S<br>Date<br>ield<br>Zero<br>Suppr | we<br>lign<br>Edit<br>ress | 8 69 7                | 70 71 | Şterlin<br>Sign<br>Positio                                                        | g<br>in           |
| 0<br>0<br>0<br>0<br>0<br>0 | 1 2 3 4 5 6 7 8 | 0<br>0<br>0<br>0<br>0<br>0 | PR                | I               | N 7     | E   | R                       | I I              |                                      |             |           |              |                     |                  | 1       |                            |          |         |         | *A<br>RE<br>BR                          | U<br>G<br>A                                      | 7 C               | N H C                               |                                    |                      |                                    |                                      |                          | 'S'F'R'E''   | A<br>O<br>R     | LE<br>R<br>GI<br>R<br>R      | 5<br>A M<br>C M                           | R                    | EF                                      | 0         | R 7                              | Ы.               | ,                     |                                       |             |                                  |                                                 |                            |                       |       |                                                                                   |                   |
| 1                          | 0               | 0                          | #                 |                 | +       | -   |                         | +                |                                      | +           |           |              | +                   | H                |         |                            |          | +       |         | D & O O O O O O O O O O O O O O O O O O | L                                                | DNAN              | A                                   | 1                                  | L                    |                                    |                                      |                          | 18 C V       | ?<br>?<br>?     | SC<br>LE<br>OU<br>- H        | N)<br>AN                                  | ,<br>VD              | 1                                       |           |                                  |                  |                       |                                       |             |                                  | +                                               |                            | ++                    | +     |                                                                                   |                   |

2

Code the /COPY statement to include the file description and input specifications. (For a detailed description of the Copy function see index entry *Auto Report Copy Specifications.*)

### **File Description Specifications** File Addition/Unorder Extent Exit Number of Tracks for Cylinder Overfl Length of Key Field or of Record Address Field File Designation for DAM End of File Record Address Type Number of Extents Name of Label Exit Type of File Symbolic Line Filename Device Organization Device File Format r Additional Are Core Inde: verflow Indicat Key Field Starting Location Continuation Lines IBM RPG INPUT SPECIFICATIONS Punch Field The /COPY statement copies file des-Indicators Control Level (L1-L9) Field Record Relation cription and input specifications for the Matching Fields or Chaining Fields Sterling Filename Line Field Name Sign Position SALES file from the source library member named SALETR The /COPY statement can appear anywhere among the Auto Report specifications following The source library is located the Auto Report Option statement and preon disk unit R1. ceding table and array input records. It is con-**IBM** venient to code the /COPY on the Input sheet **RPG OUTPUT - FORMAT S** Position 6 of a /COPY when you want to override copied input speci-Graphic statement must not fications, as in Example 6. After specifications contain a U or an H. have been copied, all specifications are sorted into the order required by the RPG II com-**Output Indicators** piler. to Print Sterling Plus Sign Sign Position Line Field Name Date Field Edit Output Constant or Edit Word ANY CO REGION REGION BRAWCH BRANCH I TEMMO DESCRIPTION 506 DQY SALES SOLDVA AMOUNT ONHAND ON-HAND

# Problem Override copied input specifications to produce a report (below) that includes subtotals for branch and region. Procedure Catalog specifications for the SALES file, as in Example 5. Code the /COPY statement. Code /COPY modifier statements to add control level indicators to BRANCH and REGION fields on copied specifications.

| 10/26/7 | 1      |                | SALES R       | EPORT FOR A | NY CO.    |         | PAGE         |
|---------|--------|----------------|---------------|-------------|-----------|---------|--------------|
| REGION  | BRANCH | ITEM<br>NUMBER | DESCRIPTION   | SALES       | AMOUNT    | UN-HAND | VALUE        |
| 1       | 17     | AG7701T        | 2-TON TRUCK   | 5           | 25,000.00 | 2       | 10,000.00    |
|         |        | AG7705S        | PICK-UP       | 10          | 20,000.00 | 1       | 2,000.00     |
|         |        | AP6545B        | CAMPER        | 2           | 8,000.00  |         |              |
|         |        |                | •             |             | 53,000.00 |         | 12,000.00 *  |
|         | 22     | AG7701T        | 2-TON TRUCK   | 2           | 10,000.00 | 1       | 5,000.00     |
|         |        | AG7705S        | PICK-UP       | 4 •         | 8,000.00  | 1       | 2,000.00     |
|         |        |                |               |             | 18,000.00 |         | 7,000.00 *   |
|         |        |                |               |             | 71,000.00 |         | 19,000.00 ** |
| 3       | 25     | AG6545B        | CAMPER        | 10          | 40,000.00 | 5       | 20,000.00    |
|         |        | AP6549P        | 1/4 TON TRUCK | 20          | 30,000.00 | 6       | 9,000.00     |

| IBM                                                                                                    | International Business Machines Corporation                                                                                                    | •                                                                                                    | Form X21-9094<br>Printed in U.S.A.                                                                                                    |
|----------------------------------------------------------------------------------------------------|----------------------------------------------------------------------------------------------------|----------------------------------------------------------------------------------------------------|----------------------------------------------------------------------------------------------------|
| Cataloged input specifications for the SALES file.                                                                                                    | RPG INPUT SPECIFICAT                                                                                                    | TIONS  Page   Page   Pa | Program   75 76 77 78 79 80                                                                                                    |
|                                                                                                    | Identification Codes                                                                                                    | Field Location                                                                                                    | Field Indicators                                                                                                    |
| Hecord    Complete   Complete   C | Not (N)  Not (N)  COZ/D  Character  Consider Select  Stacker Select  Stacker S |                                                                                                    | Sterling Signature Delta Minus Plus Minus Position Plus Minus Signature Delta Minus Signature Delta Minus Sign |
| I SALES AA ØI                                                                                                    |                                                                                                    | I 7 ITEMNO                                                                                                    |                                                                                                    |
| subtotals for bran                                                                                                    | ce a report that has<br>ch and region, L1 must                                                                                                    | 8 9 BRANCH<br>10 10 REGION                                                                                                    |                                                                                                    |
| from the source li                                                                                                    | pecifications are copied                                                                                                    | 11 25 DESC<br>26 27Ø50LDQY<br>28 342SOLDVA                                                                                                    |                                                                                                    |
| 0 9 1                                                                                                    |                                                                                                    | 35 3600NHAND<br>97 432VALUE                                                                                                    |                                                                                                    |

Code /COPY and modifier statements. As a result of the modifier statements three levels of totals are accumulated for the SOLDVA and VALUE fields (L1, L2, and LR).

|                                                                                                    |                                                                                                    | File Description Sp                                                                                      | ecifications                                                               |                                                      |                                                                                                    |
|----------------------------------------------------------------------------------------------------|----------------------------------------------------------------------------------------------------|----------------------------------------------------------------------------------------------------|----------------------------------------------------------------------------|------------------------------------------------------|----------------------------------------------------------------------------------------------------|
|                                                                                                    | File Type                                                                                                    | Mode of Processing                                                                                       |                                                                            | l                                                    | Machines Corporation                                                                                                    |
|                                                                                                    | File Designation                                                                                                    | Length of Key Field or of Record Address Field                                                           |                                                                            | 1                                                    | ECIFICATIONS                                                                                                    |
|                                                                                                    | End of File                                                                                                    | Record Address Type                                                                                      |                                                                            |                                                      | The field names, BRANCH and                                                                                                    |
| Line Filename                                                                                                    | Sequence                                                                                                    | Type of File Organization                                                                                | Device                                                                     | Symbolic<br>Device                                   | REGION, identify the input field                                                                                                    |
| )   p                                                                                                    | File Format                                                                                                    | or Additional Area                                                                                       |                                                                            | Device                                               | specifications that are to be                                                                                                    |
| TY.                                                                                                    | OD/O/O                                                                                                    | X 5 Key Field \$                                                                                         |                                                                            |                                                      | modified.                                                                                                    |
| Po-                                                                                                    |                                                                                                    | Starting Location                                                                                        |                                                                            |                                                      | light of the second of the second of the sec |
| 0 2 F PRIMTER                                                                                                    | 0 F 1 2 Ø 1 2 0                                                                                                    |                                                                                                    | RIWTER                                                                     | 47 48 49 50 51 52                                    | Not (N)   Not (N)   Not (N |
|                                                                                                    | <del>-                                     </del>                                                                                                    |                                                                                                    |                                                                            | ψ (ē)                                                | Not (N)  C(Z/D)  Control Le  Packer Se  Packer Se  Packer Se  Marchine Le                                                                                                    |
|                                                                                                    | For                                                                                                    | Sequet. Numb Option Recorc Recorc CZZD                                                                   | Char                                                                       | C/Z/(                                                | Not C/Z/2 C/Z/2 Stac                                                                                                    |
|                                                                                                    |                                                                                                    | 3 14 15 16 17 18 19 20 21 22 23 24 25 26                                                                 | 27 28 29 30 31 32                                                          | 33 34 35 36 37 38                                    | 39 40 41 42 43 44 45 46 47 48 49 50 51 52 53 55 56 57 58 59 60 61                                                                                                    |
|                                                                                                    |                                                                                                    | 1, SALETA                                                                                                |                                                                            |                                                      |                                                                                                    |
|                                                                                                    | 0 2 1                                                                                                    | <del>                                     </del>                                                         | -1+1+1-1                                                                   |                                                      | BRAMCHL1                                                                                                    |
|                                                                                                    | 0 4 7                                                                                                    | <del></del>                                                                                              | ┞╂┼┼┼┼                                                                     | ++++                                                 | REGIONU2                                                                                                    |
|                                                                                                    | IBM                                                                                                    |                                                                                                    |                                                                            | International Busine                                 | ss Machines Corporation                                                                                                    |
|                                                                                                    | -2017                                                                                                    | R                                                                                                    | PG OU                                                                      | TPUT - FO                                            | RMAT SPECIFICATIONS                                                                                                    |
|                                                                                                    | Date                                                                                                    |                                                                                                    | Punching                                                                   | Graphic                                              | Entries on the modifier statements                                                                                                    |
|                                                                                                    | Program                                                                                                    |                                                                                                    | Instruction                                                                | n Punch                                              | override the corresponding entries                                                                                                    |
|                                                                                                    | Programmer                                                                                                    |                                                                                                    |                                                                            |                                                      | in the copied specifications.                                                                                                    |
|                                                                                                    |                                                                                                    | © Space Skip Output                                                                                      | Indicators                                                                 |                                                      |                                                                                                    |
|                                                                                                    | · ]                                                                                                    | [f]                                                                                                    | mulcators                                                                  |                                                      | Commas Zero Balances No Sign CR                                                                                                    |
|                                                                                                    |                                                                                                    |                                                                                                    |                                                                            | 18330                                                | Commas to Print (No Sign CR                                                                                                    |
|                                                                                                    | Line Filename                                                                                                    | etch (O)                                                                                                 | .    ,                                                                     | ield Name                                            |                                                                                                    |
|                                                                                                    | Line Filename                                                                                                    | (D/T/E)                                                                                                  | And F                                                                      | Field Name                                           | (a) End (b) Yes Yes 1 A Position (c) Yes No 2 B No Yes 3 C                                                                                                    |
|                                                                                                    | Line Filename                                                                                                    |                                                                                                    | And F                                                                      | Field Name                                           | End                                                                                                    |
|                                                                                                    | Line Filename                                                                                                    | Type (H/D/T/E) Stacker Select/Fetch Before After After After After Not Not                               | And                                                                        | Field Name \$500 tpg                                 | End   Fositon   Positon   Positon    |
|                                                                                                    | 3 4 5 6 7 8 9 10 11 12 13<br>0 1 0 PAZNTER                                                                                                    | Type (H/D/T/E)  Type (H/D/T/E)  Before  Before  After  After  Not  A  A  A  A  A  A  A  A  A  A  A  A  A | And 5 2 2 2 3 3 3 3 3 3 2 3                                                | Field Name \$ 80 8 9 9 9 9 9 9 9 9 9 9 9 9 9 9 9 9 9 | End   Fositon   Fositon    |
|                                                                                                    | 3 4 5 6 7 8 9 10 11 12 13<br>0 1 0 PAZ N 7 E R                                                                                                    | Type (H/D/T/E)  Type (H/D/T/E)  Before  Before  After  After  Not  A  A  A  A  A  A  A  A  A  A  A  A  A | And 5 2 2 2 3 3 3 3 3 3 2 3                                                | Sept. Codes.                                         | End   Fositon   Fositon    |
|                                                                                                    | 8                                                                                                    | Type (H/D/T/E)  Type (H/D/T/E)  Before  Before  After  After  Not  A  A  A  A  A  A  A  A  A  A  A  A  A | 27 28 29 30 31 32                                                          | 33 34 35 36 37 38<br><b>9 47 0</b>                   | End   Fositon   Fositon    |
|                                                                                                    | 3 4 5 6 7 8 9 10 11 12 13<br>0 1 0 PAZ N 7 E R                                                                                                    | Type (H/D/T/E)  Type (H/D/T/E)  Before  Before  After  After  Not  A  A  A  A  A  A  A  A  A  A  A  A  A | 27 28 29 30 31 32                                                          | 33 34 35 36 37 38<br>AUTO                            | End Barbonian Position In Output Record A 142 43 44 45 46 47 48 49 50 51 52 53 54 55 56 57 58 59 60 6                                                                                                    |
| Cataloged file d                                                                                                    | 3 4 5 6 7 8 9 10 11 12 13<br>0 11 0 PATNTER<br>0 2 0 0 0 4 0                                                                                                    | Type (H/D/T/E)  Type (H/D/T/E)  Before  Before  After  After  Not  A  A  A  A  A  A  A  A  A  A  A  A  A | 77 28 29 30 31 32 32 34 34 34 34 34 34 34 34 34 34 34 34 34                | 33 34 35 36 37 38<br>RUT 0<br>RUT 0<br>EGIOM         | End Position in No Yes No 2 B No No No 4 D  Constant or Edit Wor No No No No No No No No No No No No No                                                                                                    |
| -                                                                                                    | 3 4 5 6 7 8 9 10 11 12 13<br>0 11 0 PATNTER<br>0 2 0 0 0 4 0                                                                                                    | 14   15   16   17   18   19   20   21   22   23   24   25   26                                           | 277 28 29 30 31 32 28 30 31 32 32 34 34 34 34 34 34 34 34 34 34 34 34 34   | 33 34 35 36 37 38<br>AUTO                            | End Position in No Yes No 2 B No No No 4 D  Constant or Edit Wor No No No No No No No No No No No No No                                                                                                    |
| -                                                                                                    | 8                                                                                                    | 14   15   16   17   18   19   20   21   22   23   24   25   26                                           | 77 28 29 30 31 32 32 34 34 34 34 34 34 34 34 34 34 34 34 34                | AUTO<br>EGIOM<br>RRNCH<br>TEMNO<br>ESC               | End Position in No Yes No 2 B No No No 4 D  Constant or Edit Wor No No No No No No No No No No No No No                                                                                                    |
| ridden as follow                                                                                                    | 8                                                                                                    | 14   15   16   17   18   19   20   21   22   23   24   25   26                                           | 77 28 29 30 31 32 32 34 34 34 34 34 34 34 34 34 34 34 34 34                | AUTO<br>EGIOM<br>RRNCH<br>TEMNO<br>ESC               | End Foston in No Yes No 2 B No No No No No No No No No No No No No                                                                                                    |
| ridden as follow<br>Specifications f                                                                                                    | escription or input spor examples):                                                                                                    | 14   15   16   17   18   19   20   21   22   23   24   25   26                                           | 77 28 29 30 31 32 32 34 35 37 32 37 38 38 38 38 38 38 38 38 38 38 38 38 38 | AUTO EGIOM RRNCH TEMNO ESC                           | End Foston in No Yes No 2 B No No No No 4 D  Constant or Edit Wor No No No No No No No No No No No No No                                                                                                    |
| ridden as follow<br>Specifications f                                                                                                    | escription or input spor examples):                                                                                                    | And And And And And And And And And And                                                                  | 77 28 29 30 31 32 32 34 35 37 32 37 38 38 38 38 38 38 38 38 38 38 38 38 38 | AUTO<br>EGIOM<br>RRNCH<br>TEMNO<br>ESC               | End Foston in No Yes No 2 B No No No No No No No No No No No No No                                                                                                    |
| ridden as follow<br>Specifications f                                                                                                    | escription or input spor examples):                                                                                                    | Decifications are over- uto Report Copy  verride corresponding                                           | 77 28 29 30 31 32 32 34 35 37 32 37 38 38 38 38 38 38 38 38 38 38 38 38 38 | AUTO EGIOM RRNCH TEMNO ESC                           | End Foston in No Yes No 2 B No No No No No No No No No No No No No                                                                                                    |
| ridden as follow Specifications f  - Entries in a centries in a centre in a centries in a centre in a centries in a centre in a centre in a ce | escription or input spor examples):  modifier statement of opied file description                                                                                                    | Decifications are over- uto Report Copy  verride corresponding or input field speci-                     | 77 28 29 30 31 32 32 34 35 37 32 37 38 38 38 38 38 38 38 38 38 38 38 38 38 | AUTO EGIOM RRNCH TEMNO ESC                           | End Foston in No Yes No 2 B No No No No No No No No No No No No No                                                                                                    |
| ridden as follow Specifications f  - Entries in a centries in a centre in a centries in a centre in a centries in a centre in a centre in a ce | escription or input spor examples):  modifier statement over one and in the description of the description of the description o | Decifications are over- uto Report Copy  verride corresponding                                           | 77 28 29 30 31 32 32 34 35 37 32 37 38 38 38 38 38 38 38 38 38 38 38 38 38 | AUTO EGIOM RRNCH TEMNO ESC                           | End Foston in No Yes No 2 B No No No No No No No No No No No No No                                                                                                    |

- Ampersand (&) in the leftmost position of an entry in the modifier statement sets the entry to blanks in the copied specification.
- New fields can be added to input specifications by adding new input field specifications as modifier statements.
- Modifier statements do not change the cataloged specifications. The modification is only for the program into which the specifications have been copied.

PART II.

**SAMPLE PROGRAM** 

# Sample Program

This sample program is present on the distribution disk cartridge containing the Auto Report Feature. You should execute the sample program after system generation is complete to verify installation of the Auto Report Feature. (see index entry Running the Sample Program.)

This sample program illustrates the use of all Auto Report features: \*AUTO Page Headings, \*AUTO Output, and Copy. The Auto Report specifications for the job are explained. The Auto Report listing, the RPG II listing, and the final report are shown.

### JOB DESCRIPTION

This job prepares a Cash Receipts Register using RPG II with the Auto Report Feature. The \*AUTO Page Head-

ings feature and the \*AUTO Output feature are used to generate the RPG II output specifications for the report and the calculation specifications to accumulate final totals for several fields on the report. RPG II calculations specifications that cannot be generated by Auto Report are included in the Auto Report program to verify the discount taken by each customer and to calculate the balance due.

The file description specifications for the printer file, CSHRECRG, and the file description and input specifications for the input file, CSHREC (Figure 4), are cataloged as separate members in the source library on disk unit R1. The cataloged specifications are included in the program by the Auto Report Copy feature.

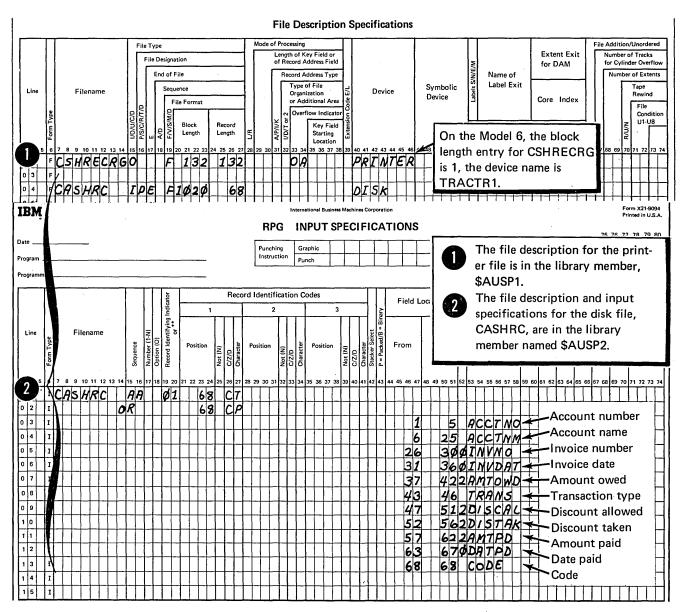

Figure 4. File Description and Input Specifications that are Cataloged in the Source Library Members \$AUSP1 and \$AUSP2.

# **AUTO REPORT CODING**

Figure 5 shows the RPG II and Auto Report specifications that must be included in the Auto Report Program to produce the Cash Receipts Register.

# **RPG Control Card Specifications**

The control card specification shown in Figure 5, insert A, should be included in the Auto Report Program, since it is not present among the cataloged specifications (Figure 4). None of the control card options are required in this program, so the specification need contain only an H in

position 6 and the Program Identification entry, SAMPLE, in positions 75-80. The Program Identification characters from positions 75-80 of the H specification are placed in positions 75-80 of all specifications in the generated RPG II source program. (The use of the Program Identification characters by the RPG II compiler is described in the RPG II reference manual for your system.)

# **/COPY Statements**

The /COPY statements shown in Figure 5, insert B, are used to copy the file description and input specifications for the job from the source library on disk unit F1. The

|                                                                                                    | International Business Machines Corporation                                                                                                    | Form X21-9092                                                                                                    |
|----------------------------------------------------------------------------------------------------|----------------------------------------------------------------------------------------------------|----------------------------------------------------------------------------------------------------|
| IBM                                                                                                    |                                                                                                    | Printed in U.S.A.                                                                                                    |
| RPG C                                                                                                    | ONTROL CARD AND FILE DESCRIPTION SPECIFICATION                                                                                                    | 1 2 75 76 77 78 79 80                                                                                                    |
| Program A                                                                                                    | Punching Instruction Punch Page                                                                                                    | D 9                                                                                                    |
| Programmer                                                                                                    | Control Card Specifications                                                                                                    |                                                                                                    |
| Core Size to Compile 1910 Size to Size to Size | Alternate Colonial Modern Post of Page 1970   Page 1970   Page 197 | rcific System Reference Library manual for actual entries.                                                                                                   |
| <u> </u>                                                                                                    |                                                                                                    | Form X21-9094                                                                                                    |
| IBM                                                                                                    | International Business Machines Corporation                                                                                                    | Printed in U.S.A.                                                                                                    |
|                                                                                                    | RPG INPUT SPECIFICATIONS                                                                                                    | 1 2 75 76 77 78 79 80                                                                                                    |
| Date                                                                                                    | Punching Graphic Pa                                                                                                    | Program                                                                                                    |
| Program                                                                                                    | Instruction Punch                                                                                                    | Identification SIANA                                                                                                    |
| Programmer                                                                                                    |                                                                                                    |                                                                                                    |
|                                                                                                    |                                                                                                    | ·····                                                                                                    |
| ator                                                                                                    | Record Identification Codes Field Location                                                                                                    | Field Indicators                                                                                                    |
| Form Type  Sequence  Number (1-N)  Proportion (0)  Record Identifying Indicator  or **  Description (1)  Proportion (0)  Proportion (0)  Or **                                                                                                    | Column   Note (N)   Column   Note (N)   Note (N)   No   |                                                                                                    |
| Line Filename                                                                                                    |                                                                                                    | Tend (L1-L9)  Matching Fields  Chaining Fields  A Sterling Sign  Control Level (L1-L9)  Matching Fields  A Sterling Sign  Position  Page  Position  Position |
| Line Filename Zi iz o p Position                                                                                                    | Position   Position    | Zero Position                                                                                                    |
| Sequence Number (1 Option (0)                                                                                                    | Not   Not    | Matchii Matchii Biank                                                                                                    |
|                                                                                                    |                                                                                                    | 8 2 5 1 1                                                                                                    |
| 3 4 5 6 7 8 9 10 11 12 13 14 15 16 17 18 19 20 21 22 23 24                                                                                                    | 25 26 27 28 29 30 31 32 33 34 35 36 37 38 39 40 41 42 43 44 45 46 47 48 49 50 51 52 53 54 55 56 5                                                                                                    | 7 58 59 60 61 62 63 64 65 66 67 68 69 70 71 72 73 74                                                                                                    |
| 0   1 / COPY F1,\$AUSP1                                                                                                    |                                                                                                    |                                                                                                    |
|                                                                                                    |                                                                                                    |                                                                                                    |
| 0 3 1                                                                                                    |                                                                                                    | DML2                                                                                                    |
|                                                                                                    |                                                                                                    | 1111111111111111111                                                                                                    |
| IBM                                                                                                    | International Business Machines Corporation                                                                                                    | Form X21-9093                                                                                                    |
|                                                                                                    | RPG CALCULATION SPECIFICATIONS                                                                                                    | Printed in U.S.A.                                                                                                    |
| Date                                                                                                    |                                                                                                    | 1 2 75 76 77 78 79 80                                                                                                    |
| Date                                                                                                    | Punching Graphic Pa                                                                                                    | Program   S/3ARP                                                                                                    |
| Program (C)                                                                                                    | Instruction Punch                                                                                                    |                                                                                                    |
| Programmer                                                                                                    |                                                                                                    |                                                                                                    |
| Indicators                                                                                                    | Resulti                                                                                                    |                                                                                                    |
| III IIIIIII                                                                                                    | Indicat Arithme                                                                                                    |                                                                                                    |
|                                                                                                    | Eigld 19 Flus Minus                                                                                                    | Zero                                                                                                    |
| Line [ S cc ] All All All Factor I                                                                                                    | Operation Factor 2 Result Field Field Length   Field Length   Fiel | Equal Comments                                                                                                    |
| Form Tyr                                                                                                    |                                                                                                    | 11-2                                                                                                    |
|                                                                                                    | 1                                                                                                    | Of 2) is                                                                                                    |
| 3 4 5 6 7 8 9 10 11 12 13 14 15 16 17 18 19 20 21 22 23 24                                                                                                    | High Low                                                                                                    | Equal                                                                                                    |
| OI C DISTAK                                                                                                    | SUB DISCAL DIFF 42                                                                                                    |                                                                                                    |
| 0 1 C DISTAK 0 2 C DTFF                                                                                                    | SUB DISCAL DIFF 42 COMP 1.60                                                                                                    | 10                                                                                                    |
| o 3 c AMTOWD                                                                                                    | SUB DISTAK WETOND 62                                                                                                    |                                                                                                    |
| 0 4  C                                                                                                    | SUB   DI SCAL   DI FF   42   1 0   1 0   1 0   1 0   1 0   1 0   1 0   1 0   1 0   1 0   1 0   1 0   1 0   1 0   1 0   1 0   1 0   1 0   1 0   1 0   1 0   1 0   1 0   1 0   1 0   1 0   1 0   1 0   1 0   1 0   1 0   1 0   1 0   1 0   1 0   1 0   1 0   1 0   1 0   1 0   1 0   1 0   1 0   1 0   1 0   1 0   1 0   1 0   1 0   1 0   1 0   1 0   1 0   1 0   1 0   1 0   1 0   1 0   1 0   1 0   1 0   1 0   1 0   1 0   1 0   1 0   1 0   1 0   1 0   1 0   1 0   1 0   1 0   1 0   1 0   1 0   1 0   1 0   1 0   1 0   1 0   1 0   1 0   1 0   1 0   1 0   1 0   1 0   1 0   1 0   1 0   1 0   1 0   1 0   1 0   1 0   1 0   1 0   1 0   1 0   1 0   1 0   1 0   1 0   1 0   1 0   1 0   1 0   1 0   1 0   1 0   1 0   1 0   1 0   1 0   1 0   1 0   1 0   1 0   1 0   1 0   1 0   1 0   1 0   1 0   1 0   1 0   1 0   1 0   1 0   1 0   1 0   1 0   1 0   1 0   1 0   1 0   1 0   1 0   1 0   1 0   1 0   1 0   1 0   1 0   1 0   1 0   1 0   1 0   1 0   1 0   1 0   1 0   1 0   1 0   1 0   1 0   1 0   1 0   1 0   1 0   1 0   1 0   1 0   1 0   1 0   1 0   1 0   1 0   1 0   1 0   1 0   1 0   1 0   1 0   1 0   1 0   1 0   1 0   1 0   1 0   1 0   1 0   1 0   1 0   1 0   1 0   1 0   1 0   1 0   1 0   1 0   1 0   1 0   1 0   1 0   1 0   1 0   1 0   1 0   1 0   1 0   1 0   1 0   1 0   1 0   1 0   1 0   1 0   1 0   1 0   1 0   1 0   1 0   1 0   1 0   1 0   1 0   1 0   1 0   1 0   1 0   1 0   1 0   1 0   1 0   1 0   1 0   1 0   1 0   1 0   1 0   1 0   1 0   1 0   1 0   1 0   1 0   1 0   1 0   1 0   1 0   1 0   1 0   1 0   1 0   1 0   1 0   1 0   1 0   1 0   1 0   1 0   1 0   1 0   1 0   1 0   1 0   1 0   1 0   1 0   1 0   1 0   1 0   1 0   1 0   1 0   1 0   1 0   1 0   1 0   1 0   1 0   1 0   1 0   1 0   1 0   1 0   1 0   1 0   1 0   1 0   1 0   1 0   1 0   1 0   1 0   1 0   1 0   1 0   1 0   1 0   1 0   1 0   1 0   1 0   1 0   1 0   1 0   1 0   1 0   1 0   1 0   1 0   1 0   1 0   1 0   1 0   1 0   1 0   1 0   1 0   1 0   1 0   1 0   1 0   1 0   1 0   1 0   1 0   1 0   1 0   1 0   1 0   1 0   1 0   1 0   1 0   1 0   1 0   1 0   1 0   1 0   1 0   1 0   1 0     |                                                                                                    |
| 0 5 C                                                                                                    |                                                                                                    |                                                                                                    |
| 06 C                                                                                                    |                                                                                                    |                                                                                                    |
| 0 7 C                                                                                                    |                                                                                                    |                                                                                                    |

Figure 5 (Part 1 of 2). RPG II and Auto Report Specifications to Produce the Cash Receipts Register

first statement copies the file description specification for the printer file from the library member named \$AUSP1. The second statement copies the file description and input specifications for the disk file, CASHRC, from the library member named \$AUSP2. A modifier statement

adds an input field definition for the REGION field. As a result of these /COPY statements, the file description and input specifications shown in Figure 4 are included in the RPG II source program generated by Auto Report.

| IBM                        | <u> </u> |          | _ |   | _        |     |          |    |    |          |      |         | -   |          |    |        | -   |              |    |    | -  |     |          |          |          |                         |              | -  |       | Int  | rna | tions | l Bu         | sine | ss Mi    | ach        | ines       | Cor      | por | ation    | 1   |     |    |           |          |             |                                        |            | -               |           |        |          |                  |              |              |     |        |         | _            |        |           |      |     | _        |          |           |           |          | -909     | - 1       |
|----------------------------|----------|----------|---|---|----------|-----|----------|----|----|----------|------|---------|-----|----------|----|--------|-----|--------------|----|----|----|-----|----------|----------|----------|-------------------------|--------------|----|-------|------|-----|-------|--------------|------|----------|------------|------------|----------|-----|----------|-----|-----|----|-----------|----------|-------------|----------------------------------------|------------|-----------------|-----------|--------|----------|------------------|--------------|--------------|-----|--------|---------|--------------|--------|-----------|------|-----|----------|----------|-----------|-----------|----------|----------|-----------|
|                            |          |          |   |   |          |     |          |    |    |          |      |         |     |          |    |        |     |              |    |    |    | R   | P        | G        |          |                         | (            | טנ | J٦    | ГΡ   | u.  | Τ-    | F            | OI   | R۱       | VI/        | ΑΤ         | ٠ ;      | SF  | Έ        | C   | 1 F | ıc | Α         | TI       | 0           | NS                                     | s          |                 |           |        |          |                  |              |              |     |        |         |              |        |           |      |     |          |          |           |           |          | U.S.     |           |
| Date                       |          | -/       | _ | _ | 1        |     | _        |    |    |          |      |         |     |          |    |        |     |              |    |    |    |     |          |          | Г        | _                       |              |    | _     | Τ.   | Gra | phic  |              | Γ    | $\top$   | _          | Т          | ٦        |     | Т        |     | Γ   | Т  |           | 1        |             |                                        |            |                 |           |        |          | ١                | 1            | 2<br>        |     |        |         | Pro          | gra    | m         |      | _   | _        | _        | -         |           |          | 79       | _         |
| Program                    |          | <u>(</u> | Į | J | <u>)</u> |     |          |    |    |          |      |         |     |          |    |        |     |              |    |    |    |     |          |          |          | Punching<br>Instruction |              |    | Punch |      |     |       |              |      |          | t          |            |          |     |          |     |     |    | Page      |          |             |                                        |            |                 |           |        |          | Identification 5 |              |              |     |        |         |              |        |           |      | 1   | 1/       | <u> </u> | _         |           |          |          |           |
| Program                    | mer      |          |   |   |          |     |          |    |    |          |      |         |     |          |    |        |     |              |    |    |    |     |          |          |          |                         |              |    |       | L    |     |       |              |      |          |            |            |          |     |          |     |     |    |           | ,        |             |                                        |            |                 |           |        |          |                  |              |              |     |        |         |              |        |           |      |     |          |          |           |           |          |          |           |
|                            | T        | _        |   |   |          |     |          |    |    |          | 1    | ī       |     |          | r  |        |     |              | 1  | _  |    |     |          |          |          |                         |              | _  |       |      |     |       | _            | _    | _        | _          |            |          |     |          |     |     |    |           |          |             |                                        |            |                 | _         |        |          |                  |              | _            |     |        |         |              | _      |           |      |     |          |          | 7         |           |          | _        | ٦.        |
|                            |          |          |   |   |          |     |          |    |    |          | l    | low (   | Sp  | ace      |    | SI     | kip |              | l  | 0  | ut | pu1 | lr       | dic      | cat      | ors                     | S            |    |       |      |     |       |              |      | <b>=</b> |            |            |          |     |          |     | _^  | ⊳' |           |          | _           |                                        |            |                 |           | -      | Ēdi      | t C              | òd           | es           | _   |        |         | _            |        |           |      | _   | ٦        |          | 1         |           |          |          |           |
| il                         | l        | 1        |   |   |          |     |          |    |    |          |      | Over1   | H   | Г        | ┝  |        | Т   |              | ╁  | _  | _  | Т   |          | _        | Γ        | _                       |              | ┨  |       |      |     |       |              |      | $\Gamma$ | _          |            | _        | _   | _        | ١.  |     |    | Co        | mr       | nas         | Z                                      |            | Bala<br>Pri     |           | es     | No       | Sig              | m            | CF           | ₹   | -      | 1       | х -          |        |           | nov  |     | ٦        |          | 1         | . 5       | Steri    | ling     |           |
| Line                       |          |          |   |   | Fi       | ler | nan      | ne |    |          | (E)  | Fetch   |     |          |    |        |     |              | ۱  |    | А  | nd  |          | А        | l<br>.nd |                         |              |    | F     | ielc | N   | am    | е            | Ш    | <u>_</u> |            | End        |          |     | Binar    |     |     |    |           | Ye       |             | T                                      | _          | Yes             |           |        |          | 1                |              | Α.           |     | J      | - 1     | γ.           | - (    | Dat       |      |     |          |          |           | 5         | Sign     |          |           |
|                            |          | À        |   |   |          |     |          |    |    |          | H/D/ | Select/ | arc | "        | ŀ  | ore    | l   | <b>a</b>     | H  | Ι  | Τ  | Ť   | Γ        | Γ        | 1        | Τ                       | Τ            | 1  |       |      |     |       |              | Saes | After    |            | Posi<br>in |          |     | = 8/pa   |     |     |    |           | No<br>No | •           |                                        |            | No<br>Yes<br>No |           |        |          | 2<br>3<br>4      |              | 0            |     | L      | -13     | z •          | - 2    | Zer       |      |     |          |          |           |           |          |          |           |
| H                          | T man    |          |   |   |          |     |          |    |    |          | ype  | cker    | Bef | Aft      | ;  | Before | 3   | After        | ž  |    |    | Š   | l        |          | Not      |                         |              |    |       |      |     |       |              | dit  | ank      |            | Out        |          |     | Packed/B |     |     | ı  |           | 140      |             | ــــــــــــــــــــــــــــــــــــــ |            | _               |           |        | _        | ÷                |              |              |     |        |         | _            |        |           |      | _   |          |          |           |           |          |          |           |
| 3 4                        | ، ا ہ    | , I      | , | 8 | 9        | 10  | 11       | 12 |    |          |      |         | 17  | 18       | 19 | 20     | 21  | 22           | 23 | 24 | 25 | 26  | 27       | 28       | 29       | 30                      | 31           | 32 | 2 3   | 3 34 | 35  | 5 36  | 37           | 38   | 39       | 40         | 41         | 42       | 43  | ₽ b =    | 45  | 46  | 47 | 48        | 49       | 50          | 51 :                                   | 52         |                 |           |        | nt<br>65 |                  |              |              |     |        | 2 6:    | 3 6          | 46     | 5 ε       | 56 E | 7 ( | 68       | 69 .     | 70        | 71        | 72       | 73       | ,4        |
| 0 1                        | (        | 0        | 1 | 5 | H        | R   | ε        | C  | R  | G        | H    |         |     |          |    |        |     | ľ            | L  |    |    | L   |          | Į.       |          |                         | Ι            | ×  | 4/    | 7 ι  | 17  | c     |              |      |          |            |            |          |     |          |     |     |    |           |          |             |                                        |            |                 |           |        |          | 1                |              |              |     |        |         |              |        |           |      |     |          | $\Box$   | I         |           |          | $\Box$   | ]         |
| 0 2                        | ď        | 1        | 1 |   |          |     |          | L  |    | L        | L    |         |     | L        |    | L      |     | Ĺ            | L  |    |    |     |          | L        |          |                         |              |    |       | 1    | ı   |       |              |      |          |            |            |          |     |          | _   | C   | R  | 5         | H        |             | R                                      | $\epsilon$ | C               | Ε.        | I I    | 27       | 75               | 5            | F            | ? ( | Ξ      | 3 7     | S            | 7      | 7         | Ε    | R   |          |          |           |           |          |          |           |
| 0 3                        | 4        | +        | 4 | 4 |          | L   | L        | L  | L  | Ļ        | ٥    | L       | L   | L        | L  | L      | Ļ   | 1            | L  | Ø  | 1  | L   | L        | L        | L        | L.                      | L            | X  | 4     | l    | 17  | - c   | L            | L    | Ш        | L          | Ц          | _        |     |          | L.  | L   | L  |           |          |             | 4                                      | _          |                 | 4         | 4      | 1        | 1                | 1            | 4.           | 1   | 1      | 1       | $\downarrow$ | 1      | 1         | 4    | 4   | 4        | _        | 4         | $\perp$   | Ц        | Ц        | 1         |
| 0 4                        | 4        | +        | 4 | 4 |          | L   | L        | Ļ  | 1  | L        | L    |         | L   | L        | L  | L      | Ļ   | 1            | L  | L  | L  | L   |          | L        | L        | L                       | 1            | 1  | 36    | 36   | 2   | : C   | ٨            | 1    | Ц        | L          | Ц          | 4        | _   | L        | Ľ   | 4   | Έ  | G         | Ι        | 0           | Ŋ                                      | 1          |                 | 4         | 4      | 1        | 4                | 4            | 4            | 1   | +      | 4       | 1            | 4      | 4         | 4    | 4   | 4        | 4        | 4         | 4         | Н        | 4        | 41        |
| 0 5                        | 4        | -1-      | 4 | 4 | _        | L   | L        | Ļ  | Ļ  | L        | L    |         | _   | L        | L  | Ļ      | L   | 4            | Ļ  | L  | -  | L   | Ļ        | Ļ        | -        | _                       | +            | 1  | 10    | 20   | 7   | 1     | 10           | _    | Ц        | L          |            | _        |     | L        | Ļ   | F   | C  | C         | 0        | U           | M                                      | 7          | 1               | 4         | 4      | 1        | $\downarrow$     | 4            | +            | 4   | +      | 4.      | 4            | 4      | 4         | 4    | 4   | 4        | 4        | 4         | 4         | Ц        | 4        | 4         |
| 0 6                        | 1        | 4        | 4 | 4 |          | L   | L        | -  | ╀  | Ļ        | ŀ    | _       | L   | L        | L  | L      | ŀ   | +            | ŀ  | L  | L  | L   | L        | 1        | -        | L                       | +            |    | +     | 1    | 1   |       |              | L    |          | _          |            | 4        | _   | L        | Ŀ   | ^   | u  | M         | 8        | U<br>E<br>U | 2                                      | _          | 4               | 1         |        | 1        | ╧                | ,            | 4            | +   | +      | +       | $\downarrow$ | +      | 4         | 4    | 4   | 4        | -        | _         | 4         |          | $\dashv$ | 4         |
| 0 7                        | 0        | 4        | + | 4 |          | _   | H        | ŀ  | +  | $\vdash$ | -    | _       | L   | ┞        | l  | H      | ╀   | ł            | ╀  | ╀  | -  | ╀   | ╁        | -        | ŀ        | L                       | +            | 14 | 1     | : (  | 7   | VC    | <u> </u>     |      | Н        | L          | Н          | -        | _   | L        | ļ-, | H   | C  | C         | ŏ        | u           | Ň                                      | 4          | ,/              | η         | H      | 7        | 5                | 4            | +            | +   | +      | +       | +            | +      | +         | 4    | 4   | 4        | _        | $\dashv$  | $\dashv$  | Н        | $\dashv$ | -         |
| 0 8                        | +        | -        | + | + |          | H   | $\vdash$ | H  | +  | H        | ┝    | H       | H   | ⊦        | ┝  | -      | ╀   | +            | ╁  | ╁  | ┝  | ┝   | ┝        | $\vdash$ | ┞        | H                       | +            | 1  | /     | עע   | 1   | 10    | +            | 3    |          | ┝          | Н          | $\dashv$ | _   | L        | 7   | L   | /Y | V         | u        | E           |                                        | -          | +               | +         | +      | +        | +                | +            | +            | +   | +      | +       | +            | +      | +         | +    | +   | +        | $\dashv$ | $\dashv$  | $\dashv$  | Н        | $\dashv$ | $\dashv$  |
| 1 0                        | 1        | +        | + | + |          | -   | H        | ┝  | t  | t        | ├    | H       | H   | ├        | -  | ┝      | ╁   | +            | ╁  | H  | +  | ╁   | H        | $\vdash$ | ┝        | -                       | ╁            | 1, | -     | 111  | ,   |       | 7            | У    | 님        | ┝          | Н          | -        | _   | H        | 7   | 7)  | N  | /'/<br>\/ | D        | I           | 7                                      | F          | 7               | +         | $^{+}$ | +        | +                | +            | +            | +   | +      | +       | +            | +      | +         | +    | +   | $\dashv$ | +        | $\dashv$  | +         | $\vdash$ | +        | +         |
| 1 1                        | +        |          | + | + | _        | -   | H        | H  | ╁  | t        | ┢    | -       | -   | ┝        | ┢  | ╁      | +   | t            | ╁╴ | H  | t  | ╁   | t        | ┝        | ┢        | H                       | +            | 1  | 1     | עע   | 1   | 77    | <del> </del> | 1    | 7        | ┢          | Н          | $\dashv$ | _   | H        | 7   | 7   | 7  | 7         | E        | 4           |                                        | ١          | +               | $\dagger$ | +      | $^{+}$   | $^{+}$           | +            | $^{\dagger}$ | +   | $^{+}$ | $^{+}$  | $^{+}$       | +      | +         | t    | 1   | +        | $\dashv$ | +         | +         | Н        | $\dashv$ | $\exists$ |
| 1 2                        | 1        | ,†       | + | 7 | -        | H   | -        | t  | t  | ╁        | ╁    | H       | -   | H        | ┝  | t      | t   | t            | t  | t  | t  | t   | t        | t        | H        | t                       | t            | 7  | ) 4   | 7    | 1   | 2     | -            | У    | ۲        | ┢          | Н          |          | _   | H        | 7   | 7   | D  | 7         | F        | •           | D                                      | p          | 7               | ח         | 1      | $^{+}$   | $^{+}$           | $^{\dagger}$ | $^{+}$       | +   | +      | ╁       | 十            | $^{+}$ | $\dagger$ | +    | +   | $\dashv$ | +        | $\dagger$ | $\exists$ | Н        |          | -         |
| 1 3                        | 1        | ,†       | 1 | 7 | _        | r   |          | t  | t  | t        | 1    |         | l   | -        | r  | T      | t   | t            | t  | t  | T  | T   | t        | T        | Г        | İ                       | 1            |    |       |      |     |       |              | J    |          | 一          | H          | 7        | _   | Н        | 7   | Ã   | M  | ò         | ũ        | N           | 7                                      | 4          | 1               | 1         | +      | +        | †                | †            | t            | t   | †      | t       | t            | t      | †         | 1    | 1   | 7        | _        | 1         | $\exists$ | П        |          | 1         |
| 1 4                        | 1        | 7        | 1 | 1 |          | T   | T        | T  | Ť  | T        | T    |         | Г   | T        | Г  | T      | T   | T            | T  | T  | T  | T   | T        |          | T        | T                       | T            | Ť  | Ť     | Ť    | Ť   | Ť     | Ĭ            | Ť    | d        |            | П          | -        |     | П        | 1   | c   | W  | Ē         | D        | 1           | †                                      | 1          | 1               | 7         | 十      | 1        | $\dagger$        | T            | T            | 1   | Ť      | Ť       | Ť            | †      | †         | 7    | 7   | 7        | 1        | 1         | T         | П        | П        | 1         |
| 1 5                        | 1        | 7        |   |   | _        |     |          |    |    | Γ        | Ī    |         |     | Γ        |    | Γ      | T   | T            | Γ  |    |    | Γ   | Γ        |          | Γ        |                         | T            | Z  | Z     | 5    | 7   | 7     | 1            |      | A        | Г          |            |          |     |          | 1   | Z   | Ι  | 5         | C        | 0           | 11                                     | Ŋ          | 7               | 1         | 1      | 1        | T                | T            | ı            | T   | T      |         | T            | Ī      | T         | 1    |     | ٦        | 7        | T         |           | П        | П        | ٦         |
| 16                         | ď        | 7        |   |   | _        |     |          |    |    |          |      |         |     |          |    |        | I   | Γ            | Γ  |    |    |     |          |          |          |                         |              | T  |       | T    | Π   | T     |              |      | C        |            |            |          |     |          | 1   | 7   | A  | K         | ε        | ٨           | 1                                      |            |                 |           |        |          | T                |              |              |     | T      | Ţ       | Ι            | Ι      | I         |      |     |          |          | T         |           |          |          | ]         |
| 17                         | ļ        | <u> </u> | 1 |   |          | L   | L        | L  | 1  | L        | L    |         | L   | L        | L  |        |     | L            | L  | L  | L  | L   | L        |          | L        | L                       |              | A  | 'n    | 17   | F   | 2     |              |      | P        | Ĺ          | Ц          |          |     |          | Ľ   | 4   | M  | 0         | И        | M           | 7                                      | 1          |                 |           | 1      | 1        | $\downarrow$     | 1            | 1            | Ţ   | 1      |         | I            | Ţ      |           |      |     |          |          | floor     |           |          |          |           |
| 18                         | 1        | +        | 1 |   |          | L   | L        | L  |    |          | L    | L       | L   | L        | L  | L      | L   | Ļ            | L  | L  | L  | L   | L        | L        | L        | L                       | 1            | ļ  | L     | ╧    | L   | 1     | L            | _    | C        | L          | Ц          |          |     |          | Ľ   | F   | A  | I         | ۵        | 1           | 4                                      |            |                 | 1         | 1      | 1        | 1                | 1            | 1            | 1   | 1      | 1       | 1            | 1      | _         | _    | 1   |          | ┙        | ╛         |           | Ц        |          | ╛         |
| 19                         | 1        |          | 1 | 4 |          |     | L        | Ļ  | 1  | Ļ        | L    |         | _   | L        | L  | L      | L   | $\downarrow$ | L  | L  | L  | L   | L        | L        | L        | L                       | L            | 6  | 3/7   | 1    | 1   | ļ     | L            |      | A        | L          | Ц          | _        |     | L        | Ľ   | ε   | Я  | ۷         | A        | Ŋ           | C                                      | ٤          | 1               | 4         | 1      | 1        | 1                | _            | 1            | 1   | 1      | 1       | 1            | 1      | _         | 1    | _   | _        |          |           |           | Ц        |          | _ .       |
| 20                         | 19       |          | 1 | 4 |          | L   | L        | L  | ļ  | Ļ        | Ļ    | L       | L   | L        | L  | 1      |     | 1            | L  | L  | ١, | L   | ,        | ļ.       | L        | L                       | 1            |    | 1     |      |     |       | L            | Ц    | C        | L          | Ц          | 4        |     | Ц        | Ľ   | D   | и  | Ε         | _        |             | 4                                      | ,          | 4               | -         | 4      | 1        | 1                | 4            | - -          | 1   |        | 4       | ļ            | 1      | 1         | 4    | _   | _        | 4        | 4         | 4         | Н        | 4        | 4         |
| 21                         | 0        | -        | + | 4 |          | L   | -        | ļ  | +  | ╀        | ┞    | H       | H   | L        | ┞  | ┝      | ╀   | +            | ╀  | 1  | ø  | -   | $\vdash$ | 1        | -        | 1                       | ╀            | L  | 1     | ſ    | F   | +     | ╀            | H    | A        | -          | Н          | -        | _   | L        | Ļ   | 1   | X  | S         | Ε        | 5           | 5                                      | -          |                 | +         | +      | 4        | - -              | 4            | +            | +   | +      | +       | +            | +      | +         | 4    | 4   | 4        | $\dashv$ | 4         | $\dashv$  | $\dashv$ | 4        | -         |
| 22                         | 9        | +        | 4 | 4 |          | L   | L        | 1  | ╀  | -        | -    | H       | L   | $\vdash$ |    | -      | 1   | 1            | ╀  | 1  | 1  | 1-  | 1        | $\vdash$ | ┞        | 1.                      | $\downarrow$ | 1  | 1     | 4    | 1   | 1     | 1            |      | C.       | <b>)</b> — |            | Н        | _   |          |     |     |    |           |          | 0           |                                        |            | _               | 4         | 4      | 4        | 4                | 1            | 1            | 1   | 4      | 1       | ļ            | 1      | 1         | 4    | 4   | 4        | Ц        | Ц         | $\sqcup$  | $\dashv$ | $\dashv$ | 4         |
| 20<br>21<br>22<br>23<br>24 | -        | ╫        | + | - | _        | _   | -        | L  | Ŧ. | 1        | -    | L       | L   | L        | L  | L      | ╀   | $\downarrow$ | Ļ  | 1  | 1  | ₽   | 1        | 1        | L        | 1                       | 1            | 1  | 1     | 4    | 1   | 1     | 1            | L    | 7        | L          | L          | L        |     | Ŀ        | Ľ   | R   | Ε  | G         | I        | ٥           | M                                      |            | 7               | 0         | 7      | P        | 45               | 5            | 1            | 1   | 4      | 1       | $\downarrow$ | 1      | 1         | 4    | 4   | _        | Ц        | Ц         | Н         | Ц        | Ц        | 4         |
| 14                         | ď        | 1        | 1 |   | _        | L   | L        | L  |    | 1_       | L    | L       | L   | L        | L  | L      | L   | L            | L  | L  | L  | L   | L        | L        | L        | L                       | $\perp$      |    |       |      | 1   | 1     | L            | L    | R        | L          | Ш          | Ш        | L   | L        | Ľ   | 0   | 0  | M         | P        | R           | M                                      | Y          |                 | 7         | 0      | 7        | A                | 4            | 5            | 1   |        | $\perp$ | $\perp$      | 1      |           |      |     | ╝        | Ш        | ┙         | ل         | Ш        | Ш        | ┙         |

Figure 5 (Part 2 of 2). RPG II and Auto Report Specifications to Produce the Cash Receipts Register

# **Calculation Specifications**

The calculation specifications shown in Figure 5, insert C, are included in the Auto Report program to perform special operations that cannot be generated by Auto Report. First, the discount allowed for each customer is subtracted from the discount taken by each customer. Indicator 10 is turned on if the difference is greater than or equal to \$1.00. The remaining calculations subtract the discount taken and the amount paid from the amount owed.

The order in which these calculations are placed in relation to the calculations generated by Auto Report is shown in the Auto Report listing of the generated RPG II source program (Figure 7).

# \*AUTO Specifications

The coding for the \*AUTO Page Headings and the \*AUTO Output features is shown in Figure 5, insert D. Notice that the Y edit code is used for the date fields (lines 10 and 12). Auto Report generates a K edit code for numeric fields when an edit code is not specified. No edit code is generated for numeric fields when they are described with a 1-9 or R in position 39. A 3 edit code is specified for the INVNO field to suppress the printing of the comma edit character.

DIFF is printed on the detail line only if it is \$1.00 or more. Remember, output indicator 10 is used only to condition the printing of the field on the detail line; it does not affect the printing of the generated field on the total line.

The J edit code is used for the AMTOWD field to allow zero balance to print for that field.

Totals are accumulated and printed by Auto Report for five fields, as indicated by A entries in position 39. Since an L1 control level is defined in the input field specification for REGION which is added to the input specifications for the CASHRC file (see Figure 5, insert B), regional and final totals are accumulated for each field which has an A in position 39. The total lines are identified by the literals shown in lines 23 and 24 of the \*AUTO specifications (Figure 5, insert D).

Before the sample program can be run, an RPG II program, \$AUSPA, which also resides on the distribution disk pack, is compiled by RPG II and executed to build data for the Auto Report sample program (Figure 6). After this data has been built, the sample program, \$AUSPB, is processed by the Auto Report Feature, compiled by RPG II, and executed to give the report. The listing and output of the sample program should look like Figure 7.

Successful execution of the sample program indicates that Auto Report has been installed correctly.

#### **RUNNING THE SAMPLE PROGRAM**

The sample Auto Report program and the procedure to compile and execute it are on the distribution disk cartridge. The sample program must be run after system generation is complete and after the generated system on F1 has been copied to a backup or tailored system pack (see IBM System/3 Models 6, 8, 10, and 12 System Generation Reference Manual, GC21-5126, or IBM System/3 Model 15 System Generation Reference Manual, GC21-7616, for procedures for performing system generation). RPG II, Auto Report, and the source library procedure to load Auto Report must reside on the tailored pack prior to running the sample program.

#### DATA FOR SAMPLE PROGRAM

| 11243 JONES HARDWARE      | 27541071171  | 2375CASH  | 47   | 47   | 232807211T  |
|---------------------------|--------------|-----------|------|------|-------------|
| 11352NU-STYLE CLOTHIERS   | 27987071471  | 8707CASH  | 174  |      | 400007261P  |
| L1886MIDI FASHIONS INC    | 15771070471  | 10722CASH | 214  | 214  | 10508071417 |
| 12874ULOUK INTERIORS      | 25622070971  | 6795CASH  | 136  |      | 6795072311  |
| 18274STREAMLINE PAPER INC | 29703072171  | 27403     | 548  | 238  | 1705507301P |
| 23347RITE-BEST PENS CO    | 200420/1871  | 1500      | 31   |      | 100007201P  |
| 255211MPURTS OF NM        | 29273072071  | 79140     | 1593 | 1193 | 5854707271P |
| 26723ALRIGHT CLEANERS     | 194/3070771  | 46200CASH | 924  |      | 46200072317 |
| 28622NORTH CENTRAL SUPPLY | 17816070571  | 7597CASH  | 152  |      | 7597072211  |
| 29871FERGUSUN DEALERS     | 27229071071  | 6191CASH  | 124  |      | 61910/2211  |
| 30755FASTWAY AIRLINES     | 26158070671  | 74272CASH | 1495 | 1685 | 7258707191T |
| 31275ENVIRONMENT CONCERNS | 520451070671 | 2943      | 59   |      | 15J007301P  |
| 324578 SOLE SILOS         | 27425071071  | 11005CASH | 220  |      | 11005072017 |
| 37945HUFFTA BREAKS INC    | 18276070671  | 4723CASH  | 94.  |      | 4723072311  |
| 42622EASTLAKE GRAVEL CO   | 16429070571  | 2937CASH  | 58   |      | 2937072311  |

Figure 6. Sample Data for Sample Program

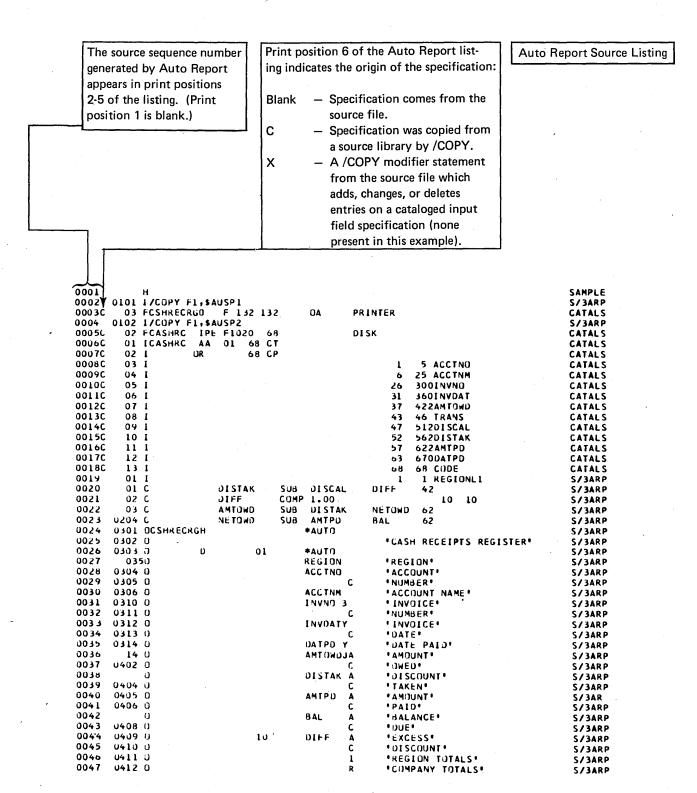

END OF SUURCE

NO ERRORS IN PROGRAM

END OF AUTO REPORT PROGRAM

Figure 7 (Part 1 of 4). Listing and Output of Sample Program

# RPG II Compiler Listing

| RG 004       | 0010 н               |                   |                    |           |                        | SAMPLE           |
|--------------|----------------------|-------------------|--------------------|-----------|------------------------|------------------|
|              | *                    |                   |                    |           |                        |                  |
|              |                      |                   |                    |           |                        |                  |
| 0001         | 0020CFCSHRECRGD      | F 132 13          |                    | PRINTER   |                        | SAMPLE           |
| 0002         | 0030CFCASHRC IP      | E F1020 6         | 3 .                | DISK      |                        | SAMPLE           |
|              |                      |                   |                    |           |                        |                  |
|              |                      |                   |                    |           |                        | 64461.5          |
|              | 0040 I*/COPY F1,5    |                   |                    |           |                        | SAMPLE<br>Sample |
| 0003         | 0060CICASHRC AA      | 01 68 C           | r                  |           | •                      | SAMPLE           |
| 0004         | 0070CI OR            | 68 CI             | •                  |           |                        | SAMPLE           |
| 0005         | 120800               |                   |                    | 1         | 5 ACCTNO               | SAMPLE           |
| 0006         | 130600               |                   |                    | 6         | 25 ACCTNM              | SAMPLE           |
| 0007         | 010001               |                   |                    | 26        | 300 I NV NO            | SAMPLE           |
| 0008<br>0009 | 011001               |                   |                    | 31<br>37  | 360INVDAT<br>422AMTOWD | SAMPLE<br>Sample |
| 0010         | 013001               |                   |                    | 43        | 46 TRANS               | SAMPLE           |
| 0011         | 014001               |                   |                    | 47        | 512DISCAL              | SAMPLE           |
| 0012         | 0150CI               |                   |                    | 52        | 562DISTAK              | SAMPLE           |
| 0013         | 0160CI               |                   |                    | 57        | 622AMTPD               | SAMPLE           |
| 0014         | 017001               |                   |                    | 63        | 670DATPD               | SAMPLE           |
| 0015         | 0180C1               |                   |                    | 68        | 68 CODE                | SAMPLE           |
| 0016         | 0190 I               |                   |                    | 1         | 1 REGIONLI             | SAMPLE           |
|              |                      |                   |                    |           |                        |                  |
| 0017         | 2200 6               |                   | C.10 D.C.C.11      | D         |                        | C 4 4 7 4 5      |
| 0017<br>0018 | 0200 C<br>0210 C     | DISTAK<br>DIFF    | SUB DISCAL         | DIFF      | 42<br>10 10            | SAMPLE           |
| 0019         | 0210 C<br>0220 C     | AMTOWD            | SUB DISTAK         | NETOWD    | 62                     | SAMPLE<br>Sample |
| 0020         | 0230 C               | NETOWD            | SUB AMTPD          | BAL       | 62                     | SAMPLE           |
| 0021         | 0240EC 01            |                   | EXSR ASSSUM        |           |                        | SAMPLE           |
| 0022         | 0250ECL1             | AMTOWR            | ADD AMTOWL         | AMTOWR    | 82                     | SAMPLE           |
| 0023         | 0260ECL1             | DISTAR            | ADD DISTAL         | DISTAR    | 72                     | SAMPLE           |
| 0024         | 0270ECL1             | AMTPDR            | ADD AMTPD1         | AMTPDR    | 82                     | SAMPLE           |
| 0025         | 0280ECL1             | BALR              | ADD BAL1           | BALR      | 82                     | SAMPLE           |
| 0026<br>0027 | 0290ECL1<br>0300ECSR | DIFFR<br>A\$\$SUM | ADD DIFF1<br>BEGSR | DIFFR     | 62                     | SAMPLE<br>Sample |
| 0027         | 0310ECSR             | AMTOW1            | ADD AMTOWD         | AMTOW1    | 82                     | SAMPLE           |
| 0029         | 0320ECSR             | DISTAL            | ADD DISTAK         | DISTAL    | 72                     | SAMPLE           |
| 0030         | 0330ECSR             | AMTPD1            | ADD AMTPD          | AMTPD1    | 82                     | SAMPLE           |
| 0031         | 0340ECSR             | BALI              | ADD BAL            | BAL1      | 82                     | SAMPLE           |
| 0032         | 0350ECSR 10          | DIFF1             | ADD DIFF           | DIFF1     | 62                     | SAMPLE           |
| 0033         | 0360ECSR             |                   | ENDSR              |           |                        | SAMPLE           |
|              |                      |                   |                    |           |                        |                  |
| 0034         | 0370EDCSHRECRGH      | 206 1P            |                    |           |                        | . SAMOLE         |
| 0035         | 0380ED OR            | 206 IP            |                    |           |                        | SAMPLE<br>Sample |
| 0036         | 0390ED               | UA                |                    | 76 *CAS-  | A RECEIPTS REGISTER    | SAMPLE           |
| 0037         | 0400E0               |                   | UDATE Y            | 8         |                        | SAMPLE           |
| 0038         | 0410E0               |                   | PAGE Z             | 131       |                        | SAMPLE           |
| 0039         | 0420E0               |                   |                    | 127 'PAGE | <b>!</b>               | SAMPLE           |
| 0040         | 0430EDCSHRECRGH      | 1 1P              |                    |           |                        | SAMPLE           |
| 0041         | 0440ED OR            | OA                |                    |           |                        | SAMPLE           |
|              |                      |                   |                    |           |                        |                  |

Figure 7 (Part 2 of 4). Listing and Output of Sample Program

# RPG II Compiler Listing (continued)

| 0.14.2      | X + 2           |    |     |                |          | 40561004                               |   |                  |
|-------------|-----------------|----|-----|----------------|----------|----------------------------------------|---|------------------|
| 0042        | 0450EU          |    |     |                |          | 'REGION'<br>'ACCOUNT'                  |   | SAMPLE<br>Sample |
| 0043        | 0460£i)         |    |     |                |          |                                        |   | SAMPLE           |
| 0044        | 04/0E')         |    |     |                | 29<br>46 | 'ACCOUNT NAME'                         |   | SAMPLE           |
| 0045        | 0430E0          |    |     |                |          |                                        |   | SAMPLE           |
| 0046        | 0490EC          |    |     |                | 56       | 'INVOICE'                              |   |                  |
| 0047        | , 0500E0        |    |     |                | 67       | DATE PAID                              |   | SAMPLE           |
| 0048        | U510E0          |    |     |                |          | *AMOUNT*                               |   | SAMPLE           |
| 0049        | <b>3520EU</b>   |    |     |                |          | *DI SCOUNT *                           |   | SAMPLE           |
| 0050        | 0530EJ          |    |     |                |          | 'AMOUNT'                               | * | SAMPLE<br>Sample |
| 0051        | U240Ei) (       |    |     |                |          | 'BALANCE'                              |   | SAMPLE           |
| 0052        | U550EJ          |    |     |                | 128      | 'EXCESS'                               |   |                  |
| 0053        | J55JEJCSHKECKUH | 2  | 1P  |                |          |                                        |   | SAMPLE           |
| 0054        | 0570EU UR       |    | ')Δ |                | •        | ************************************** |   | SAMPLE           |
| 0355        | いっさのとび          |    |     |                |          | 'NUMBER'                               |   | SAMPLE           |
| 1156        | 0590E0          |    |     |                |          | 'NUMBER"                               |   | SAMPLE           |
| 005/        | ს ნპენქ         |    |     |                |          | 'DATE'                                 |   | SAMPLE           |
| 0058        | UoluEJ          |    |     |                |          | JAE9.                                  |   | SAMPLE           |
| 0059        | Jo 20 Eu        |    |     |                |          | 'TAKEN'                                |   | SAMPLE           |
| 0000        | 0530Ed          |    |     |                |          | 'PAID'                                 |   | SAMPLE           |
| 0001        | 0640E()         |    |     |                |          | 'JUE'                                  |   | SAMPLE           |
| 0062        | U650ED          |    |     |                | 129      | *DISCOUNT*                             |   | SAMPLE           |
| J063        |                 | ı  | 31  | 05.1101        |          |                                        |   | SAMPLE           |
| 0064        | 0070EU          |    |     | REGION         | 3        |                                        |   | SAMPLE           |
| 0005        | 0680EJ          |    |     | ACCTNO         | 14       |                                        |   | SAMPLE           |
| 0006        | 0630Fg          |    |     | ACCTNM         | 37       |                                        |   | SAMPLE           |
| 3067        | U730Ei)         |    |     | INVNO 3        | 45       |                                        |   | SAMPLE           |
| ესიმ        | U710E.)         |    |     | INVUATY        | 56       |                                        |   | SAMPLE           |
| 3.30.8      | 3120ED          |    |     | DATPD Y        | 66       |                                        |   | SAMPLE           |
| 0070        | 3733E∂          |    |     | BLOWOTEA       | 30       |                                        |   | SAMPLE           |
| 0071        | U 140Ei)        |    |     | DISTAKKB       | 92       |                                        |   | SAMPLE           |
| 3012        | U 750EU         |    |     |                | 105      |                                        |   | SAMPLE           |
| 3073        | 0/60E.:         |    |     |                | 118      |                                        |   | SAMPLE           |
| J)14        | 0773EJ          |    | IJ  | DIFF KB        | 129      |                                        |   | SAMPLE           |
| 3075        | O/HOLDCSHRECKGT | 12 | Li  |                |          |                                        |   | SAMPLE           |
| 0076        | 0790EG          |    |     | AMTOWLUB       | 90       |                                        |   | SAMPLE           |
| 007/        | UH YOLU         |    |     | DISTALKE       | 92       |                                        |   | SAMPLE           |
| 00/6        | U810EG          |    |     |                | 105      |                                        |   | SAMPLE           |
| 0079        | 0950E0          |    |     |                | 118      |                                        |   | SAMPLE           |
| 0030        | UB30EC          |    |     | DIFFI KR       |          |                                        |   | SAMPLE           |
| 0091        | U840E-J         |    |     |                |          | REGION TOTALS.                         |   | SAMPLE           |
| <b>3342</b> | <b>ს</b> ინმლმ  |    |     |                | 130      | ***                                    |   | SAMPLE           |
| 0033        | Jag∂EdCSHRECkGT | 12 | LK  |                |          |                                        |   | SAMPLE           |
| 3084        | 0870E3          |    |     | A 41 D W K J B | 30       |                                        |   | SAMPLE           |
| 1))55       | Jakorii         |    |     | DISTARKS       | 92       |                                        |   | SAMPLE           |
| 0036        | 30 10 E 3       |    |     |                | 105      |                                        |   | SAMPLE           |
| 3037        | 0900E1          |    |     |                | 118      |                                        |   | SAMPLE           |
| 0038        | 091010          |    |     | DIFFR KB       |          |                                        |   | SAMPLE           |
| 0099        | .0350E0         |    |     |                | 57       | "COMPANY TOTALS"                       |   | SAMPLE           |
| 0040        | 093020          |    |     |                | 131      | ***                                    |   | SAMPLE           |

Figure 7 (Part 3 of 4). Listing and Output of Sample Program

| 3/10/7 | 2                 |                      |                   | CAS              | H RECEIPTS F | REGISTER         |                   |                |                | PAGE               | 1  |
|--------|-------------------|----------------------|-------------------|------------------|--------------|------------------|-------------------|----------------|----------------|--------------------|----|
| REGION | ACCOUNT<br>NUMBER | ACCOUNT NAME         | INVOICE<br>NUMBER | I NVOICE<br>DATE | DATE PAID    | AMOUNT<br>. DHED | DISCOUNT<br>TAKEN | AMOUNT<br>PAID | BALANCE<br>DUE | EXCESS<br>DISCOUNT |    |
| ı      | 11243             | JONES HARDWARE       | 27541             | 7/11/71          | 7/21/1       | 23.75            | .47               | 23.28          |                |                    |    |
| 1      | 11352             | NU-STYLE CLOTHIERS   | 27987             | 7/14/71          | 7/26/1       | 87.07            |                   | 40.00          | 47.07          |                    |    |
| ı      | 11886             | MIDI FASHIONS INC    | 15771             | 7/04/71          | 7/14/1       | 107.22           | 2.14              | 105.08         |                |                    |    |
| 1      | 12874             | ULOOK INTERIORS      | 25622             | 7/09/71          | 7/23/1       | 67.95            |                   | 67.95          |                |                    |    |
| ı      | 18274             | STREAMLINE PAPER INC | 29703             | 7/21/71          | 7/30/1       | 274.03           | 2.39              | 170.55         | 101-10         |                    |    |
|        |                   |                      |                   | REC              | ION TOTALS   | 560.02           | 4.99              | 406.86         | 148.17         | •                  | •  |
| 2      | 23347             | RITE-BEST PENS CO    | 20842             | 7/18/71          | 7/20/1       | 15.80            |                   | 10.00          | 5.80           |                    |    |
| 2      | 25521             | IMPURTS OF NM        | 29273             | 7/20/71          | 7/27/1       | 797.40           | 11.93             | 585.47         | 200.00         |                    |    |
| 2      | 26723             | ALRIGHT CLEANERS     | 19473             | 7/0//71          | 7/23/1       | 462.00           |                   | 462.00         |                |                    |    |
| 2      | 28622             | NORTH CENTRAL SUPPLY | 17816             | 7/05/71          | 7/22/1       | 75.97            |                   | 75.97          |                |                    |    |
| 2      | 29871             | FERGUSON DEALERS     | 27229             | 7/10/71          | 1/22/1       | 61.91            |                   | 61.91          |                |                    |    |
|        |                   |                      |                   | 986              | ION TOTALS   | .1.413.08        | 11.93             | 1,195.35       | 205.80         | •                  | ٠  |
| 3      | 30755             | FASTWAY AIRLINES     | 26158             | 7/05/71          | 7/19/1       | 742.72           | 16.85             | 725.97         |                | 1.90               |    |
| 3      | 31275             | ENVIRONMENT CONCERNS | 20451             | 7/06/71          | 7/30/1       | 29.43            |                   | 15.00          | 14.43          |                    |    |
| 3      | 32457             | B SOLE SILOS         | 27425             | 7/13/71          | 7/23/1       | 110.05           |                   | 110.05         |                |                    |    |
| 3      | 37945             | HOFFTA BREAKS INC    | 18276             | 7/06/71          | 7/23/1       | 47.23            |                   | 47.23          |                |                    |    |
|        |                   |                      |                   | R E C            | ION TOTALS   | 924.43           | 16.95             | 898.15         | 14.43          | 1.90               | •  |
| 4      | 42622             | EASTLAKE GRAVEL CO   | 16429             | 7/05/71          | 7/23/1       | 29.37            |                   | 29.37          |                |                    |    |
|        |                   |                      |                   | REG              | ION TOTALS   | 29.37            |                   | 29.37          |                | •                  | ٠  |
|        |                   |                      |                   | СЛИР             | ANY TOTALS   | 2.931.90         | 33.77             | 2,529.73       | 368.40         | 1.90               | •• |

Figure 7 (Part 4 of 4). Listing and Output of Sample Program

# Obtaining the Sample Program — Model 10, 12, or 15

Note: The OCL statements shown in the following procedures should be entered using the device you selected as your system input device during system generation, unless you have altered the device assignment during IPL by entering a READER OCL statement or a READER Operation Control Command (OCC). For a description of Operator Control Commands, see the IBM System/3 Model 15 System Control Programming Reference Manual, GC21-5077.

The system input device may be one of the following:

| Model 10 or 12                                                                                                    | Model 15                                                                                                    |
|----------------------------------------------------------------------------------------------------|----------------------------------------------------------------------------------------------------|
| 5424 MFCU<br>1442 Card Read Punch<br>5471 Printer/Keyboard<br>3741 Data Station or<br>Programmable Work<br>Station, directly<br>attached | 5424 MFCU 1442 Card Read Punch 2560 MFCM 2501 Card Reader 3277 Display Station 3741 Data Station or Programmable Work Station, |
|                                                                                                    | directly attached                                                                                                    |

- 1. Mount the distribution pack on R1 and ready the disk.
- 2. Set the program load selector at REMOVABLE DISK.
- 3. Remove any cards from the reader hoppers.
- 4. Press reader NPRO. Any cards in the wait station are fed into a stacker.
- 5. Ready the printer.
- 6. Enter the following OCL statements from the assigned System input device.

For Model 10, 12, or 15 without Spooling

```
// DATE 00/00/00
// CALL $AUPL, R1
// RUN
```

For Model 15 with Spooling

```
//AUTORPT1 JOB
// CALL $AUPL, R1
// RUN
/.
```

- 7. If the system input device is the card reader, place the punched OCL statements in the reader hopper.
- 8. Press reader START
- 9. Press PROGRAM LOAD. Initial program loading is performed, and when complete, the system begins reading cards (Models 10 and 12), or stops with a message displayed on the CRT (Model 15). If your system has DPF (Models 10 and 12), EJ is displayed in the message display unit when initial program loading is complete. Press PROG 1 HALT/RESET to continue.

For Model 15 without spooling, press the PF12 key, position the cursor on the CRT to the partition 1 end of job message, and press the ENTER key to continue.

When \$AUPL has copied the needed source programs and procedures from the distribution pack to F1, EJ is displayed in the message display unit (Models 10 and 12), or a message is displayed on the CRT (Model 15).

 Press reader NPRO. One card is fed into a stacker. Remove the OCL cards from the stacker. Continue with, Compiling and Executing the Sample Program Model 10, 12, or 15.

Note: If your printer has 132 print positions, follow the procedure under Compiling and Executing the Sample Program Model 10, 12, or 15. If your printer has fewer than 132 print positions, use the procedure Changing Print Position Size Models 10 and 12 to alter printer size.

# Changing Print Position Size — Models 10 and 12

1. Enter the following OCL statements from the assigned system input device, inserting the file description specification after the // COPY statement as shown.

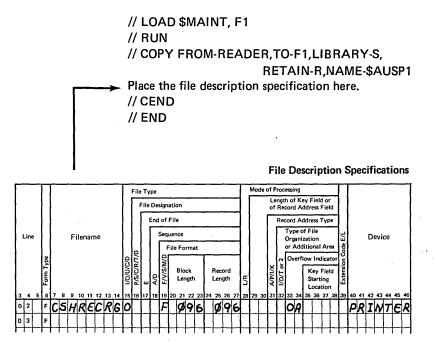

- 2. Place the cards in the reader hopper.
- 3. Press reader START. When the cards have been read, EJ is displayed in the message display unit.
- 4. Press reader NPRO. One card is fed into a stacker.

Continue with the procedure in the next paragraph, Compiling and Executing the Sample Program — Model 10, 12, or 15. See index entry overflow of the D/T-\* AUTO print lines for a report showing the result of the reduced printer record length.

# Compiling and Executing the Sample Program — Model 10, 12, or 15

- 1. Remove the distribution pack.
- 2. Mount the tailored system disk cartridge (disk ID is SYSTEM) on R1 and ready disk.
- 3. Enter the following OCL statements from the assigned system input device:

```
// DATE 00/00/00 (omit on spooled Model 15)
// AUTORPT2 JOB (spooled Models 12 and 15 only)
// NOHALT
```

```
// LOG PRINTER
// CALL RPG,R1
// FILE NAME-$SOURCE, UNIT-R1, RETAIN-T,
    TRACKS-10,PACK-SYSTEM
// COMPILE SOURCE-$AUSPA,UNIT-F1
// RUN
```

// CALL AUTO2,F1 // RUN

// CALL AUTO,R1
// COMPILE SOURCE-\$AUSPB,UNIT-F1
// RUN

// HALT
// CALL AUTO3,F1
//RUN
/. (spooled Model 15 only)

- 4. Ready printer.
- 5. Set program load selector at REMOVABLE DISK.
- 6. Press PROGRAM LOAD.
- 7. Initial program loading is performed and when complete the system begins reading cards (Models 10 and 12), or stops with a message displayed on the CRT (Model 15).

If your system has DPF (Models 10 and 12), EJ is displayed in the message display unit when initial program loading is complete. Press PROG 1 HALT/RESET to continue.

For Model 15 without spooling, press the PF12 key, position the cursor on the CRT to the partition 1 end of job message, and press the ENTER key to continue.

If you run the sample program a second time, a 6E halt occurs twice during the run. This halt indicates that an entry with the same name already exists in the library. When this halt occurs, select option 0 to continue. This deletes the old library entry and replaces it with the new entry.

#### Obtaining the Sample Program - Model 6

- 1. Mount the distribution disk cartridge on R1 (Disk ID is SYSTEM).
- 2. Ready disk R1 (set DRIVE 1 switch to ON).
- 3. Set DISK SELECT switch to REMOVABLE.
- 4. When disk becomes ready, move PROGRAM LOAD switch to ON.
- 5. When the system prints DATE, follow the system prompts and operator responses shown below. The source library procedure \$AUPL copies the sample program and procedures from the distribution disk cartridge on R1 to F1.

System Prompts Operator Responds DATE mmddyy or ddmmyy **READER** Press PROG START key or type KEY READY CALL CALL NAME \$AUPL UNIT R1 MODIFY RUN MODIFY RUN

6. When halt ABCD12345 occurs, press system STOP and set DRIVE 1 switch to OFF. Remove the distribution disk cartridge from R1.

#### Compiling and Executing the Sample Program - Model 6

- Mount the tailored system disk cartridge on R1 (disk ID is SYSTEM). This pack contains the RPG II compiler, the Auto Report Feature, and the source library procedure to load Auto Report (AUTO).
- 2. Ready disk R1 (set DRIVE 1 switch to ON).
- 3. When the disk becomes ready, move the SYSTEM START/STOP switch to START.
- 4. Follow the system prompts and operator responses shown below to compile the preliminary RPG II program, \$AUSPA.

System Prompts

Operator Responds

READY

CALL

**CALL NAME** 

AUTO1

UNIT

F1

(RPG procedure)

SOURCE

\$AUSPA

MODIFY

RUN

- 5. If the sample program has been run previously, a D2345 halt occurs during compilation of the \$AUSPA program. When this halt occurs, enter 0 and press the PROG START key. The object program is stored in the object library under the name CREATE. If the program has been run previously, the new object library member replaces the old member.
- When compilation is complete, halt ABCD12345 occurs. Move the SYSTEM START/STOP switch to START.
- 7. Follow the system prompts and operator responses shown below to execute the CREATE program.

System Prompts

Operator Responds

**READY** 

CALL

**CALL NAME** 

AUTO2

UNIT

F1

(AUTO2 procedure)

MODIFY

RUN

- 8. After the data for the Auto Report sample program has been printed (Figure 6) and the CASHRC file has been created, halt ABCD12345 occurs. Move the SYSTEM START/STOP switch to START.
- 9. Follow the system prompts and operator responses shown below to compile the sample program, \$AUSPB

System Prompts

Operator Responses

**READY** 

CALL

CALL NAME

**AUTO** 

UNIT

R1

(AUTO procedure)

SOURCE

\$AUSPB

MODIFY

RUN

- 10. If the sample program has been run previously, a D2345 halt occurs during compilation of the Auto Report sample, \$AUSPB. When this halt occurs, enter 0 and press the PROG START key. The object program is cataloged in the object library under the name SAMPLE. If the program has been run previously, the new object library member replaces the old member.
- 11. When compilation is complete, halt ABCD12345occurs. Move the SYSTEM START/STOP switch to START.
- 12. Follow the system prompts and operator responses shown below to execute the SAMPLE program.

System Prompts

Operator Responses

READY

CALL

**CALL NAME** 

AUTO3 F1

UNIT MODIFY

RUN

When halt ABCD12345 occurs, the sample program is complete. The listing and report for the sample program should match Figure 7.

PART III.
REFERENCE INFORMATION

# **Auto Report Option Specification**

The Auto Report Option specification (Figure 8) can be used by the programmer to select certain options regarding. the output from Auto Report. The Option specification is not required in the Auto Report program. If present, it must appear as the first specification in the program. If the Option specification is not present, Auto Report assumes all of the options that correspond to blank entries on the specification (see individual entires for the meanings of the blank entries). The Option specification cannot be within a source library member that is copied by a /COPY statement, but it may be cataloged with statements that are compiled using the COMPILE OCL statement. Do not confuse the Option specification (U in position 6) with the RPG II control card (H in position 6). If the RPG II control card is not present, either in the Auto Report source program or within a copied source library member (see index entry Auto Report Copy Specifications), Auto Report generates a control card specification with blank entries.

#### **SPECIFICATIONS**

The following entries on the Option specification are used in the same way as corresponding entries on standard RPG specifications. See the appropriate RPG II reference manual for descriptions of these common entries:

- Page (positions 1-2)
- Line (positions 3-5)
- Program Identification (positions 75-80)

#### Form Type (6)

Enter a U in position 6 of the statement to identify it as an Auto Report Option specification.

## Source (7)

| Entry                     | Explanation                                                                                                    |
|---------------------------|----------------------------------------------------------------------------------------------------|
| P (Model 10, 12, or 15)   | The generated RPG II source program is to be punched into cards or written to diskette.                                                                                                    |
| C (Models 6, 10, and 15)  | The generated source program is to be cataloged in a source library on disk. (Enter the location and name of the cataloged member in positions 8-16.)                                            |
| B (Models 10, 12, and 15) | The generated source program is to be both punched into cards or written to diskette and cataloged in a source library. (Enter the location and name of the cataloged member in positions 8-16.) |
| Blank                     | The generated source program is to be neither punched nor cataloged.                                                                                                    |

Use position 7 to request additional output from Auto Report. You can specify that the source program be punched into cards or written to diskette, cataloged in a source library, both punched and cataloged, or neither punched nor cataloged. In all cases, the generated source program is also written on a disk work file from which it is immediately compiled.

If a punched deck is desired (P or B option on the Model 10 Disk System, Model 12 or 15), blank cards must be placed in the hopper of the card unit which was assigned as system output device during system generation or which was subsequently assigned as system output device by means of a // PUNCH OCL statement. If you are using the 1442 Card Read Punch, place blank cards behind the source deck in the hopper. The punched cards are stacked as follows:

## **Option Specifications**

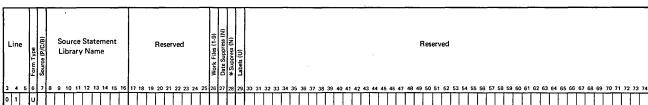

Figure 8. Auto Report Option Specifications

| System Output Device<br>Model 10, 12, or 15 | Stacker                                          |
|---------------------------------------------|--------------------------------------------------|
| MFCU2                                       | 4 (cards are interpreted)                        |
| MFCU1                                       | 1 (cards are interpreted)                        |
| 1442                                        | 2 (cards are not interpreted)                    |
| Model 15 Only                               |                                                  |
| MFCM1 (Model Al)                            | 1 (cards interpreted if print feature installed) |
| MFCM2 (Model A1)                            | 5 (cards interpreted if print feature installed) |
| MFCM1 (Model A2)                            | 1 (cards interpreted if print feature installed) |
| MFCM2 (Model A2)                            | 4 (cards interpreted if print feature installed) |

In certain instances, you may wish to punch the generated source program so that you can manually modify it to suit your specific needs. For example, you can reformat the output report by changing the end positions on the generated output specifications without re-running the Auto Report Feature. If the source output is to go to diskette, then the correct diskette should be mounted and readied before the output operation begins.

Generated source programs that are cataloged become permanent source library members (RETAIN-P). That is, they are not deleted unless you use the DELETE function of the Library Maintenance Program to delete individual members, or the ALLOCATE function to delete the entire library. A library member cataloged by Auto Report, however, is replaced by another member cataloged under the same name.

As source library members, source programs can be compiled using the COMPILE OCL statement or they can be written or punched out using the COPY function of the Library Maintenance Program. The generated source program is not cataloged when terminal errors exist in the Auto Report statements.

A typical use for punching and cataloging the source program in the same step (B entry for Model 10, 12, or 15) is to save time in modifying the source program if the output report is unsatisfactory. This saves re-running the Auto Report Feature with revised specifications or punching the generated source program using the Library Maintenance Program so that it can be modified.

#### Source Statement Library Name (8-16)

| Entry             | Explanation                                                                                                    |
|-------------------|----------------------------------------------------------------------------------------------------|
| R1 R2 ,name F1 F2 | The name of the disk on which the source library resides followed by the library name of the cataloged source program. |

Make an entry in positions 8-16 if the generated source program is to be cataloged in a source library (C or B entry in position 7). Positions 8-9 contain the name of the disk on which the source library resides (R1, R2, F1, F2).

Position 10 contains a comma. Positions 11-16 contain the name under which the generated source program is to be cataloged. The name can consist of one to six characters; the first character must be in position 11 and must be alphabetic (any of the letters A-Z or one of the three special characters #, \$, or @.) The remaining characters can be alphabetic or numeric.

If the name used to catalog the generated source program is the same as the name of an existing permanent member in the library, the old member is replaced by the new member.

#### Positions 17-26

Positions 17-26 are not used. Leave them blank.

Explanation

#### Date Suppress (27)

Entry

| Litty | Explanation                                                                   |
|-------|-------------------------------------------------------------------------------|
| N     | Suppresses the date and the page number on the first *AUTO page heading line. |
| Blank | Page number and date are included on the first *AUTO page heading line.       |

If you do not wish the first \*AUTO heading line to have the generated date on the left and page number on the right, enter an N in position 27. When these fields are suppressed, the page title and any other fields you specify can occupy the entire line. See index entry \*AUTO Page Headings Specifications for further information on the generated date and page numbers.

#### \*Suppress (28)

| , | Entry | Explanation                                                           |
|---|-------|-----------------------------------------------------------------------|
|   | N     | Suppresses the asterisk indication from generated total output lines. |
|   | Blank | Asterisks are generated for total output lines.                       |

If you do not want asterisks to print beside generated totals, enter an N in position 28. See index entry asterisk indication for rules used in generating asterisk indication.

# Positions 29-74

Positions 29-74 are not used. Leave them blank.

# \*AUTO Specifications

The \*AUTO Page Headings function and the \*AUTO Output function provide simplified methods of describing printed output. These functions of the Auto Report Feature are requested by entering the characters \*AUTO in positions 32-37 of a record description specification on the standard RPG Output-Format Sheet. \*AUTO can be entered on a heading, detail, or total specification (H, D, or T in position 15), but not on an exception output specification (E in position 15). \*AUTO can be used with only one file in a program. That file must be printer file. (Either carriage of a dual feed printer may be specified in positions 40-46 of the file description specification. The CONSOLE device may not be specified.)

In RPG II, output specifications are divided into two general types (Figure 9):

Record description specifications (positions 7-31)
describe when and where the output line is to be
printed. One record description specification is required for each different type of line to be printed.
Only the first record description for a file need contain a filename in positions 7-14.

Field description specifications (positions 23-74)
 following a record description specification tell
 when, where, and how each item of data (field or
 literal) is to be printed on the output record. There
 may be several field description specifications
 following a record description specification.

Auto Report Page Headings and Auto Report Output specifications are also divided into the two general categories: record description specifications and field description specifications. However, the entries on these specifications are used differently than in standard RPG II.

The following RPG II output entries are not changed when they are used with \*AUTO. See the RPG II reference manual for descriptions of these entries:

- Page (positions 1-2)
- Line (positions 3-5)
- Form Type (position 6)
- Program Identification (positions 75-80)

Positions 71-74 must always be blank on Auto Report output specifications.

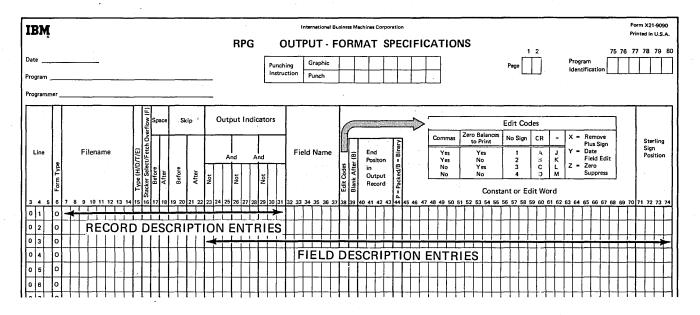

Figure 9. Two Categories of Output Specifications

# \*AUTO Page Headings Specifications

The \*AUTO Page Headings function provides an easy way to produce a page heading at the top of every page of a printed report (Figure 10). Up to five H-\*AUTO specifications can be used if a multiple-line page heading is desired. If both normal RPG II heading lines and H-\*AUTO lines are specified in combination for a file, they are printed in the order specified on the RPG Output-Format Specifications sheet. The \*AUTO Page Headings function can be used with only one file per program.

The heading line generated by the first H-\*AUTO specification contains a date and page number. (The first heading line can also contain a title. See index entry Field Description Specifications, positions 45-70, for entering a title.) The generated date is left-justified and prints with slashes as follows: mm/dd/yy (unless the format is altered by the RPG II Inverted Print option, position 21 of the control card specification). The generated page number is right-justified and is preceded by the word PAGE. The page number field is four digits in length and it is zero suppressed.

If you do not want the date and page number to print on the first heading line, you can suppress them by entering an N in position 27 of the Auto Report Option Specification.

Note: The Auto Report Feature uses one of the unused RPG II PAGE fields (PAGE, PAGE1, PAGE2) for page numbering. If all PAGE fields are used in the program, Auto Report does not number pages.

#### RECORD DESCRIPTION SPECIFICATIONS

Each \*AUTO heading (H-\*AUTO) record description defines a separate heading line. The record description entries allow the programmer to enter spacing and skipping information and to specify under what conditions the line is printed.

## Filename (7-14)

Enter the name of the printer file on which the heading is to be printed. The filename must correspond to the rules for filenames given in the RPG II reference manual.

#### Type (15)

Enter an H in position 15 on each record description specification which defines a page heading line. This entry, with the entry \*AUTO in positions 32-37, defines this as an H-\*AUTO heading specification (Figure 10). Up to five H-\*AUTO specifications are allowed.

## Position 16

Position 16 is not used in H-\*AUTO specifications. Leave it blank.

## **Space/Skip (17-22)**

You may enter your own spacing and skipping values in these positions, according to the rules given in the RPG II reference manual. If you do not enter spacing and skipping values in these positions, the Auto Report Feature skips to line 06 before the first line is printed and spaces 2 after the last H-\*AUTO line is printed. If multiple H-\*AUTO lines are used, Auto Report spaces 1 after each line except the last. For additional information on generated spacing and skipping values, see index entry report format.

# **Output Indicators (23-31)**

On the first H-\*AUTO specification, you may either leave positions 23-31 blank or enter your own output indicators according to the rules given in the RPG II reference manual. If you leave these positions blank, Auto Report causes the corresponding output line to be printed at first page (1P) time in the program cycle and when overflow occurs. Thus the heading is printed at the top of each page of the printed report. You may assign indicators to subsequent H-\*AUTO specifications. If positions 23-31 are blank on any H-\*AUTO specification after the first, that specification is assigned the same indicators as the first.

If an overflow indicator is defined on the file description specification for the printer file, that indicator is used to condition the generated heading specifications. Otherwise, an unused overflow indicator is defined for the file on the file description specification by Auto Report and is used to condition the line.

You may use AND and OR specifications with H-\*AUTO output indicators if you enter an output indicator on the first specification. Normal RPG II rules for AND and OR lines apply.

#### \*AUTO (32-37)

Enter \*AUTO in positions 32-37. This entry and H in position 15 of the output specification (Figure 10) indicate that you are requesting an Auto Report heading line.

#### Positions 38-70

Positions 38-70 are not used on the record description line. Leave them blank.

#### FIELD DESCRIPTION SPECIFICATIONS

Each H-\*AUTO record description specification can be followed by one or more field descriptions. The field description specifications are used to specify the title to be printed on the heading line and to describe any other fields and literals to be printed on the line.

#### Positions 7-31

Positions 7-31 are not used on field descriptions. Leave them blank. (Note that Output Indicators, positions 23-31, cannot be used to condition a field on an H-\*AUTO specification.)

#### Field Name (32-37)

Entry Explanation

Blank A literal (enclosed in apostrophes) may be entered in positions 45-70. The literal is

printed on the heading line.

Field Field defined in the program is printed on

name the heading line.

Table A table element is printed on the heading

name line

Indexed An array element is printed on the heading Array line.

name

Use positions 32-37 to enter a field name, table name, or indexed array name defined elsewhere in the program that you want to print on the heading line. If a name is entered, an edit word may be entered in positions 45-70, but not a literal. A literal must be entered in positions 45-70 if positions 32-37 are blank.

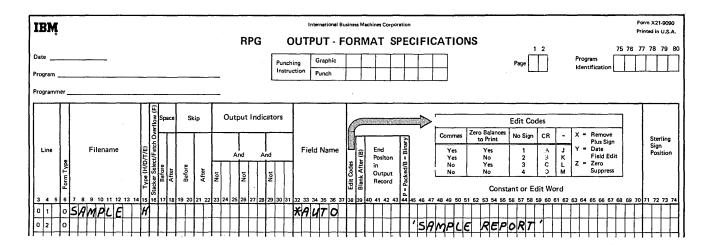

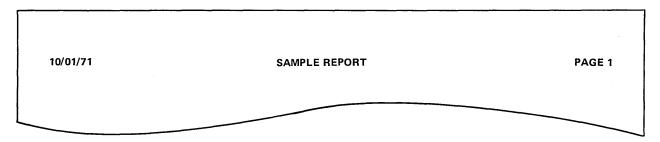

Figure 10. Specifications and Results - \*AUTO Heading Line

If Output Indicators (positions 23-31) are left blank on the record description specification, Auto Report conditions all fields and table/array elements included on the heading line with N1P in positions 23-25. Therefore, the field or table/array element does not print on the first page. (If printed on the first page, the field might not contain meaningful data, since the first record has not been read.) N1P is not generated for the following RPG II reserved words: PAGE, PAGE1, PAGE2, UDATE, UDAY, UMONTH, UYEAR.

For information on formatting and centering \*AUTO heading lines, see index entry report format.

# Edit Codes (38)

You may enter an edit code in position 38 if a numeric field, array element, or table element is named in columns 32-37. If you use a edit code, positions 45-70 must be blank unless asterisk protection or a floating dollar sign is specified. If position 38 is blank, no editing is done by the Auto Report Feature unless an edit word is used.

#### Blank After (39)

Enter a B in position 39 if you want a numeric field reset to zeros after it is printed, or if you want an alphameric field reset to blanks after it is printed on the heading line.

#### Positions 40-44

Positions 40-44 are not used with \*AUTO heading specifications. Leave them blank. For information on the positioning of fields and literals in the title line and centering of heading lines in relation to the body of the report, see index entry report format.

#### Constant or Edit Word (45-70)

| Entry              | Explanation                                                                                                  |
|--------------------|----------------------------------------------------------------------------------------------------|
| Literal (constant) | Title or other literal (enclosed in apostrophes) that is to appear on the printed line.                      |
| Edit<br>word       | The edit pattern used to edit the numeric field named in positions 32-37 of the same field description line. |
| Blank              | Positions 32-37 contain the name of a field which either is not edited or is edited by an edit code.         |

Use positions 45-70 to specify the title and other information that is to appear on the output line and to edit numeric fields that are to appear on the line. Rules for specifying literals and edit words are identical to those given in the RPG II reference manual except that no end positions can be specified.

For information on the positioning of fields and literals in the title line and centering of heading lines in relation to the body of the report, see index entry *report format*.

# \*AUTO Output Specifications

Detail reports (where a line is printed for each individual record that is read) and group printed reports (where only totals are printed) can be specified using the \*AUTO Output function alone or in combination with standard RPG II specifications. The \*AUTO Output function generates totals and formats columns and column headings.

A single detail or total \*AUTO record description (D/T-\*AUTO) specification and its associated field description specifications can be used to specify:

- Up to three lines of column headings to appear above a field.
- Accumulation of several levels of totals, including a final total (known as total rolling).
- Generation by Auto Report of end positions for 3. column headings and fields.
- Generation by Auto Report of the K edit code for numeric fields.
- 5. Fields or literals to be printed next to generated totals.

This section describes the \*AUTO Output record description specification and the four types of field description specifications that can be associated with it. The four types are distinguished by entries in position 39. The remaining entries on a field description specification have different meanings depending on the entry in position 39.

The valid entries in position 39 of the field description specifications and their meanings are:

- Blank or B: Indicates the associated field or literal is to appear on the detail line.
- A: Indicates the associated numeric field is to be printed on the detail line and accumulated. A total is printed for each control level defined in positions 59-60 of the input specifications for the program. A final total is also printed (LR).
- C: Indicates the associated literal is to be printed on the second or third line of column headings.
- 1, 2, 3, 4, 5, 6, 7, 8, 9, R: Indicates the associated field or literal is to appear on the total line generated for the respective control level indicator (L1-L9, LR).

See index entry group printing for the effect of these entries in a group printed report.

Note: Examples of the four types of Auto Report field description specifications are found in Part I: How to Use RPG II Auto Report, Part II: Sample Job, and under index entry group printing.

#### RECORD DESCRIPTION SPECIFICATIONS

An Auto Report record description specification must contain the entry \*AUTO in positions 32-37. \*AUTO can appear only on a record description specification. This entry indicates that the record description and the following field descriptions are redefined according to their use by Auto Report.

#### Filename (7-14)

Enter the name of the printer file on which the report is to be printed. This must be the same file named on H-\*AUTO specifications, if any. The filename must correspond to the rules for filenames given in the RPG II reference manual.

#### Type (15)

#### Entry Explanation

- The Auto Report specifications describe a D report containing detail lines.
- Т The Auto Report specifications describe a report containing total lines, but no detail lines (group printed report).

Enter a D in position 15 and \*AUTO in positions 32-37 if you want Auto Report to generate a report that contains detail lines. The field description specifications associated with the D-\*AUTO record description are used to specify:

- Fields to appear on the detail line
- Column headings
- Total rolling
- Literals to appear on total lines

Examples of D-\*AUTO specifications and reports are found in Part I: How to Use RPG II Auto Report.

Enter a T in position 15 and \*AUTO in positions 32-37 if you want Auto Report to generate a group printed report (see index entry group printing).

Only one detail or total \*AUTO (D/T-\*AUTO) record description specification can be used in a program.

#### Fetch Overflow (16)

Enter an F in position 16 if you want to specify fetch overflow. The normal rules for fetch overflow apply. See your RPG II reference manual.

When used with the \*AUTO Output function, fetch overflow applies only to the detail line. If group printing is specified (T in position 15), fetch overflow applies to the lowest level total line to be printed.

#### **Space/Skip (17-22)**

Enter spacing and skipping values in positions 17-22 according to the normal RPG II rules. Entries specified apply only to the detail line generated by a D-\*AUTO specification or the first total line generated by a T-\*AUTO specification.

Leave positions 17-22 blank if you want single spacing to be done after each detail line printed or, if group printing is specified, after the first total line printed. For information on spacing and skipping for generated column heading and total lines, see index entry *report format*.

## **Output Indicators (23-31)**

Enter any valid output indicators in positions 23-31 to condition the detail or group print line generated by this \*AUTO specification. If these positions are left blank on a D-\*AUTO specification, the generated detail line is conditioned by N1P. Therefore, it is not printed at first page (1P) time in the RPG II program cycle. If these positions are left blank for a T-\*AUTO specification, the first generated total line is conditioned by the lowest control level indicator defined in the program. (See index entry group printing for additional information about the use of this entry with a T-\*AUTO specification.)

You may use AND and OR specifications with \*AUTO output indicators if you enter an output indicator on the first record description specification. Normal RPG II rules for AND and OR lines apply.

Indicators you enter in positions 23-31 of the record description specification (and its associated AND/OR lines) apply only to the detail line generated by a D-\*AUTO specification or the group print line (lowest level total specification) generated by a T-\*AUTO specification.

If column headings are specified in the field descriptions that follow this \*AUTO record description, they are conditioned by either:

- 1. The same indicators that were specified for the first H-\*AUTO specification.
- The first page (1P) indicator in an OR relationship
  with the overflow indicator specified for the file on
  the file description specification. If no overflow
  indicator is specified, Auto Report defines an unused overflow indicator and uses it to condition the
  lines.

Restriction: If you specify N1P on a D-\*AUTO record description specification which is followed by field descriptions for totaling fields (A in position 39), the calculations generated for the totaling fields are also conditioned by N1P. This causes a terminal diagnostic in the RPG II compiler.

#### \*AUTO (32-37)

To indicate that you are using the Auto Report Feature, enter \*AUTO in positions 32-37 on the record description line. Position 15 must contain a D or a T in this case, to indicate a detail or total \*AUTO specification. Only one D/T-\*AUTO specification may be used in a program.

# Positions 38-70

Positions 38-70 are not used on a D/T-\*AUTO record description specification. Leave them blank.

#### FIELD DESCRIPTION (BLANK OR B IN POSITION 39)

D-\*AUTO and T-\*AUTO field description specifications containing a blank or B in position 39 describe:

- An alphameric field such as an item description
- A numeric field that is not totaled
- A literal
- A field with a literal to be used as a column heading (Figure 11)

A field named on the line (or a literal, when no field is named) following a D-\*AUTO record description specification is printed only on the detail report line. If the field (or literal, when no field is named) on the line follows a T-\*AUTO record description, it appears only on the first total line generated.

#### Positions 7-22

Positions 7-22 are not used on the field description lines. Leave them blank.

#### **Output Indicators (23-31)**

Enter any valid RPG II output indicators in positions 23-31 or leave them blank. If these positions are left blank, the field (or literal, when no field is named on the line) is printed on each detail line conditioned by the indicator. When group printing is specified (T-\*AUTO specification), the field (or literal, when no field is named on the line) is printed each time the lowest level total line is printed.

If a column heading is specified in positions 45-70 to appear over a field named in positions 32-37, the column heading is not affected by output indicators entered in positions 23-31.

#### Field Name (32-37)

You may enter a field name, indexed array name, table name, or blanks in positions 32-37. If you leave positions 32-37 blank, you must enter a literal in positions 45-70 of the same field description specification. If a field name, indexed array name, or table name is entered, the value of the field or element is printed on the detail line (on the first total line, if group printing is specified).

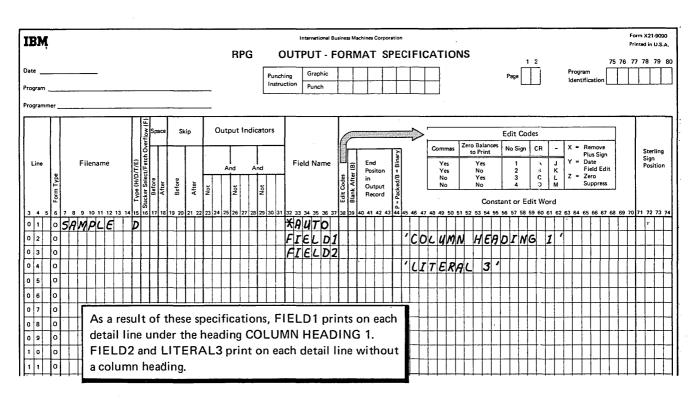

Figure 11. Auto Report Field Description Specifications (Blank in Position 39).

## Edit Codes (38)

You may enter a valid RPG II edit code in position 38 if positions 32-37 contain the name of a numeric field, a numeric array element, or a numeric table. This position must be blank for alphameric fields and table/array elements, and for literals. If position 38 is left blank on a field description line for a numeric field or table/array element, a K edit code is provided by the Auto Report program. The K edit code causes a numeric field or element to be printed with commas and a decimal point, such as 3,489.13. It also causes zero suppression; zero balances are not printed and negative balances are printed with a minus sign on the right.

#### Blank After (39)

Entry Explanation

Blank Field is not to be reset to zeros or blanks after printing.

B Numeric field is reset to zeros after it is printed; alphameric field is reset to blanks.

Enter a B in position 39 when alphameric or numeric fields, array elements, or table elements are to be reset to zeros or blanks after they are printed. Blank after cannot be used for literals. This entry applies only to the detail line (or the first total line, if group printing is specified).

# End Position in Output Record (40-43)

Either leave positions 40-43 blank or enter the print position of the rightmost character of the field (literal, if no field is named in positions 32-37) to be printed. If this entry is blank, Auto Report generates end positions for fields, literals, and column headings. See index entry report format for additional information and considerations.

#### Position 44

Position 44 is not used, since packed and binary data cannot be specified. Leave this position blank.

## Constant (45-70)

You may enter a literal (constant) or blanks in positions 45-70 when position 39 contains blank. Literals are enclosed in apostrophes according to the normal RPG II rules for coding literals.

If these positions are left blank, a field name, indexed array name, or table name must be entered under Field Name (positions 32-37). Column heading continuation lines (see index entry *field description*, *C in position 39*) may follow this field description line, but the first line of the printed column heading will be blank.

If a literal is entered in these positions along with a field name in positions 32-37, the literal is printed on the first column heading line over the field value. When a column heading is used, the length used to space the column on the report is the greater of the longest column heading length or the field length, adjusted for editing. (See index entry report format for additional information on how columns and fields are centered and spaced by Auto Report.)

If a literal is entered in positions 45-70 and Field Name (positions 32-37) is blank, the literal is printed each time the detail report line is printed. In group printing, the literal is printed each time the first generated total line is printed.

#### **FIELD DESCRIPTION (A IN POSITION 39)**

Enter an A in position 39 of a field description specification following a D/T-\*AUTO specification if you want Auto Report to accumulate and print totals for the field named in positions 32-37 (Figure 12). As many levels of totals are printed as you have defined in the Control Level entry (positions 59-60) on input specifications. A final total (LR) is also printed. (This process is called *total rolling*.)

If group printing is specified and a control level indicator higher than the lowest defined control level is specified in positions 23-31 on the record description specification, totals are generated for the indicator entered, all higher defined indicators, and LR.

The total output record generated by Auto Report as a result of entering an A in position 39 of a field description specification are conditioned by the associated control level indicator defined in the input specifications. One total output record is generated for each control level indicator defined in the program.

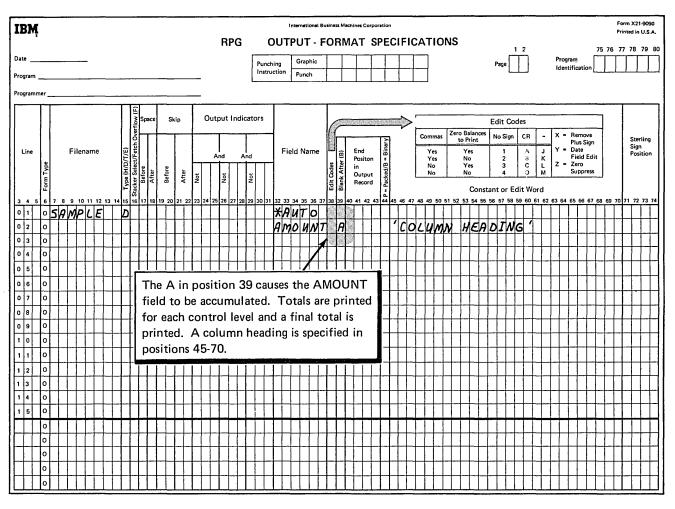

Figure 12. Describing a Field That is to be Accummulated.

#### **Generated Total Fields**

When an A is specified in positions 39 of a detail or total \*AUTO field description specification, Auto Report generates and names total fields to be used in accumulating the required levels of totals. Field names for the total fields are generated by Auto Report based on the name in positions 32-37 of the A-type field description. Names are generated in the following way:

If the specified field name has fewer than six characters, one character is added to the name to create a name for the total field. The added character is 1-9 or R, corresponding to the total indicators L1 through L9 and LR, respectively. For example, if ITEM is the specified field name and all nine control levels are defined, the generated field names are:

ITEM1, ITEM2, ...ITEM9, and ITEMR

2. If the specified field name has six characters, the last character is replaced by one of the characters 1 through 9, or R. For example, if AMOUNT is the specified field name and all nine control levels are defined, the generated field names are:

AMOUN1, AMOUN2, ...AMOUN9, AMOUNR

Total fields are generated and named for all control level indicators defined in the program and for LR. (For an exception to this rule, see index entry group printing, example 1.) For example, if L1 and L3 are assigned to control fields on the input specifications and the field QTY is specified, three total fields, QTY1, QTY3, and QTYR are generated and named by Auto Report. All total fields generated for the same level, such as QTY1 and AMOUN1, are printed on the same total line, and that line is conditioned by the corresponding control level indicator.

Generated total fields are two digits longer than the original field. For example, if the field QTY is defined with a length of 3, QTY1, QTY3, and QTYR all have lengths of 5. The number of decimal positions remains the same in the generated fields. You can define a field name previously in a program which is the same as a generated field name, giving that field whatever length and number of decimal positions you wish. If you do this, the generated field is assigned the previously defined length and number of decimal positions (if the previous field is numeric).

#### Considerations

Generated field names may be referenced in RPG II specifications that are included in the program. The programmer must be aware, however, that the use of generated fields in this way may interfere with the automatic accumulation of totals performed by Auto Report.

Field names ending in 1-9 or R should not be used in an Auto Report program that accumulates totals, since Auto Report generates total fields ending in those characters. This is especially important for 6-character field names, since total fields are formed by replacing the last character with 1-9 or R.

No field name may be used more than once with an A in position 39. Also, if a 5 or 6-character field name is specified with an A in position 39, a second 5 or 6-character field name in which the first five characters are indentical may not be specified with an A in position 39. For example, if the following four field names are specified with an A in position 39 in an Auto Report specification, all but the first are invalid:

#### **FIELD**

FIELDX — invalid because the first five characters duplicate the first five characters of the

first field

FIELDY – invalid for the same reason as FIELDX

FIELD — invalid since it is a duplicate of the first field

#### Positions 7-22

Positions 7-22 must remain blank on the field description lines.

#### **Output Indicators (23-31)**

Enter any valid RPG II output indicators in positions 23-31 or leave them blank. If you leave these positions blank, the field described is printed on each detail line. If you enter indicators in positions 23-31, the field is printed only when the conditions represented by those indicators are met. Leave these positions blank for group printing.

If a column heading is specified in positions 45-70 to appear over a field named in positions 32-37, the column heading is not affected by output indicators entered in these positions. Also, output indicators specified when position 39 contains an A do not affect field description specifications generated for totals.

Output indicators specified on an A-type field description specification following a D-\*AUTO specification condition the calculations generated for the field. If the A-type field description follows a T-\*AUTO specification, however, a specified indicator does not condition calculations generated for the field.

#### Field Name (32-37)

When you enter an A in position 39, you must enter the name of a numeric field that is to be accumulated in positions 32-37. These positions may not identify an array, array element, or table. The field named is printed on each detail line of the report. If group printing is specified, the total field for the lowest control level indicator defined (L1, L2,...L9, LR, in that order) is printed on the generated total line. (For an exception to this rule see index entry group printing, example 1.) Totaling for any particular field by entering an A in position 39 may be specified only once in each program.

In order to generate calculation and output specifications to accumulate and print the various levels of totals required, Auto Report creates and names additional totaling fields. Names for the fields are constructed based on the field name specified in these positions according to a set of rules (see index entry generated total fields).

#### Edit Codes (38)

You may enter an edit code in position 38 or leave it blank. If you leave this position blank, a K edit code is generated for the field named in positions 32-37. This causes the field to be edited with commas and a decimal point, such as 1,234,567.89. The field is also zero suppressed. Zero balances are not printed; negative balances are printed with a minus sign on the right. The edit code you enter, or the generated K edit code, applies to all generated total fields as well as to the field named in columns 32-37.

#### Position 39

Enter an A to indicate that totals are to be accumulated for the field named in columns 32-37 of this field description. A total is printed for every control level indicator defined in the input specifications and for LR. When position 39 contains an A, positions 32-37 must contain the name of a numeric field. Positions 45-70 may contain a literal to be used as the first line of a column heading. (See index entry generated specifications for additional information.)

Note: When the lowest defined control level indicator used to condition a T-\*AUTO specification is higher than the lowest control level indicator defined in the input specifications, only the total lines corresponding to the lowest defined control level indicator used to condition the T-\*AUTO specification, the higher defined control levels, and LR are generated. See index entry group printing.

#### Resetting Total Fields to Zero

When position 39 contains an A, the Auto Report program generates a B (blank after) in position 39 of all the detail and total field description specifications generated from the field name specified. Thus, the field value for the specified field name and any generated field name are reset to zero after the field value is printed.

If group printing is specified, Auto Report generates a calculation to reset the specified field to zero on each cycle. This prevents the same value from being accumulated more than once. An unconditioned total calculation operation (Z-ADD) is used to set the field value to zero. This calculation is the first total calculation in the generated RPG II source program.

#### Asterisk Indication

To indicate that a printed line is a generated total line, asterisks are printed on the line, to the right of the highest end position generated from the D/T-\*AUTO specification. One asterisk is printed to the right on the lowest level total line generated. One additional asterisk is printed on each higher level line including the final total.

For example, suppose L1 and L3 are defined control level indicators in a program. One asterisk is printed to the right of the L1 line, two asterisks are printed on the L3 line, and three are printed on the LR line. As many as ten asterisks are printed on the LR line if all nine control level indicators are defined in the program.

If you do not want asterisk indication on your report, you can suppress the generation of asterisks on total lines by entering an N in position 28 of the Auto Report Option Specification.

#### End Position in Output Record (40-43)

Positions 40-43 may be left blank or may contain the print position of the rightmost character of the field to be printed. If this entry is blank, Auto Report generates end positions for fields and column headings. See index entry report format for additional information and considerations.

# Position 44

Position 44 is not used with Auto Report, since packed and binary data cannot be used. Leave these positions blank.

# Constant (45-70)

Either leave positions 45-70 blank or enter a literal. Do not enter an edit word; editing is accomplished by an edit code. If a literal is entered when position 39 contains an A, the literal becomes the first line of the column heading over the accumulated field.

If these positions are left blank, the first line of the column heading is blank, but column heading continuation lines can still be used to specify the second and third line of the column heading (see index entry *field description*, C in position 39).

See index entry *report format* for information on how column headings and fields are centered and spaced by Auto Report.

#### **FIELD DESCRIPTION (C IN POSITION 39)**

\*AUTO field descriptions can be used to specify a second and third column heading line by entering a C in position 39.

At times you may want more information in a column heading than can be contained on one line. The Auto Report Feature enables you to specify the second and third lines of column headings by simply specifying the literals to appear on those lines. No additional heading output lines need be coded; no end positions need be calculated. The special field description specification that allows you to do this is identified by a C in position 39 (Figure 13).

#### Positions 7-38

Positions 7-38 must be blank on a field description that has a C in position 39.

#### Position 39

Enter a C. One or two C-type specifications may follow a field description specification that has an A, B, or blank in position 39 and an entry in positions 32-37. The first C-type specification causes a second column heading line to be generated. The second C-type specification causes a third column heading line to be generated. (Figure 13).

#### Positions 40-44

Positions 40-44 must be blank on a C-type field description specification.

#### Constant (45-70)

Enter a literal (constant), up to 24 positions including blanks, enclosed in apostrophes. The literal becomes the second or third line of column headings, depending on whether it is on the first or second C-type specification. If two or three column heading lines are specified, the shorter literals are centered on the longest.

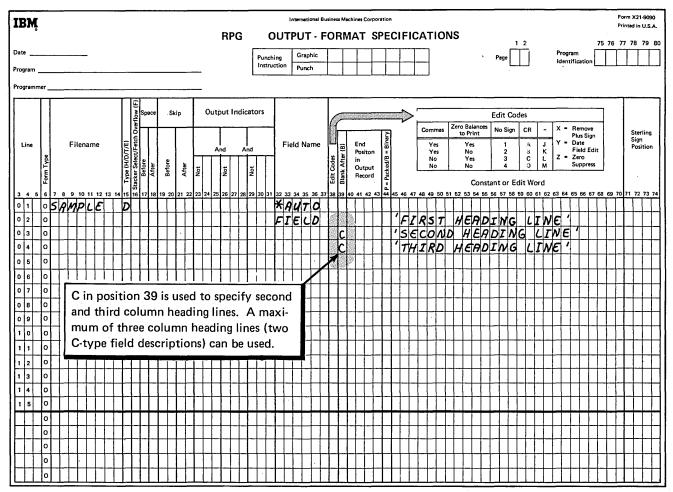

Figure 13. Specifying Second and Third Column Heading Lines 54

# FIELD DESCRIPTION (1-9 OR R IN POSITION 39)

Enter 1, 2, 3, 4, 5, 6, 7, 8, 9, or R in position 39 of a field description to specify a field or literal to be printed on a specific total line.

Auto Report allows you to print other information on generated total lines in addition to the generated totals resulting from A-type field descriptions. The value entered in position 39 corresponds to the level of the total line on which the information is to be printed (the corresponding control level must be defined in positions 59-60 in the input specifications). For example, a 3 in position 39 indicates the information is printed on the L3 total line; an R indicates the information appears on the final total, or LR, line (Figure 14). Fields and literals specified in this way are printed to the left of the leftmost generated total on the line. See index entry *report format* for exact placement.

This type of field description can be used to print identifying information such as DISTRICT TOTAL, GRAND TOTAL, or other literal information. It can also be used to print a field and to specify an edit word, floating dollar sign, or asterisk protection for the field.

If none of the \*AUTO output fields are defined with an A in position 39, then 1-9 or R cannot be used in position 39.

In group printing, only specify numbers that are higher than the lowest control level indicator used to condition the T-\*AUTO specification. If the T-\*AUTO specification is not conditioned by a control level indicator, use only numbers that are higher than the lowest control level defined in positions 59-60 on the input specifications.

#### Positions 7-31

Positions 7-31 must be blank on a field description line with 1-9 or R in position 39.

#### **Field Name (32-37)**

Enter the name of a field, an indexed array name, or a table name. The corresponding field or element value prints on the total line indicated by the entry in position 39. If you leave positions 32-37 blank, you must enter a literal in positions 45-70.

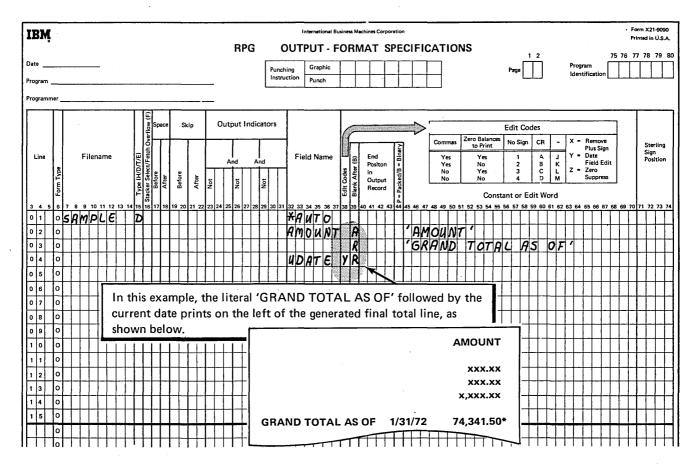

Figure 14. Specifying a Literal and a Field to Print on a Generated Total Line

#### Edit Code (38)

You may enter an edit code in position 38 to edit a numeric field named in Field Name (positions 32-37). If position 38 is left blank, an edit word may be entered in positions 45-70. If position 38 is blank, no edit code is assumed by the Auto Report Feature.

#### Position 39

Enter one of numbers 1, 2, 3, 4, 5, 6, 7, 8, 9, or the letter R. These entries correspond to the indicators L1, L2,... L9, and LR. The entry identifies a specific total line on which the field or literal described is to be printed.

The entry in position 39 must correspond to a control level that is defined in the input specifications in the program. In group printing, the entry in this position must be higher than the control level of the first total line generated.

# End Position in Output Record (40-43)

Do not make an entry in positions 40-43 on field description specifications with 1-9 or R in position 39. See index entry *report format* for additional information and considerations.

#### Position 44

Leave position 44 blank.

#### Constant or Edit Word (45-70)

You may leave positions 45-70 blank, or you may enter a literal or edit word.

If Field Name (positions 32-37) on this specification line contains an entry, then positions 45-70 may contain any of the following:

- Blanks, if no editing is needed for the field or if the field is already edited by an edit code in position 38.
- Edit word, if special editing is desired.
- Floating dollar sign or asterisk protection entry used with an edit code.

Positions 45-70 may not contain a literal when Field Name contains an entry. However, when Field Name is blank, positions 45-70 must contain a literal.

#### **GROUP PRINTING**

In group printing, data is summarized for a group of input records and only totals are printed on the report. Totals may consist of subtotals with a final total, or only a final total

#### **Specifications**

In order to specify group printing using Auto Report, enter a T under Type (position 15) with \*AUTO in positions 32-36. You may enter a control level indicator under Output Indicators (positions 23-31).

When a T-\*AUTO specification is used, a line is not printed for each individual record that is read, but only after a complete control group has been read. This is shown in the two group printing examples which follow.

In Example 1 a total line is generated for the lowest control level indicator specified in positions 23-31 and for all higher control level indicators defined and LR.

In Example 2, however, no control level indicators are specified in positions 23-31. In this case a total line is generated for the lowest control level indicator defined on input specifications (positions 59-60) in the program and for all higher control level indicators defined and LR.

Fields and literals defined on field description specifications which have a blank or B in position 39 and follow a T-\*AUTO record description are printed on the lowest level total line. Fields defined with an A in position 39 are not printed on the total lines, but the total fields created by Auto Report (see index entry generated total fields) are printed on their associated total lines. Continued column headings (C in position 39) and total-indicated fields (1-9 or R in position 39) can also be specified on field descriptions following a T-\*AUTO record description.

Output indicators may be entered in positions 23-31 of a field description specification following a T-\*AUTO record description if position 39 of the field description contains a blank or a B. If output indicators are used on a field description which has an A in position 39 following a T-\*AUTO specification, those indicators are ignored by Auto Report. Output indicators may not be used on a field description that contains C, 1-9, or R in position 39.

#### Example 1

In this example, a group printed report is prepared to show sales totals for Any Company. The report is similar to those prepared in Part I: How to Use RPG II Auto Report. However, in this example, only the totals for each region and the entire company are shown; individual items (detail lines) are not listed.

A disk summary file, DISKSUM, is also produced by this program. The summary file contains a summary record of the sales data for each branch.

Figure 15 shows the file description and input specifications for the program. BRANCH and REGION are defined as control fields.

Figure 16 shows the output specifications and the group printed report. Since the T-\*AUTO specification is conditioned by L2, only the totals for REGION (L2) and for the entire company (LR) are printed on the report. The totals for BRANCH (L1) are not printed.

The output specifications for DISKSUM (Figure 16) illustrate use of standard RPG II output specifications in the same program with \*AUTO specifications. The output record described is written on the disk file, DISKSUM, when there is an L1 control break (BRANCH field changes).

Since the T-\*AUTO specification is conditioned by L2, Auto Report does not generate fields for the L1 control level, although L1 is defined in the input specifications. Therefore, standard RPG II calculation specifications must be used to calculate the L1 totals. The L1 total fields that are written on the DISKSUM file (SOLDQ1, SOLDV1, and VALUE1) must be defined in these calculations.

#### Example 2

In this example, a group printed report similar to Example 1 is printed using the same file description and input specifications (Figure 15). Figure 17 shows that by not conditioning the T-\*AUTO specification, totals are printed for all defined control levels and LR.

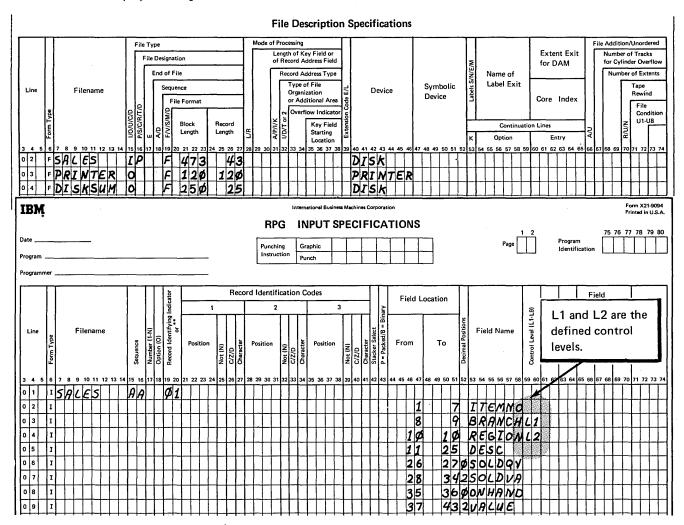

Figure 15. File Description and Input Specifications For the Group Printed Reports in Example 1 and Example 2

| IBM                                                                                                    | RPG C                                                                                                    | International Business Machines Corporation                                                                                                    |                                                                                                    | Form X21-9093<br>Printed in U.S.A.                    |
|----------------------------------------------------------------------------------------------------|----------------------------------------------------------------------------------------------------|----------------------------------------------------------------------------------------------------|----------------------------------------------------------------------------------------------------|-------------------------------------------------------|
| Date                                                                                                    | Punchir                                                                                                    |                                                                                                    | Page                                                                                                    | Program                                               |
| Program                                                                                                 | Instruct                                                                                                    | Punch Punch                                                                                                    |                                                                                                    | dentification                                         |
| Programmer                                                                                              |                                                                                                    | T                                                                                                    | Resulting                                                                                                    |                                                       |
| Form Type Control Level (1019, LR, SR) Not Not Not Not Not Not Not Not Not Not                          | Factor 1 Operation                                                                                                    |                                                                                                    | esult Field Field Length Told Length Field Length Field Length Field Length Field Length Field Length Field Length Field Length Field Field Fiel | Comments                                              |
| 01 0 91 50                                                                                              | 20 21 22 23 24 25 26 27 28 29 30 31 3<br>LDQ1                                                                                                    | SOLDQY                                                                                                    | 0601 40                                                                                                    | 60 61 62 63 64 65 66 67 68 69 70 71 72 73 74          |
|                                                                                                    | LUEI ADD                                                                                                    | <del></del>                                                                                                    | 0 L D V 1 9 2                                                                                                    |                                                       |
| IBM                                                                                                    | CHCII                                                                                                    | International Business Machines Corporat                                                                                                    |                                                                                                    | Form X21-9090                                         |
| 12011                                                                                                   | RPG O                                                                                                    | UTPUT - FORMAT SP                                                                                                    | ECIFICATIONS                                                                                                    | Printed in U.S.A. 2 75 76 77 78 79 80                 |
| Date                                                                                                    |                                                                                                    | Graphic Punch                                                                                                    | Page                                                                                                    | Program<br>Identification                             |
| i i                                                                                                    | ntered under Output otal lines are printed                                                                                                    | runen                                                                                                    |                                                                                                    |                                                       |
| only for L2 a                                                                                           | nd LR, although L1                                                                                                    |                                                                                                    |                                                                                                    |                                                       |
| is also a defin                                                                                         | ed control level.                                                                                                    |                                                                                                    | Commas Zero Balances to Print No Sign                                                                                                    | CR - X = Remove                                       |
|                                                                                                    | And And And World World | Field Name  Sport Sport | Yes Yes 1 Yes No 2 No Yes 3 No No 4 Constant or Edit                                                                                                    | A J Y - Date Field Edit C L Z - Zero D M Z - Suppress |
| 0 1 0 PRINTER H                                                                                         |                                                                                                    | 32 33 34 35 36 37 38 39 40 41 42 43<br>AUTO                                                                                                    | 4 45 46 47 48 49 50 51 52 53 54 55 56 57 58 59                                                                                                    |                                                       |
| 0 2 0 7 T in position 15 with *                                                                         | AUTO in                                                                                                    | KAUTO<br>REGION<br>SOLDQY A<br>SOLDVA A                                                                                                    | 'SALES FOR AMY 'BY REGION' 'REGIOM' 'MUMBER OF SALE 'VALUE'                                                                                                    | S '                                                   |
| $\left  \frac{\circ \mid \epsilon}{\circ \mid s} \right $ positions 32-37 specifies                     | es a group                                                                                                    | VALUE A C                                                                                                    | 'VALUE OF STOCK                                                                                                    | <del>-                                    </del>      |
| printed report.  1 1 0 DISKSUM T  1 2 0 1  1 3 0 1  1 4 0 1  1 5 0 1  0 0 0 0 0 0 0 0 0 0 0 0 0 0 0 0 0 |                                                                                                    | REGION 1<br>BRANCH 3<br>50LDQ1 B 1<br>50LDV1 B 16<br>VALUE1 B 25                                                                                                    | 'COMPANY TOTAL'                                                                                                    |                                                       |
|                                                                                                    | 11/11/71                                                                                                    | SALES FOR ANY                                                                                                    | COMPANY BY REGION                                                                                                    | PAGE 1                                                |
| In group printing, the<br>lowest level total<br>lines printed (L2, in                                   | REGION                                                                                                    | NUMBER OF SALE                                                                                                    |                                                                                                    | LUE OF STÜCK<br>ON HAND                               |
| this case) are single-<br>spaced, like detail                                                           | 1<br>3                                                                                                    | 23<br>30                                                                                                    | 71,000.00<br>70,000.00                                                                                                    | 19,000.00                                             |
| lines.                                                                                                  | COMPANY FOTAL                                                                                                    | 53                                                                                                    | 141,000.00                                                                                                    | 48,000.00 **                                          |
|                                                                                                    |                                                                                                    |                                                                                                    |                                                                                                    |                                                       |
| _                                                                                                    |                                                                                                    |                                                                                                    |                                                                                                    |                                                       |

Figure 16. Using \*AUTO to Produce a Group Printed Report Showing Region and Final Totals

| IBM                                                                                                    | International Business Machines Corporation                                                                                                    |                                       | Form X21-9090<br>Printed in U.S.A. |
|----------------------------------------------------------------------------------------------------|----------------------------------------------------------------------------------------------------|---------------------------------------|------------------------------------|
| Date Program                                                                                                    | RPG OUTPUT - FORMAT SPECIFICATIONS    Punching   Graphic   Punch   Punch   Pun | 1 2 Program Identification            | 5 76 77 78 79 80                   |
| Programmer                                                                                                    |                                                                                                    |                                       |                                    |
| Line Filename Filename Filename Form 1 Ays (HD)/L(E) Form 1 Ays (HD)/L(E) Form 1 Ays (HD)/L(E | 25 26 27 28 29 30 31 32 33 34 35 36 37 38 39 40 41 42 43 44 45 46 47 48 49 50 51 52 53 54 51                                                                                                    | Edit Codes    Solit Codes             | Sterling<br>Sign<br>Position       |
| o 1 O PRINTER H  o 2 O O O O O O O O O O O O O O O O O O                                                                                                    | 'BY BRANCH   'BRANCH '                                                                                                    | ANV COMPANY' AND REGIOM' SALES' TOCK' |                                    |
| 11/10/71 SALES BRANCH  17 22  12 REGION 1 TOTALS  1 REGION 3 TOTALS  1 REGION 3 TOTALS  1 REGION 3 TOTALS                                                                                                    | 01 17                                                                                                    | PAGE 1  OF STOCK N HAND  ,000.00      |                                    |

Figure 17. Using \*AUTO to Produce a Group Printed Report Showing Branch, Region, and Final Totals

# **Auto Report Copy Specifications**

The Auto Report Copy function provides a way to include cataloged RPG II source specifications into an RPG II program. The source specifications that are included must reside as a source library member on disk. The source library member is created using the Library Maintenance disk utility program (see the appropriate SCP reference manual listed in the preface).

Using the Copy function, you can include source specifications that are identical or nearly identical in several different programs and thus reduce the need to repeatedly code specifications that are used in several programs. For example, if file description and input specifications for a particular file are very similar in different programs, these specifications can be placed in a source library entry using the Library Maintenance program and included in any program in which the file is used by means of the Copy function.

Auto Report specifications and any valid RPG II specifications, including tables and arrays, can be copied in this manner. The Auto Report Option specification and other Copy statements cannot be copied. See *Part 1: How to Use RPG II Auto Report* for an example of using the Copy function.

The specifications included in an Auto Report program by means of the Copy function are initially placed in the program immediately following the /COPY statement. When all specifications have been copied from the source library, the entire Auto Report program is sorted into the order required by the RPG II compiler (see index entry order of generated specifications).

#### **/COPY STATEMENT SPECIFICATIONS**

You request the Copy function by means of a special statement, the /COPY statement, that is included in the Auto Report program. This statement identifies the source library entry that contains the RPG II specifications to be included in the RPG II source program generated by Auto Report. /COPY statements must follow the Auto Report Option specification and they must precede source tables and arrays (File Translation tables, Alternate Collating Sequence tables, and compile time tables and arrays).

The format of the /COPY statement is:

| Position(s) | Entry                                                                                                    |
|-------------|----------------------------------------------------------------------------------------------------|
| 1-5         | Page and line number indicating the placement of the statement in the sequence of Auto Report source specifications.                                                                                                    |
| 6           | This position may contain any entry except H or U, or may be blank.                                                                                                    |
| 7-11        | Enter the characters /COPY.                                                                                                    |
| 12          | Blank                                                                                                    |
| 13-21       | xx,yyyyyy identifies the disk unit on which the source library containing the entry to be included resides and the source member. xx can be: R1, R2, F1, or F2. yyyyyy is the name, up to six characters long, of the entry to be included. |
| 22-49       | Blank                                                                                                    |
| 50-80       | Enter any information or comments.  The contents of these positions are not read by the Auto Report Feature.                                                                                                    |

Figure 18 shows an example of the /COPY statement.

#### MODIFYING COPIED SPECIFICATIONS

You can include statements among your Auto Report specifications to modify file description and input field specifications as they are copied from the source library. No other types of specifications can be modified.

/COPY modifier statements from the source file which add, change, or delete entries on cataloged input field specifications are identified by an X in position 6 of the Auto Report listing.

## Modifying File Description Specifications

To modify a file description specification that is copied from a source library, enter the filename in positions 7-14 of a file description specification (F in position 6). Then make only those entries on the line which are to replace existing entries in the copied specification or which are to be included as new entries. Blank entries in the modifier statement do not affect the copied statement.

| IBM                                                                                       |                             | nternational B | usiness Machin | es Corpor                                             | ition    |               |                               |                                          |                           |                                            | orm X21-9094<br>rinted in U.S.A. |
|-------------------------------------------------------------------------------------------|-----------------------------|----------------|----------------|-------------------------------------------------------|----------|---------------|-------------------------------|------------------------------------------|---------------------------|--------------------------------------------|----------------------------------|
|                                                                                           | RPG                         | INPUT          | SPECI          | FICA                                                  | TION     | S             |                               | 1 2                                      |                           | 75 76 7                                    | 7 78 79 80                       |
| Date                                                                                      | Punching                    | Graphic        | TT             |                                                       | П        |               | Page                          | ΤÌ                                       | Program<br>Identification |                                            |                                  |
| Program                                                                                   | Instruction                 | Punch          |                |                                                       |          |               | Ĺ                             |                                          | identification            | on L                                       | لللللل                           |
| Programmer                                                                                |                             |                |                |                                                       |          |               |                               |                                          |                           |                                            |                                  |
| Disk unit containing the source library.  Filename  Filename  Filename  Filename  Copied. | ldentification 2 control to |                | Not (N)        | Character<br>Stacker Select<br>P = Packed (R = Rinary | ·        | d Location    | Decimal Postitions Field Name | Control Level (L1-L9) Matching Fields or | S                         | Field<br>Indicators<br>Zero<br>or<br>Blank | Sterling<br>Sign<br>Position     |
| 3 4 5 6 7 8 9 10 11 12 13 14 15 16 17 18 9 20 21 22 23 24 25 26 27 28 2                   | 29 30 31 32 3:              | 34 35 36 3     | 37 38 39 40    | 41 42 4:                                              | 44 45 46 | 47 48 49 50 5 | 1 52 53 54 55 56 57 58        | 59 60 61 6                               | 2 63 64 65 6              | 6 67 68 69 70                              | 71 72 73 74                      |
| OI I/COPY R1, SALETR                                                                      |                             |                |                |                                                       |          |               |                               |                                          |                           |                                            |                                  |
| 0 2 1 -                                                                                   | 444                         |                |                | Щ                                                     | Ш        |               |                               |                                          |                           |                                            |                                  |

Note: It is convenient to code the /COPY statement on the Input sheet if input specifications are to be modified as they are copied. (See index entry *modifying input specifications*.)

Figure 18. Example of the /COPY Auto Report Statement

For example, suppose the file description specification for a frequently used file named SALES is to be copied from the source library. The original specification contains an I in File Type (position 15), defining SALES as an input file (Figure 19, insert A). In a particular job, you want to update the sales file, so you must change position 15 to a U. Therefore, you must include a modifier file description

specification (Figure 19, insert B) in the Auto Report source program. The modifier statement must contain the filename, SALES, and the new File Type entry, U. As a result of the modifier statement, the File Type on the copied file description specification is changed from I to U (Figure 19, insert C).

/COPY statement to copy specifications for SALES file from the source library entry named SALETR.

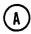

File description specification as it is cataloged in the source library.

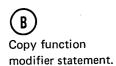

C

Resulting file description specification that is included in the **RPG II source** program.

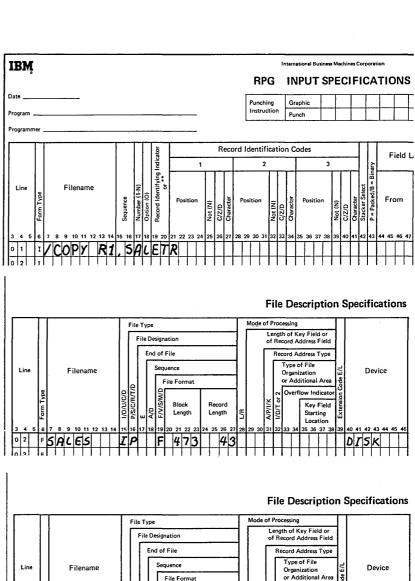

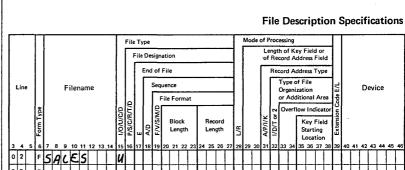

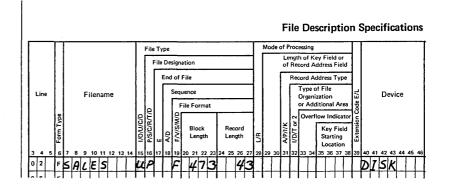

Figure 19. Modifying a Copied File Description Specification

In order to set an entry to blanks, enter an ampersand (&) in the first position of that entry on the modifier statement, and leave the remaining positions blank. For example, in order to remove the Block Length entry (positions 20-23) from the cataloged specification shown in Figure 19, insert A, add an ampersand to the modifier statement in position 20, as shown in Figure 20, and leave positions 21-23 blank.

Modifier statements for file description specifications do not have to be in any particular order in the Auto Report source program, except that they may not immediately follow the /COPY statement if input field specifications are also being modified.

Only one file description specification with a particular filename is allowed to come from the library entries and a particular filename can be used only once on a modifier statement.

No modifications are allowed to the file description continuation specifications that may accompany a copied file description. New continuation specifications can be added by placing them after a file description modifier statement for the file.

#### **Modifying Input Field Specifications**

Only input field specifications (specifications describing individual fields on the input record) can be modified. To modify an input field specification copied from the source library, enter the field name in positions 53-58 of an input field modifier statement (I in position 6). Modifier statements for input field specifications must immediately follow the /COPY statement in the Auto Report program that copies those specifications. The first specification following the /COPY statement which is not an input

field specification is considered the end of the input field modifier statements for that /COPY statement. (A comment statement with an I in position 6 is not considered the end of the input field modifier statements.)

The method of replacing, adding, or blanking entries is similar to the method used to modify file description specifications. To replace or add entries, code the new entry in the proper location in the modifier statement; to set an entry to blank, place an ampersand (&) in the first position of that entry in the modifier statement. Figure 21 shows examples of modifying input specifications.

The modifier statement modifies all copied input field specifications which have the same field name. If there is no input field by the same name, the modifier statement is added to the program as a new input field specification. Modifier statements with duplicate fieldnames are allowed (length and number of decimal positions must also be the same), but only the first is used to modify a copied specification. Others are added as new input field specifications.

You can inlcude at least 20 input field modifier statements per /COPY statement. If more than the minimum amount of main storage is available, more than 20 statements can be accepted.

Note: For best results, place those statements first which modify existing input field specifications; then place those which are to be added as new input field specifications. This procedure is suggested because input field modifier statements which do not fit into the special main storage table for modifier statements are added to the RPG II source program as new input field specifications. This order of specifying modifier statements increases the likelihood that excess statements, if any, will be valid field descriptions.

# File Description Specific File Type File Designation File Designation File Designation File Designation File Designation File Designation File Designation File Designation File Designation of Record Address Field Record Address Type Type of File Type of File Type of File Sequence File Format Overflow Indicator Sequence File Format Overflow Indicator File Format File Format File Designation File Designation File Desig

Figure 20. Setting a Copied File Description Entry to Blank

| IBM                |                                         | International Busin                                                                                                    | Form X21-9094<br>Printed in U.S.A.                                                                                                    |
|--------------------|-----------------------------------------|----------------------------------------------------------------------------------------------------|----------------------------------------------------------------------------------------------------|
| Date               |                                         |                                                                                                    | 1 2 75 76 77 78 79 80                                                                                                    |
| Program Programmer |                                         | Punching Grap Page Instruction Pi.                                                                                                    | Identification                                                                                                    |
|                    | Record                                  | Identifice                                                                                                    | Field Indicators                                                                                                    |
| Filename           | Sequer Numb Option Record Record Not (N | 2   Section   Field Name   Field Name   Fiel | Ooutrol Fee (I.1-1)  Natching Jie Good A Beliefe Or Obsition  Plus Minus or Blank  Sterling Sign Position  Plus Minus or Blank  Sign Position  Sign Position  50 60 61 62 63 64 65 66 67 68 69 70 71 72 73 74 |
|                    | AA Ø1                                   |                                                                                                    |                                                                                                    |
| 0 2 1              | 1                                       | 7 ITEMNO                                                                                                    |                                                                                                    |
| 0 3 1              | 8                                       | 9 BRANCH                                                                                                    |                                                                                                    |
| 0 4 1              | 10                                      | 10 REGION                                                                                                    |                                                                                                    |
| 0 5 1              | 111                                     | 25 DESC                                                                                                    |                                                                                                    |
| 0 6 1              | 1                                       | 27Ø50LDQY                                                                                                    |                                                                                                    |
| 0 7 1              | 1                                       | 34250LDVA                                                                                                    |                                                                                                    |
| 0 8 1              | 35                                      | 3600NHAND<br>432VALUE                                                                                                    | <del></del>                                                                                                    |
| 10 1               | - - - - - - - - - - - - - - - - - - -   | TOZVALUE                                                                                                    |                                                                                                    |

Input specifications as cataloged in the source library.

/COPY statement and modifier statements:

- Add an entry to BRANCH field description.
- 2 Blank out minus field indicator on SOLDVA description.
- Add a new field description.

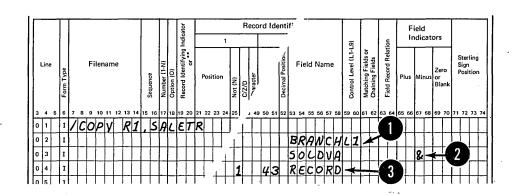

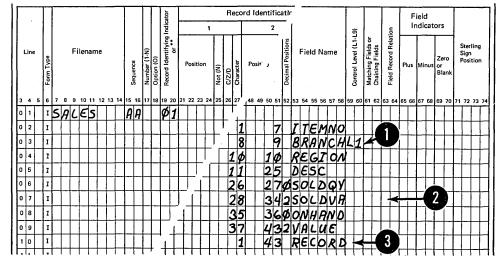

Resulting input specifications for SALES file showing:

- Added L1 indicator.
- 2 Blanks in place of minus field indicator.
- 3 Added field description.

Figure 21. Modifying Copied Input Field Specifications

### The Generated RPG II Program

The RPG II program produced by Auto Report includes RPG II specifications from the following three sources:

- 1. Those included by the programmer in the Auto Report program (any valid RPG II specifications are allowed).
- Those copied from a source library using the /COPY statement.
- 3. Those generated by Auto Report.

The specifications are in the order required by the RPG II compiler. Among the generated specifications are calculations to accumulate totals for the specified fields on the D/T-\*AUTO specification. The output specifications generated by Auto Report are also included. These specifications contain the necessary spacing, skipping, and end position entries to produce a formatted report.

#### FORMAT OF THE GENERATED SPECIFICATIONS

The generated RPG II specifications are in the following format:

#### Position Contents

- 1-4 Sequence number of the specification.
  This number starts as 0010 on the RPG II control statement and is incremented by 0010 on each specification that follows. If more than 999 specifications are present in the program, the sequence is restarted at 0000.
- 5 Code that identifies the specification, as follows:

Blank A standard RPG II specification present in the Auto Report program.

- C Specification copied from a source library.
- M Specification copied from a source library and modified.

E Specification generated by Auto Report.

6-74 Standard RPG II specification.

The same characters as are present in positions 75-80 of the RPG control statement. (If these positions are blank on the RPG control statement, they are also blank on all specifications in the generated RPG II program.)

Compile time tables and arrays are not changed by Auto Report; they remain in standard table/array record format.

#### **GENERATED SPECIFICATIONS**

75-80

Standard RPG II specifications are generated by Auto Report and are combined with RPG II specifications included in the input to Auto Report and specifications copied from the source library to produce the final RPG II source program. This section describes the generated RPG II specifications and the order of those specifications in the RPG II source program.

Figures 22 and 23 show Auto Report specifications for a sales report and the resulting RPG II source specifications that are generated for the report. Numbers are inserted in the figures to identify the Auto Report functions and to show the specifications that are generated by each function. The Auto Report specifications in Figure 22 are similar to those under *How to Use RPG II Auto Report, Example 6*. The file description and input specifications for the SALES file are cataloged in a source library, as in that example.

The Copy function is used to include the specifications for the SALES file (Figure 22, insert 2). Since BRANCH and REGION are to be control fields for the sales report, modifier statements follow the /COPY statement to add control level indicators to the input specifications.

|                                                       |                                                                                                    | File Description Specifications                                                                                                    |
|-------------------------------------------------------|----------------------------------------------------------------------------------------------------|----------------------------------------------------------------------------------------------------|
| Line 3 4 5 0 2                                        | File Type  File Designation  End of File  Sequence  File Format  ON ON ON ON ON ON ON ON ON ON ON ON ON O                                                                                                    | Mode of Processing Length of Key Field or of Record Address Field Record Address Field Record Address Type Type of File Organization or Additional Area Overflow Indicator Key Field Starting Location B 29 30 31 32 33 34 35 36 37 38 39 40 41 42 43 44 45 46 47 48 49 50 51 52  PRINTER  File Addition/Unordered Number of Tracks for Cylinder Overflow Number of Extent  Tape Rewind File Condition U1-U8 Printer file description  12 63 64 65 66 67 68 69 70 71 72 73 74                                                                                                    |
| IBM                                                   |                                                                                                    | International Business Machines Corporation Form X21-9094 Printed in U.S.A.                                                                                                    |
| Program —                                             | т                                                                                                    | RPG INPUT SPECIFICATIONS  Punching Instruction Punch Punch P |
| 0 1                                                   | Filename Filename Position (1) Position Position (1) Position (1) Posi | Identification Codes                                                                                                    |
| 0 3                                                   | 1                                                                                                    | REGIONLZ                                                                                                    |
| Date Program Programme                                | RPG                                                                                                    | Internetional Business Machines Corporation  OUTPUT - FORMAT SPECIFICATIONS  Punching Graphic Punch Punch Punch Punch Punch Page Program Identification Identification Punch Punch Punch Page Program Identification Identification Punch Page Program Identification Identification Identification Punch Page Program Identification Identification Identifica |
| Line                                                  | Stack                                                                                                    | Commas Zero Balances No Sign CR - X = Remove Plus Sign Sterling Sign Ves Yes 1 A J Y = Date                                                                                                    |
| 0 2 0 3 0 4 0 5 0 6 0 7 0 8 0 9 1 1 0 1 1 1 1 2 1 3 3 | o PRINTER H  o D                                                                                                    | *AUTO Page Headings FOR AMY CO. '  **RUTO Page Headings function  **REGIOM'  **BRAMCH'  ITEMMO 'ITEM'  **OUTO Page Headings function  **AUTO Page Headings function  **AUTO Page Headings function  **AUTO Page Headings function  **AUTO Page Headings function  **AUTO Page Headings function                                                                                                    |

Figure 22. Auto Report Specifications for a Sales Transaction Report

```
RG-004
                               Auto Report will generate an all
                               blank header card for you.
                                                         PRINTER
                                                 ŊΔ
              0020 FPRINTER O
                                 F 120 120
       1000
       0002
              0030CFSALES
                             IP F 473 43
                                                         DISK
              0040 I*/COPY RI, SALETR
       2000
              0050CISALES
                             AA 01
                                                                     7 ITEMNU
       0004
              0060CI
                                                                 8
                                                                     9 BRANCHL1
              0070MI
       0005
                                                                10
                                                                    10 REGIUNE2
 2
       0006
              IMOSOU
       0007
              0090CI
                                                                11
                                                                    25 DESC
                                                                    270SULDQY
             0100CI
                                                                26
       8000
                                                                    342SULDVA
                                                                28
       0009
              0110CI
       0010
                                                                35
                                                                    3600NHAND
              015001
                                                                37
                                                                    432VALUE
       0011
              0130CI
                                            EXSR ASSSUM
       0012
              0140EC
                                                            SOLDV2
                                                                     92
       0013
              0150ECL1
                                 SOLDV2
                                            AUD SULDVI
                                 VALUE2
                                            \Delta DD
                                                 VALUEI
                                                            VALUE2
                                                                     92
       0014
              0160EUL1
                                                 SULDV2
                                                            SOLDVR
                                                                     92
                                 SULDVR
                                            Δίπο
       0015
              0170ECL2
 5
                                                                     92
       0016
              0180ECL2
                                 VALUER
                                            ADD
                                                 VALUE2
                                                            VALUER
                                 A$$SUM
                                            BEGSR
       0017
              U19UEUSR
                                                            SULUVI
                                                                     92
       001s
              UZOOEUSR
                                 SULUVI
                                            AUU SULDVA
                                                VALUE
                                                            VALUE1
       0019
              UZIOLUSR.
                                 VALUET
                                            ADU
                                            ENDSR
       0020
              UZZOECSR
       0021
              CZ3OLUPRINTER H
                                       12
                                 206
       0022
              UZ4ULU
                            ĿR
                                       UÀ
                                                            45 "SALES REPORT "
       0023
              0250EB
 3
              0260EU
                                                           56 'FOR ANY CO.
       0024
       0025
              0270EG
                                                UDATE Y
                                                           - 8
       0026
              UZBUED
                                                PAGE Z
                                                           89
       0027
              0290EU
                                                           85 PAGE !
                                        1 P
       0026
              U30UELPRINTER H
       0029
              ن⊐10دن
                            UR
                                       DA
       0030
              0320EU
                                                            6 'REGIUN'
                                                            14 BRANCH
              0330EU
       0031
       0032
              0340EU
                                                            21 'ITEM'
                                                            36 UESCRIPTION!
       0033
              0350EU
                                                           47 'SALES'
       0034
              U360EU
       0035
              0370EC
                                                           62 AMUUNT!
                                                           71 'UN-HAND'
       0036
              0380EU
                                                            86 VALUE
       0037
              0390EU
       0036
              0400EUPRINTER H
                            UR
       0039
              0410EU
                                       : 14
       0040
              042050
                                                            22 INUMBER!
       0041
              0430EUPRINTER D
                                       01
       0042
              0440E0
                                       L2
                                                REGION
                                                            3
       0043
              ひそうひとひ
                                       Ll
                                                BRA:NCH
                                                           12
                                                ITEMNU
             0460EU
       0044
                                                           23
       0045
              0470EU
                                                DESC.
                                                           40
4
       0040
                                                SULDOYK
              0480cU
                                                           46
                                                SULDVAKB
       004/
              0490EU
                                                           62
       0048
              0500E0
                                                CINHAMOR
                                                           69
                                                VALUE KB
       0049
              しっ10ビロ
                                                           86
       0050
              USZDEUPRINTER T 12
                                                SULDV1KB
                                                           62
       0051
              0530E0
                                                VALUEIKB
       0052
              0540EU
                                                           36
       00o3
              0350E0
                                                            ც7
             US60EUPRINTER T 2
       0054
                                       LZ
       0055
              0570ett
                                                SULDVZKB
       0056
              0580EU
                                                VALUE2K8
                                                           86
                                                               1 * * 1
       0057
              0590E0
                                                           88
       0056
              U600EUPRINTER T 12
                                       LR
                                                SULDVRKB
       0059
              USIDED
                                                           62
       0050
                                                VALUERKB
              0020E6
                                                           36
       0961
                                                           47 "FINAL TUTALS"
              0030E0
                                                           89 ****
       0062
              U64UEL
```

If you do not specify a header card,

0010 H

Figure 23. RPG II Source Program Generated from Auto Report Specifications

#### **Generated Calculations**

Calculations are generated to accumulate totals for fields named on \*AUTO field description specifications which have an A in position 39 (Figure 24).

An RPG II subroutine is generated to accumulate the values from these fields into the lowest level generated total fields. The name of the subroutine is always A\$\$SUM. The subroutine specifications are conditioned differently, depending on whether detail or group printing is specified:

- 1. If detail printing is specified, as in Figure 24, the EXSR statement is conditioned by the same indicator(s) that condition the D-\*AUTO specification (01, in this example). Each ADD statement in the subroutine is conditioned by the field indicator(s) specified with the field in its field description specification (none, in this example).
- 2. If group printing had been specified, the EXSR statement and all ADD statements in the subroutine would have been unconditioned.

Total calculations are generated to roll the total from the lowest level defined total field through the higher level defined total fields and the final total. The total calculation to add the total from one level to that of the next higher level is conditioned by the control level indicator corresponding to the field name of the lower level. As shown in Figure 24, total calculations to accumulate L2 and LR totals are followed by the subroutine to accumulate the lowest level total, L1.

Generated total fields are defined (given length and number of decimal positions) when the total field is used as the result field in a generated calculation. In the input specifications, SOLDVA and VALUE are numeric fields defined with a length of 7 and two decimal positions. Figure 24 shows that the total fields generated from SOLDVA and VALUE are defined as two positions longer than the original fields, with the same number of decimal positions.

When group printing is specified (T-\*AUTO specification), Auto Report generates total calculations to reset each of the accumulated fields (A in position 39) on the lowest level total line to zero on each cycle. A (Z-ADD) calculation, conditioned by L0, is generated for each accumulated field. These calculations are the first total calculations in the generated RPG II source program.

#### **Generated Output Specifications**

Figure 25 shows the output specifications generated by Auto Report. Specifications supplied by Auto Report (column heading specifications, total specifications, conditioning indicators, spacing and skipping values, end position values, blank after) can be identified by comparing the listing with the Auto Report specifications.

Auto Report generates specifications to reset accumulated fields to zero after they are printed. See index entry *field description (A in position 39)* for a discussion of resetting fields to zero. In this example, blank after is generated for accumulated fields.

#### **Order of Generated Specifications**

The specifications in the RPG II source program generated by Auto Report are in the order required by the RPG II compiler. When specifications are included by means of a /COPY statement, those specifications are initially placed immediately after the /COPY statement. After all specifications have been copied and before Auto Report generates RPG II specifications from the H-\*AUTO and D/T-\*AUTO specifications, the entire Auto Report source program is sorted into the following order:

- 1. RPG Control Card Specification
- 2. File Description Specifications
- 3. Extension Specifications
- 4. Line Counter Specifications
- 5. Teleprocessing Specifications
- 6. Input Specifications
- 7. Calculation Specifications (in the order: detail, L0, L1-L9, LR, and subroutines)
- 8. Output Specifications
- 9. Tables and arrays loaded at compilation time (must be placed last among the input statements to Auto Report)

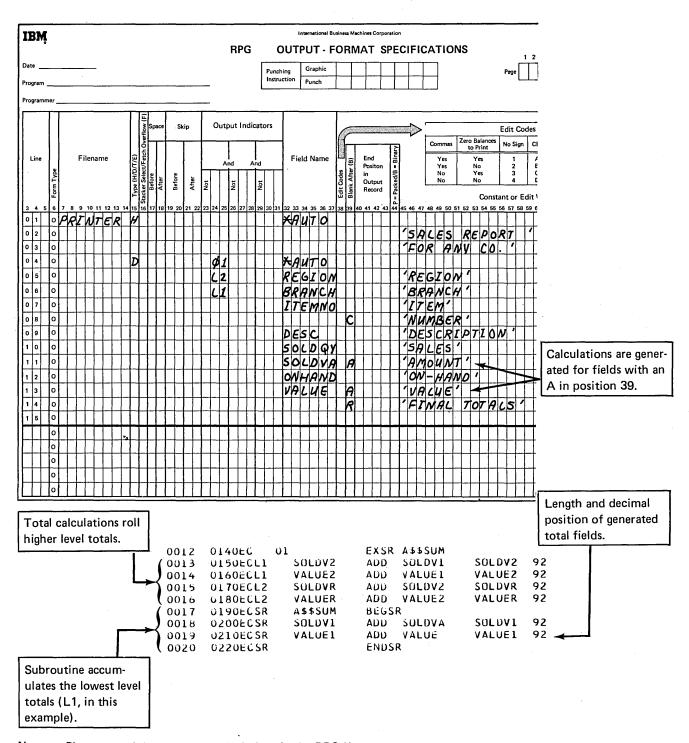

Note: Placement of the generated calculations in the RPG II source program is shown in Figure 23.

Figure 24. Calculations Generated from Auto Report Coding for Sales Transaction Report

| 1        |                                 | RPG                                               | OUTPUT - F                  | ORMAT SPE                                       | CIFICATIONS             | 1 2                                              |                                         |
|----------|---------------------------------|---------------------------------------------------|-----------------------------|-------------------------------------------------|-------------------------|--------------------------------------------------|-----------------------------------------|
| Date     |                                 |                                                   | Punching Graphic            |                                                 |                         | Page                                             |                                         |
| Program  |                                 |                                                   | Instruction Punch           |                                                 |                         | . لــلــا                                        |                                         |
| Programs | mer                             |                                                   |                             | •                                               |                         |                                                  | t .                                     |
|          | (F)                             | ce Skip Output India                              | eators                      |                                                 |                         |                                                  |                                         |
| <b>!</b> | werflow<br>eds                  | Ce Skip Cutput mak                                |                             | 6                                               | S Zer                   | Edit Codes o Balances No Sign CR                 |                                         |
| Line     | Filename                        |                                                   | Field Name                  | End (B)                                         |                         | to Print No Sign CR Yes 1 A                      |                                         |
| Line     | 77/7/Feect/Fe                   | 1.1 <del> </del>                                  | ind Treid Ivallie           |                                                 | Yes                     | No 2 B<br>Yes 3 C                                | ,                                       |
| ]]       | rm Ty                           | After After Not Not                               | Not lost                    | Edit Codes<br>Blank Afte<br>process<br>Packed/B | No                      | No 4 D                                           |                                         |
| , , ,    | 6 7 8 9 10 11 12 13 14 15 16 17 | 10 10 20 21 22 23 24 25 26 27 20                  | 29 30 31 32 33 34 35 36 37  | اة ا                                            | AE AG A7 A9 A9 E0 E1 E1 | Constant or Edit V<br>2 53 54 55 56 57 58 59 60  |                                         |
| 01       | PRINTER H                       | 16 19 20 21 22 23 24 23 26 27 28                  | 29 30 31 32 33 34 35 36, 37 | 38 39 40 41 42 43 44                            | 45 40 47 42 49 50 51 52 | 1 1 1 1 1 1 1                                    |                                         |
| 0 2      | 0                               |                                                   |                             |                                                 | 'SALES A                | EPORT '                                          |                                         |
| 0 3      | 0                               |                                                   |                             |                                                 | FOR AMY                 | / Co. /                                          | 2.0                                     |
| 0 4      |                                 | ØI                                                | XAUTO                       |                                                 | 105050                  | <del>}                                    </del> | •                                       |
| 0 5      | 0                               |                                                   | REGION                      |                                                 | 'REGION'                |                                                  |                                         |
| 0 7      |                                 |                                                   | BRANCH                      |                                                 | ITEM                    | <del>                                     </del> |                                         |
| 0 8      |                                 | <del>-                                     </del> | 276777                      |                                                 | WUMBER                  | <del>}     </del>                                | • • • • • • • • • • • • • • • • • • • • |
| 0 9      | 0                               |                                                   | DESC                        |                                                 | MUMBER<br>DESCRIP       | TION                                             | Two heading specifica-                  |
| 1 0      | 0                               |                                                   | 50CDQY                      |                                                 | 15ACES1                 |                                                  | tions are generated for                 |
| 111      | 0                               | ┤╻┤┼┼┼┼┼                                          | SOLDVA                      |                                                 | 'AMOUNT                 |                                                  | column headings be-                     |
| 1 2      | 0                               | -1 <b>/</b> 1777-1-1-1                            | ONHAND                      |                                                 | 10N-HAND                | <del>?^{}}</del>                                 | cause ITEM NUMBER                       |
| 1 4      |                                 | <del></del>                                       | * VALUE                     | <i>R</i>                                        | 'VALUE'                 | OTALS                                            | is a 2-line headin <del>g</del> .       |
| 11.4.4   | 1-1111111111                    |                                                   | 230EUPRINTE                 | R H 206                                         | 19                      |                                                  |                                         |
|          |                                 |                                                   | )240EU<br>)250EU            | UR                                              | ÜA                      |                                                  | 45 'SALES REPORT '                      |
|          |                                 |                                                   | )260EÜ                      |                                                 |                         |                                                  | 56 'FOR ANY CO.'                        |
|          |                                 |                                                   | )270E0                      |                                                 |                         | UDATE Y                                          | 8                                       |
|          |                                 |                                                   | )280E0<br>)290Eu            |                                                 |                         | PAGE Z                                           | 89<br>85                                |
|          |                                 |                                                   | 300EUPRINTE                 | R H 1                                           | 1P                      |                                                  | 05 TAGE                                 |
|          | 1                               |                                                   | )310Eŭ                      | UR                                              | OA                      |                                                  | ( 10501011                              |
|          | 1                               |                                                   | )320E0<br>)330Eŭ            |                                                 |                         |                                                  | 6 'REGION'<br>14 'BRANCH'               |
|          |                                 | 0032                                              | 340E0                       |                                                 |                         |                                                  | 21 'ITEM'                               |
|          | .1                              |                                                   | 0350E0<br>0360E0            |                                                 |                         |                                                  | 36 'DESCRIPTION' 47 'SALES'             |
|          |                                 |                                                   | 0370EU                      |                                                 |                         |                                                  | 62 'AMUUNT'                             |
|          | 1                               |                                                   | 0380E0                      |                                                 |                         |                                                  | 71 'UN-HAND'                            |
|          | 1                               |                                                   | )390EO<br>)400EOPRINTE      | R H 2                                           | 10                      |                                                  | 86 'VALUE'                              |
|          |                                 | 0039                                              | )410EÜ                      | OR ,                                            | ÜA                      |                                                  | 1                                       |
|          | 1                               |                                                   | )420EU                      | 0 0 '                                           | 0.1                     | *                                                | 22 "NUMBER"                             |
|          | 1                               |                                                   | )430EOPRINTE<br>)440EO      | RD 1                                            | 01<br>L2                | REGION                                           | 3                                       |
|          | 1                               | 0043 (                                            | 7450E0                      |                                                 | ĹĪ                      | BRANCH                                           | 12                                      |
|          | - 1                             |                                                   | )460E0<br>)470EÚ            |                                                 |                         | ITEMNO<br>DESC                                   | 23<br>40                                |
|          | 1                               |                                                   | 0480EU                      |                                                 |                         | SOLDQYK                                          | 46                                      |
|          | .                               |                                                   | )490EU                      |                                                 |                         | SOLDVAKB                                         | 62                                      |
|          |                                 |                                                   | )500EU<br>)510EU            |                                                 |                         | ONHANDK<br>VALUE KB                              | 69<br>86                                |
|          | 1                               | ,0050 (                                           | )520EUPRINTE                | R T 12                                          | LI                      | TAGUE NU                                         | · · · · · · · · · · · · · · · · · · ·   |
|          | 1                               |                                                   | )530E0<br>)540E0            |                                                 |                         | SULDVIKB                                         | 62                                      |
| A        | ito Report generates            | 1                                                 | )550EO                      |                                                 |                         | VALUEIKB                                         | 86<br>87 ***                            |
|          | tal specifications to           | 0054 (                                            | J560EUPRINTE                | R T 2                                           | L2                      |                                                  | :                                       |
| · ·      | int accumulated                 | . ,                                               | )570E0<br>)580Eŭ            |                                                 |                         | SULDV2KB<br>VALUE2KB                             | 62<br>86                                |
|          | tals for SOLDVA                 | 1                                                 | )590E0                      |                                                 | ,                       | * MLUEZNO                                        | 88 ***                                  |
|          | d VALUE fields.                 | 0058 0                                            | 1600EOPRINTE                | R T 12                                          | LR                      | 601 800                                          |                                         |
|          |                                 |                                                   | )610EÜ<br>J620EU            |                                                 |                         | SOLDVRKB<br>VALUERKB                             | 62<br>86                                |
|          |                                 | 0061 (                                            | 0030EU                      |                                                 |                         | . ACULINIO                                       | 47 'FINAL TOTALS'                       |
|          |                                 | , 0095 r                                          | )640EU                      |                                                 |                         |                                                  | 89 ****                                 |

Figure 25. Output Specifications Generated from Auto Report Coding for Sales Transaction Report

#### Calculations Specifications

Generated RPG II calculation specifications are placed in the following order by Auto Report:

- 1. Detail calculations specified by the programmer.
- 2. EXSR statement for the generated subroutine.
- 3. Total calculations generated by Auto Report, grouped in order by level (all L0 calculations, then all L1 calculations, and so forth).
- 4. Total calculations specified by the programmer.
- 5. Subroutines specified by the programmer.
- Generated RPG II subroutine which accumulates the lowest level total.

#### **Output Specifications**

Output heading specifications generated for H-\*AUTO specifications appear in the same order they are coded on the Output sheet in relation to other RPG II and \*AUTO output specifications for the file.

Normally, RPG II output specifications generated from a D/T-\*AUTO specification are in the following order:

- 1. Heading specifications generated for column headings.
- 2. Detail specifications.
- Total specifications, with the lowest level first and LR last.

This group of specifications is placed in the same relative position in the program as the original D/T-\*AUTO specification. All other RPG II output specifications remain in their original order.

If, however, the programmer specifies a normal RPG II total output specification conditioned by a positive (no N in position 23) control level indicator in positions 24-25 for the file which has a D/T-\*AUTO specification, all output specifications in the program are sorted into the following format:

All heading, detail, and exception output specifications. They remain in the same order as they are in the generated RPG II source program. Total specifications which are not conditioned by a positive control level indicator in positions 24-25 remain as they were in the program.

Total specifications which are conditioned by a positive control level indicator in positions 24-25. These specifications are sorted into ascending order by the control level indicator in positions 24-25, with LR last.

See Figure 23 and *Part II: Sample Program* for examples of the ordering of generated specifications.

#### Comment Statements

Comment statements (identified by an asterisk in position 7) are allowed among the statements read by Auto Report. However, since the sort of RPG II specifications is based on the contents of position 6, comments may not occur in the expected order. To ensure that comments remain with the correct specification, place them after that specification and put the same entry in position 6.

#### Restriction

The order of tables and arrays is not altered when the source specifications are sorted. Therefore, when you include tables and arrays from a source library, they may not occur in the correct order after the sort. For example, if a File Translation or Alternate Collating Sequence table is present in the Auto Report source file, then any compilation time tables or arrays included from a source library member are out of order. That is, the included tables or arrays are placed ahead of the File Translation table. Recall that compile time tables and arrays must be loaded in the following order:

- 1. File Translation Specifications
- 2. Alternate Collating Sequence Specifications
- 3. Compilation time tables and arrays in the order described on the Extension sheet.

A solution to this restriction is to place your File Translation and Alternate Collating Sequence tables in a source library and copy them from the library before any other compilation time tables and arrays are copied. This procedure insures that your File Translation and Alternate Collating Sequence tables are the first compilation time tables in the generated RPG II source program.

### Report Format

One of the advantages of Auto Report is that it frees the programmer from the task of specifying the format of his report on the Output sheet. Auto Report can completely format the report by spacing, skipping, centering lines, and calculating end positions for fields and literals.

#### SPACING AND SKIPPING

Spacing and skipping can be either left to Auto Report or specified by the programmer. Figure 26 shows spacing and skipping generated by Auto Report. For the specifications used to produce the report, see index entry generated RPG II program.

If Space/Skip (positions 17-22) are left blank on an H-\*AUTO specification, a skip to line 06 is done before the first heading line is printed and space-two-after is done for the last heading line. If more than one heading line is specified, space-one-after is done for the first and all succeeding lines except the last. If the programmer specifies spacing and skipping entries, he must follow normal RPG II rules for spacing and skipping.

Column heading lines are spaced like page headings. Spaceone-after is done for all except the last. Space-two-after is done for a single heading line, or for the last heading line if more than one is specified. The programmer cannot specify his own spacing and skipping entries for column headings.

If spacing and skipping entries are made on a D-\*AUTO record description specification, the entries apply to the detail line generated. The entries do not apply to column headings or total lines generated by Auto Report from the D-\*AUTO specification. Normal RPG II rules for spacing and skipping must be followed. Space-one-after is assumed for the generated detail line if spacing and skipping entries are not made.

Space-two-after is generated for all total lines produced by Auto Report from a D-\*AUTO specification. In addition, the lowest level total line and the final total line are also generated with a space-one-before.

If spacing and skipping entries are made on a T-\*AUTO specification, the entries apply to the lowest level total line generated, but not to column headings or higher level total lines. If spacing and skipping are not made, the lowest level total lines are generated with space-one-after; all higher levels are generated with space-two-after. Spaceone-before is always generated for the second-to-the-lowest level total and the final total. (See Figure 17 for an example.)

#### PLACEMENT OF HEADINGS AND FIELDS

Auto Report generates end positions for fields and literals and centers column headings, columns, and report lines (see Figure 26 for an example). However, if the programmer specifies an end position for a field or literal on a D/T-\*AUTO field description line, that end position is used on all column heading, detail, and total specifications generated from the field description. (The specified end position may be altered slightly by Auto Report when the line is centered or when the column heading and field are positioned in relation to each other.) If the specified end position causes an overlap with a previous field or literal, Auto Report generates a new end position.

Specify end positions only when you want to eliminate the automatic spacing between fields or when you want to spread out or expand a report on the page.

#### Page Headings

If the date and page number are printed on the first \*AUTO page heading line (that is, if they are not suppressed by an N in position 27 of the Option specification) the date is always printed in positions 1-8. The page number is printed with an end position equal to the highest end position of the longest line in the report. When the first \*AUTO page heading (including date, title, and page number) is the longest line in the report, one blank space separates the title from the date and the word PAGE from the title. If the resulting line exceeds the record length of the printer file, the excess information on the right of the line is not printed.

If a line generated from a D/T-\*AUTO specification is the longest report line, that line is printed starting in print position 1 and the title portion of the first page heading line is centered in relation to that line. Additional \*AUTO page headings are then centered on the first \*AUTO page heading line.

If an \*AUTO page heading is the longest line in the report and a D/T-\*AUTO specification is present, any other \*AUTO page heading lines and the line generated from the D/T-\*AUTO specification are centered on the longest page heading.

Fields and constants appear in the order specified in the \*AUTO output specifications, from left to right. Auto Report provides one blank space before and after fields on the heading line. No spacing is provided between literals.

#### Reformatting \*AUTO Page Headings

You can reformat an \*AUTO page heading line if you do not want to use the end positions for fields and constants that are generated by the Auto Report Feature. If you want to find what end positions are generated for page, date, and title information, see the listing of the generated source program that is produced by the RPG II compiler (see index entry generated specifications). The procedure for reformatting an \*AUTO page heading line varies depending on your system.

Model 10 Disk System, Model 12, or 15: Punch the generated source program and modify the end positions on the appropriate heading field descriptions. You can obtain a punched deck or have the generated source program written to diskette by specifying the P or B option in position 7 of the Auto Report Option specifications (see index entry source, position 7 for detailed instructions).

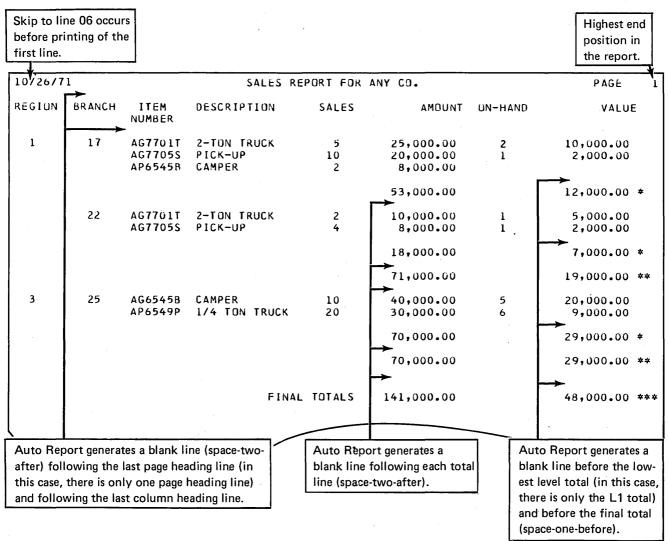

Figure 26. Report Illustrating Format Generated by the Auto Report Feature

Model 6: Catalog the generated RPG II source program in a source library by specifying the C option in position 7 of the Auto Report Option Specifications (see index entry source, position 7). Change the end positions on the generated source statements using the Keyboard Source Entry conversational utility program (see IBM System/3 Model 6 Conversational Utility Programs Reference Manual, SC21-7528).

#### Body of the Report

Placement of column headings above columns depends on which is longer, the heading or the associated field (including edit characters). If any of the column headings is longer than the associated field, the field is centered under the longest column heading literal. If, however, the field is longer than the longest column heading literal, the column heading is left-justified over an alphameric field and rightjustified over a numeric field. When more than one column heading line is specified, shorter column headings are always centered on the longest.

Fields and literals appear from left to right on a line in the order they are specified on the output specifications. At least two blank spaces appear before each field on the line. However, no spaces are provided before a literal; the programmer must incorporate blanks within literals to provide for additional spacing.

Total indication information (fields and literals specified with 1-9 or R in position 39) is placed to the left of the first total field (A in position 39) on the corresponding total line, followed by two spaces. If two or more such fields or literals are specified for a total line, they appear from left to right in the order specified on the left of the first total on the line. Each field is preceded and followed by one space. No spacing is provided for literals.

#### Overflow of the D/T-\*AUTO Print Lines

If the lines generated from a D/T-\*AUTO specification are longer than the record length specified for the printer file, a second print line (overflow line) is generated for each column heading line, detail (or group print) line, and total line. (Remember, a second print line is not generated for \*AUTO page heading lines.) The excess information is placed on the overflow line in the order specified, right justified.

Figure 27 shows the result of an overflow condition. The specifications and data for the report are the same as in Part II: Sample Program, except that the printer record length has been reduced from 132 to 96. In the output specifications for Figure 27, no spacing or skipping is specified. If you specify spacing and skipping, however, Auto Report spaces the report as follows:

- Column heading lines and total lines are spaced as shown in Figure 27.
- 2. The space-before and skip-before entries you specify are used for the original detail (or group print) line. Auto Report generates space-one-after for this line.
- The space-after and skip-after entries you specify are used for the overflow line. Auto Report generates blanks for space-before and skip-before for the overflow line.

Auto Report prints those columns that cannot be completely contained on the original line on overflow lines.

| 3/10/7 | 2                 | LA                   | SH KECEIN         | TS REGISTE       | к                         |                    | PAGE 1            |
|--------|-------------------|----------------------|-------------------|------------------|---------------------------|--------------------|-------------------|
| EGION  | ACCOUNT<br>Number | ACCOUNT NAME         | INVOICE<br>NUMBER | INV.JICE<br>DATE | DATE PAID                 | AMOUNT<br>Owed     | DISCOUNT<br>TAKEN |
|        |                   |                      |                   |                  | AMOUNT<br>PAID            | BALANCE            | EXCESS            |
| 1      | 11243             | JONES HARDWARE       | 27541             | 7/11/71          | 7/21/1<br>23•28           | 23.75              | •47               |
| 1      | 11352             | NU-STYLE CLOTHIERS   | 27987             | 7/14/71          | 7/25/1<br>40.00           | 87.07<br>47.07     |                   |
| 1      | 11886             | MIDI FASHIONS INC    | 15771             | 7/04/71          | 7/14/1<br>105•08          | 107.22             | 2.14              |
| 1      | 12874             | ULOOK INTERIORS      | 25622             | 7/09/71          | 7/23/1<br>67•95           | 67.95              | •                 |
| 1      | 18274             | STREAMLINE PAPER INC | 29703             | 7/21/71          | 7/30/1<br>170 <b>.</b> 55 | 274.03<br>101.10   | 2.39              |
|        |                   |                      |                   | REG              | ION TOTALS<br>406.86      | 560.02<br>148.17   | 4.99<br>*         |
| 2      | 23347             | RITE-BEST PENS CO    | 20842             | 7/18/71          | 7/20/1<br>10•00           | 15.80<br>5.80      |                   |
| 2      | 25521             | IMPORTS OF NM        | 29273             | 7/20/71          | 7/27/1<br>585.47          | 797.40<br>200.00   | 11.93             |
| 2      | 26723             | ALRIGHT CLEANERS     | 19473             | 7/0//71          | 7/23/1<br>462.00          | 462.00             |                   |
| 2      | 28622             | NORTH CENTRAL SUPPLY | 17816             | 7/05/71          | 7/22/1<br>75 <b>.</b> 97  | 75.97              |                   |
| 2      | 2 <b>9</b> 871    | FERGUSON DEALERS     | 27229             | 7/10/71          | 7/22/1<br>61.91           | 61.91              |                   |
|        |                   |                      |                   | REG              | ION TOTALS<br>1,195.35    | 1,413.08<br>205.80 | 11.93             |
| 3      | 30755             | FASTWAY AIRLINES     | 26158             | 7/06/71          | 7/19/1<br>725•87          | 742.72             | 16.85<br>1.90     |
| .3     | 31275             | ENVIRONMENT CONCERNS | 20451             | 7/06/71          | 7/30/1<br>15.00           | 29.43<br>14.43     | 1.70              |
| 3      | 32457             | B SOLE SILOS         | 27425             | 7/13/71          | 7/20/1<br>110.05          | 110.05             |                   |
| 3      | 37945             | HOFFTA BREAKS INC    | 18276             | 7/06/71          | 7/23/1<br>47.23           | 47.23              |                   |
|        | ,                 |                      |                   | REG              | ION TOTALS<br>898.15      | 929.43<br>14.43    | 16.85<br>1.90 *   |
| 4      | 42622             | EASTLAKE GRAVEL CO   | 16429             | 7/05/71          | 7/23/1<br>29•37           | 29.37              |                   |
|        |                   |                      |                   | REG              | ION TOTALS<br>29.37       | 29.37              |                   |
|        |                   |                      |                   | COMP             | ANY TOTALS<br>2,529.73    | 2,931.90<br>368.40 | 33.77<br>1.90 **  |

Figure 27. Report Illustrating Overflow of D-\*AUTO Print Lines

### **System Considerations**

This section includes information about installation, operating instructions, and operation control language for the Auto Report Feature.

#### **INSTALLATION AND MAINTENANCE**

Beginning with version 06, modification level 00 of the IBM System/3 Model 10 and Model 6 Disk Systems, the RPG II Auto Report Feature is distributed as part of the system release. In order to install Auto Report, follow the procedures for system generation described in IBM System/3 Models 6, 8, 10, and 12 System Generation Reference Manual, GC21-5126, or IBM System/3 Model 15 System Generation Reference Manual, GC21-7616.

The RPG II Auto Report Feature distributed with the system release includes the following:

- An IBM-supplied source library procedure (named AUTO) for loading the Auto Report Feature program (see index entry operation control language considerations).
- The Auto Report Feature program, consisting of 17 object modules (O.modules), requiring approximately 192 sectors of object library space on disk. See Appendix B for the names of the modules.
- A sample program and the source library procedures to compile and execute it (see Part II. Sample Program for a description of the program and the procedure to run it).

#### **PARTITION SIZE**

The Auto Report Feature program requires at least 5K (5120) bytes of main storage space. On systems with Dual Programming Feature, Auto Report can run in either program level 1 or program level 2, but must be the only program operating.

On the Model 15, Auto Report can run in either partition 1 or 2. The Auto Report Feature can run concurrently with a program in another partition if the I/O devices required by Auto Report are not allocated to the other partition.

#### **OPERATING CONSIDERATIONS**

To compile an RPG II program that includes Auto Report specifications, follow the instructions for compiling an RPG II program given in *IBM System/3 RPG II Reference Manual*, SC21-7504. Remember the following differences when compiling an Auto Report source program:

- The name used in the OCL CALL statement is AUTO; the name on the LOAD statement is \$AUTO.
- The Auto Report Option specification (U in position 6) must be the first specification in the Auto Report source program.
- 3. On the Model 10 Disk System, Model 12, or 15, if you want the source program generated by Auto Report to be punched into cards, place blank cards in the hopper of the card unit which was assigned as system output device during system generation or which was subsequently assigned as system output device by means of a // PUNCH OCL statement. If you are using the 1442 Card Read Punch, place blank cards behind the source deck in the hopper. The punched cards are stacked as follows:

| System Output Device | Stacker                                          |
|----------------------|--------------------------------------------------|
| Model 10, 12, or 15  |                                                  |
| MFCU2                | 4 (cards are interpreted)                        |
| MFCU1                | 1 (cards are interpreted)                        |
| 1442                 | 2 (cards are not interpreted)                    |
| Model 15 Only        |                                                  |
| MFCM1 (Model A1)     | 1 (cards interpreted if print feature installed) |
| MFCM2 (Model A1)     | 5 (cards interpreted if print feature installed) |
| MFCM1 (Model A2)     | 1 (cards are not interpreted)                    |
| MFCM2 (Model A2)     | 4 (cards are not interpreted)                    |
|                      |                                                  |

#### **OPERATION CONTROL LANGUAGE CONSIDERATIONS**

In order to compile an RPG II program that includes Auto Report specifications, the Auto Report Feature program must be loaded into main storage. After the Auto Report Feature program has generated an RPG II source program, it calls the RPG II compiler to compile the source program. An IBM-supplied procedure can be called to load the Auto Report Feature program. The OCL statements to include the procedure from the source library are:

Model 10 Disk System, Models 12 and 15:

```
// CALL AUTO, R1
// RUN
```

#### Model 6:

System Prompts Response

READY CALL
CALL NAME- AUTO
UNIT- R1
MODIFY RUN

The OCL statements included in the source library procedure named AUTO are:

Model 10 Disk System, Models 12 and 15:

```
// LOAD $AUTO,R1
// FILE NAME-$SOURCE,UNIT-R1,RETAIN-S,
// TRACKS-10,PACK-SYSTEM
// FILE NAME-$WORK,UNIT-R1,RETAIN-S,
// TRACKS-10,PACK-SYSTEM
// RUN
```

#### Model 6:

NAME-\$AUTO LOAD UNIT-R1 NAME-\$WORK FILE UNIT-R1 **PACK-SYSTEM RETAIN-S** TRACKS-10 NAME-\$SOURCE FILE UNIT-R1 **PACK-SYSTEM RETAIN-S** TRACKS-10 **OBJECT-R1** COMPILE SOURCE-name UNIT-F1

Note: name = name of user source program

Library procedures can be modified. OCL statements necessary to modify a library procedure are described in the appropriate SCP reference manual (see list in Preface).

If you wish to change the number of tracks in \$SOURCE and \$WORK, modify the library procedure, calculating tracks as follows:

Tracks = 
$$\frac{\text{Number of specifications}}{48}$$

For number of specifications, use the greater of the number of specifications read by the Auto Report Feature or the estimated number of specifications in the generated source program. The calculated number of tracks should be used for both \$SOURCE and \$WORK.

#### **HALTS**

The Auto Report Feature does not diagnose all error conditions in the source program. Diagnostics that are performed by the RPG II compiler are not duplicated by Auto Report. If a program cannot be successfully generated because of errors in the Auto Report specifications, Auto Report halts, displaying the following halt code:

Models 10, 12, and 15:

Model 6:

ABD45

Only recovery option 3 (immediate cancel) is available following this halt, unless NOHALT (// NOHALT OCL statement) is in effect. If NOHALT is in effect, the halt will not occur (Models 6, 10, and 12). On Model 15 a halt will not occur if a severity of 2 or greater is specified on a NOHALT statement. Instead, the RPG II compilation is bypassed and the next job is allowed to execute.

If an RPG II source program is successfully generated, Auto Report calls the RPG II compiler without halting. Normal RPG II compilation halts can occur after compilation has begun. Compilation halts and object program execution halts are explained in:

- IBM System/3 System Messages, GC21-5076.
- IBM System/3 Model 10 Disk System Halt Guide, GC21-7540.
- IBM System/3 Model 12 Halt Guide.
  - IBM System/3 Model 6 Halt Guide, GC21-7541.

#### **COMPILE Statement**

The COMPILE statement may be used to specify the name of an Auto Report source program in the source library that is to be compiled by the RPG II compiler using the Auto Report Feature and/or to specify where the object program is to be placed. Unlike the specifications included by a /COPY Auto Report statement, source library specifications included by a COMPILE may contain a /COPY Auto Report statement and an Auto Report Option specification. See the OCL reference manual for your system for a description of the COMPILE statement.

#### **LOG Statement**

Output of the Auto Report Feature program listing is governed by the LOG statement. See the appropriate OCL reference manual for your system for a description of the LOG statement. The LOG OFF OCL facility can be used to suppress the Auto Report listing on the Model 10 Disk System, Model 6, or 12 when in card mode (when the 5496 Data Recorder, 129 Card Data Recorder, or directly attached 3741 is used to process OCL). The LOG OFF facility does not suppress the Auto Report listing on the Model 6 in conversational mode or on the Model 15.

APPENDIXES

## Appendix A: Programming Aids and Tips

The following chart should be helpful in determining valid \*AUTO Output entries depending on the contents of position 39:

| 39      | 7-22  | 23-31                  | 32-37         | 38                    | 40-43                    | 44    | 45-70                      |
|---------|-------|------------------------|---------------|-----------------------|--------------------------|-------|----------------------------|
| Diam'r. | Blank | Blank or<br>Indicators | Field<br>Name | Blank or<br>Edit Code | Blank or<br>End Position | Blank | Blank or<br>Column Heading |
| Blank   | Blank | Blank or<br>Indicators | Blank         | Blank                 | Blank or<br>End Position | Blank | Literal                    |
| В       | Blank | Blank or<br>Indicators | Field<br>Name | Blank or<br>Edit Code | Blank or<br>End Position | Blank | Blank or<br>Column Heading |
| А       | Blank | Blank or<br>Indicators | Field<br>Name | Blank or<br>Edit Code | Blank or<br>End Position | Blank | Blank or<br>Column Heading |
| С       | Blank | Blank                  | Blank         | Blank                 | Blank                    | Blank | Column Heading             |
| 10 D    | Blank | Blank                  | Field<br>Name | Blank or<br>Edit Code | Blank                    | Blank | Blank or<br>Edit Word      |
| 1-9, R  | Blank | Blank                  | Blank         | Blank                 | Blank                    | Blank | Literal                    |

The following miscellaneous programming suggestions may be helpful in specific programming situations:

1. One column heading can be printed over two or more fields if automatic column spacing is taken into consideration. For example, if the heading DATE is to print over a month field and a day field as follows:

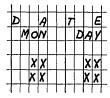

Code the output specifications as follows:

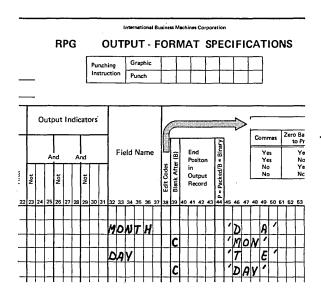

2. To print a constant on only the first detail line under a column heading, move the constant to a field in calculations specifications and print that field.

| IBM                                                              | International Business Machines Corporation Form X214 Printed in U                                                                                                    |         |
|------------------------------------------------------------------|----------------------------------------------------------------------------------------------------|---------|
| Date                                                             | RPG CALCULATION SPECIFICATIONS    Punching   Graphic   Program   Identification   Identification   Punch   Program   Identification   Identification   Identifi | 9 80    |
| Assume L1 is defined in positions 59-60 on input specifications. | Operation Factor 2 Result Field Field Length   Resulting Indicators   Arithmetic Plus Minus Zero   Compare   High Low Equal   1>2   1<2   1=2   Lookup   Compare   Comments   1>2   Cokup   Compare   Comments   Cokup   Cokup |         |
| 3 4 5 6 7 8 9 10 11 12 13 14 15 16 17 18 19 20 21 22 :<br>0 1    | Table (Factor 2) is High Low Equal 13 24 25 26 27 28 29 30 31 32 33 34 35 36 37 38 39 40 41 42 43 44 45 46 47 48 49 50 51 52 53 54 55 56 57 58 59 60 61 62 63 64 65 66 67 68 69 70 71 72 72 73 1 1 1 1 1 1 1 1 1 1 1 1 1 1 1 1 1 1                                                                                                    | $\prod$ |
| IBM  Date  Program  Programmer                                   | RPG OUTPUT - FORMAT SPECIFICATIONS  Punching Instruction Punch Punch Pun | J.S.A.  |
| Line Filename Filename Space Skip                                | Output Indicators    Commas   Zero Balances   No Sign   CR   -   X =   Remove   Plus Sign   Yes   No   2   B   K   Field Edit   Yes   No   2   B   K   Field Edit   Yes   No   2   B   K   Field Edit   Yes   No   Yes   3   C   L   Z =   Zero   Zero  | tion    |
| 0 1 0 D                                                          | HAUTO COLUMN HEADING'                                                                                                    | Ϊl      |

- 3. In order to print a column heading using the \*AUTO function, a field name must be coded with that column heading. If a need arises to print a column heading for a field that is to be printed only at total time in the RPG II program cycle, create a field of blanks by means of calculations specifications and print that blank field with the desired column heading. Then use a normal RPG II total specification and code the desired field to print using end positions. See programming tip 5 for an example.
- 4. If group printing is being done and more than one record type is present in the input file, certain precautions must be taken by the programmer. If a field to be accumulated is present in all record types, but only one record type is to be processed, proper total is not generated unless additional coding is used. Given the following input specification:

| IBM                                                                                                    | RPG INPUT SPECIFICATIONS                                                                                                    |                                                                                                    |  |  |  |  |  |  |  |  |  |  |  |  |  |
|----------------------------------------------------------------------------------------------------|----------------------------------------------------------------------------------------------------|----------------------------------------------------------------------------------------------------|--|--|--|--|--|--|--|--|--|--|--|--|--|
| Date           Program           Programmer                                                                                                    | Punching Graphic Punch Punch                                                                                                    | Page Program Identification 75 76 77 78 79 80                                                                                                    |  |  |  |  |  |  |  |  |  |  |  |  |  |
| l dicator l                                                                                                    | Record Identification Codes  1 2 3 Field Location                                                                                                    |                                                                                                    |  |  |  |  |  |  |  |  |  |  |  |  |  |
| Company   Company   Comp | Position (N) 100 Position (N) 100 Positi | Field Name  Field Name  Field Record Relation  Field Record Relation |  |  |  |  |  |  |  |  |  |  |  |  |  |
| OI I I MPUT AA I Ø I C                                                                                                    | 720 23 30 31 32 33 34 35 30 37 30 33 40 41 42 43 44 43 40 41 40 43 30 31 32                                                                                                    | 33 54 55 56 57 56 59 60 61 62 63 64 65 66 67 68 69 70 71 72 73 74                                                                                                    |  |  |  |  |  |  |  |  |  |  |  |  |  |
| 0 2 1                                                                                                    | 2 27                                                                                                    | MAME L1                                                                                                    |  |  |  |  |  |  |  |  |  |  |  |  |  |
| 0 3 1                                                                                                    |                                                                                                    |                                                                                                    |  |  |  |  |  |  |  |  |  |  |  |  |  |
| 0 4 1                                                                                                    |                                                                                                    |                                                                                                    |  |  |  |  |  |  |  |  |  |  |  |  |  |
| 0 5 1 BB 11 1 C.                                                                                                    |                                                                                                    |                                                                                                    |  |  |  |  |  |  |  |  |  |  |  |  |  |
| 0 6 1 0 R 12 1 C                                                                                                    |                                                                                                    |                                                                                                    |  |  |  |  |  |  |  |  |  |  |  |  |  |
| 0 7 I                                                                                                    | 2 18                                                                                                    | DESC                                                                                                    |  |  |  |  |  |  |  |  |  |  |  |  |  |
| I 8 0                                                                                                    |                                                                                                    | QTY                                                                                                    |  |  |  |  |  |  |  |  |  |  |  |  |  |
| 0 9 1                                                                                                    | 22 262                                                                                                    | SALES                                                                                                    |  |  |  |  |  |  |  |  |  |  |  |  |  |

The following coding gives incorrect results:

| IBM, RPG             | OUTPUT - FORMAT SPECIFICATIONS                                                 | Form X21-9090<br>Printed in U.S.A.<br>77 78 79 80 |
|----------------------|--------------------------------------------------------------------------------|---------------------------------------------------|
| Date                 | Punching Graphic Page Program                                                  |                                                   |
| Program              | Instruction Punch                                                              | ليطلب                                             |
| Programmer           |                                                                                |                                                   |
|                      | Commas Zero Balances. No Sign CR - X = Remove Plus Sign Ves Ves 1 4 1 Y = Date | Sterling<br>Sign<br>Position                      |
| 0 1 0 PR/NT   T   L1 | XAUTO                                                                          |                                                   |
| 0 2 0                | DESC DESCRIPTION'                                                              |                                                   |
| 0 3 0                |                                                                                |                                                   |
| 0 4 0                | SALES A 1AMOUNT1                                                               | ++++                                              |
| 0 5 0                |                                                                                |                                                   |

The results are incorrect because the T-\*AUTO specification causes an unconditioned ADD subroutine to be generated if a field is to be added. In the Auto Report coding above, QTY is added when the 10 indicator is on and when indicators 11 or 12 are on.

The following coding is a method of obtaining the correct results:

| IBM                                                                                                    | International Business Machines Corporation                                                                                                    | Form X21-9093                                    |
|----------------------------------------------------------------------------------------------------|----------------------------------------------------------------------------------------------------|--------------------------------------------------|
|                                                                                                    | RPG CALCULATION SPECIFICATIONS                                                                                                    | Printed in U.S.A.                                |
| Date                                                                                                    |                                                                                                    | 75 76 77 78 79 80<br>Program                     |
| Program                                                                                                    | Instruction Punch                                                                                                    | Identification                                   |
|                                                                                                    |                                                                                                    |                                                  |
| Programmer                                                                                                    | Resulting Resulting                                                                                                    |                                                  |
| Indicators                                                                                                    | Indicators                                                                                                    |                                                  |
|                                                                                                    | Arithmetic Plus Minus Zero                                                                                                    |                                                  |
| Form Type Control Level Control Level Not   Not  | Operation Factor 2 Result Field Field Empty Empty Empt | Comments                                         |
| 1 1 1 1 1 1 1 1 1 1 1 1 1 1 1 1 1 1 1                                                                                                    |                                                                                                    |                                                  |
| Not Con Not Con Not Con Not Con Not Not Con Not Not Not Not Not Not Not Not Not Not                                                                                                    | Lookup Table (Factor 2) is                                                                                                    |                                                  |
| 3 4 5 6 7 8 9 10 11 12 13 14 15 16 17 18 19 20 21 22 23 24 25 26                                                                                                    | 1 High Low Equal 1 27 28 29 30 31 32 33 34 35 36 37 38 39 40 41 42 43 44 45 46 47 48 49 50 51 52 53 54 55 56 57 58 59 60 61 62                                                                                                    | 62 64 65 66 67 60 60 70 71 72 73 74              |
| 01 6 11                                                                                                    | Z-ADDQTY                                                                                                    | 334 63 68 67 68 63 79 77 72 73 74                |
| 0 2 6 1 1 1                                                                                                    | Z-ADDSALES SALESA 52                                                                                                    |                                                  |
|                                                                                                    |                                                                                                    |                                                  |
| IBM                                                                                                    | International Business Machines Corporation                                                                                                    | Form X21-9090<br>Printed in U.S.A.               |
|                                                                                                    | RPG OUTPUT · FORMAT SPECIFICATIONS                                                                                                    | 75 76 77 78 79 80                                |
| Date                                                                                                    | Punching Graphic Page                                                                                                    | Program<br>Identification                        |
| Program                                                                                                    | Instruction Punch                                                                                                    | No. Time Labor                                   |
| Programmer                                                                                                    |                                                                                                    |                                                  |
|                                                                                                    |                                                                                                    |                                                  |
| Space Skip Outpu                                                                                                    | It Indicators Edit Codes                                                                                                    |                                                  |
|                                                                                                    | Commas Zero Balances No Sign CR -                                                                                                    | X = Remove   Sterling                            |
| Line Filename (1) H                                                                                                    | ,                                                                                                    | Field Edit Position                              |
| Type (H/O/T/E) Figure Select/Fetch OV Before After After Aft | 1                                                                                                    | Z = Zero<br>Suppress                             |
| Form T Type (t Stacker Si Befo After After Not                                                                                                    | S   S   Output   NO   NO   4   5   MI                                                                                                    |                                                  |
| 3 4 5 6 7 8 9 10 11 12 13 14 15 16 17 18 19 20 21 22 23 24 25 2                                                                                                    | 26 27 28 29 30 31 32 33 34 35 36 37 38 39 40 41 42 43 44 45 46 47 48 49 50 51 52 53 54 55 56 57 58 59 60 61 62                                                                                                    | 63 64 65 66 67 68 69 70 71 72 73 74              |
| 0 1 0 PRIWT T LI                                                                                                    | *AUTO                                                                                                    |                                                  |
| 0 2 0                                                                                                    | DESC DESCRIPTION'                                                                                                    | <del>                                     </del> |
| 0 3 0                                                                                                    |                                                                                                    | <del>                                     </del> |
| 0 4 0                                                                                                    | SALESA A TAMOUNT '                                                                                                    |                                                  |

5. When printing an invoice register, the total number of invoices is often printed, as shown on the following print chart:

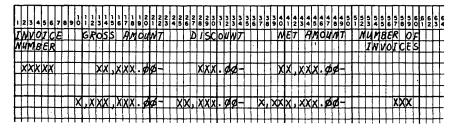

A method of accomplishing this is shown by the following calculation and Auto Report output specifications:

| IBM                                                                           | International Business Machines Corporation                                                                                                    | Form X21-9093<br>Printed in U.S.A.                |  |  |  |  |  |  |  |  |  |  |
|-------------------------------------------------------------------------------|----------------------------------------------------------------------------------------------------|---------------------------------------------------|--|--|--|--|--|--|--|--|--|--|
| ***                                                                           | RPG CALCULATION SPECIFICATIONS                                                                                                    |                                                   |  |  |  |  |  |  |  |  |  |  |
| Date                                                                          | Punching Graphic Page Program                                                                                                    | Program                                           |  |  |  |  |  |  |  |  |  |  |
| Program                                                                       | Instruction Punch Identifica                                                                                                    | Identification                                    |  |  |  |  |  |  |  |  |  |  |
| Programmer                                                                    |                                                                                                    |                                                   |  |  |  |  |  |  |  |  |  |  |
| rrogrammer                                                                    |                                                                                                    |                                                   |  |  |  |  |  |  |  |  |  |  |
| Indicators                                                                    | Resulting Indicators                                                                                                    |                                                   |  |  |  |  |  |  |  |  |  |  |
|                                                                               | Arithmetic Plus Minus Zero                                                                                                    |                                                   |  |  |  |  |  |  |  |  |  |  |
| Line Line And And Factor 1                                                    | Operation Factor 2 Result Field Field Length Field Field Fie | Comments                                          |  |  |  |  |  |  |  |  |  |  |
| 11 191771   1 1                                                               | Operation   Factor 2   Result Field   Length   Factor 2   Result Field   Length   Factor 2   Factor 2   Result Field   Length   Factor 2   Factor 2   Fact |                                                   |  |  |  |  |  |  |  |  |  |  |
| Form Ty Control I (LO-L9, I Not Not                                           | Lookup                                                                                                    |                                                   |  |  |  |  |  |  |  |  |  |  |
|                                                                               | Table (Factor 2) is High Low Equal                                                                                                    |                                                   |  |  |  |  |  |  |  |  |  |  |
| 3 4 5 6 7 8 9 10 11 12 13 14 15 16 17 18 19 20 21 22 23 24 25 2               | 6 27 28 29 30 31 32 33 34 35 36 37 38 39 40 41 42 43 44 45 46 47 48 49 50 51 52 53 54 55 56 57 58 59 50 61 62 63 64 65 ADD 1                                                                                                    | 66 67 68 69 70 71 72 73 74                        |  |  |  |  |  |  |  |  |  |  |
|                                                                               | MOD 11 1 1 1 1 1 1 1 1 1 1 1 1 1 1 1 1 1                                                                                                     |                                                   |  |  |  |  |  |  |  |  |  |  |
| ╎ <del>╏┊┆┋┝┩┋┩┼┩┈┝┼┩┈┼╏╇┩┼┢╏┈┼┼┼┼┼</del> ┼┼                                  | + 1/1/0                                                                                                    | <del>├┤╎┼</del> ┤ <del>╏</del> ┼┼┼┼               |  |  |  |  |  |  |  |  |  |  |
|                                                                               |                                                                                                    |                                                   |  |  |  |  |  |  |  |  |  |  |
|                                                                               |                                                                                                    | . <u></u>                                         |  |  |  |  |  |  |  |  |  |  |
| IBM                                                                           | International Business Machines Corporation                                                                                                    | Form X21-9090<br>Printed in U.S.A.                |  |  |  |  |  |  |  |  |  |  |
|                                                                               | RPG OUTPUT - FORMAT SPECIFICATIONS                                                                                                    | 75 76 77 78 79 80                                 |  |  |  |  |  |  |  |  |  |  |
| Date                                                                          | Program Program                                                                                                    |                                                   |  |  |  |  |  |  |  |  |  |  |
| Program                                                                       | Instruction Punch Identifica                                                                                                    | ation                                             |  |  |  |  |  |  |  |  |  |  |
| Programmer                                                                    | ·                                                                                                    |                                                   |  |  |  |  |  |  |  |  |  |  |
|                                                                               |                                                                                                    | <del></del>                                       |  |  |  |  |  |  |  |  |  |  |
| Space Skip Outpu                                                              | it Indicators Edit Codes                                                                                                    |                                                   |  |  |  |  |  |  |  |  |  |  |
|                                                                               | Commas Zero Balances No Sign CR - X = Rer                                                                                                    |                                                   |  |  |  |  |  |  |  |  |  |  |
| line Filename William                                                         | Field Name End S Yes Yes 1 A J Y = Dat                                                                                                    | s Sign Sign                                       |  |  |  |  |  |  |  |  |  |  |
| And Line And And And And And And And And And And                              | And Positon Wes No 2 B K Fie                                                                                                    | 0                                                 |  |  |  |  |  |  |  |  |  |  |
| orm Type<br>Type (H/D<br>Ciker Selece<br>Before<br>After<br>Not               | S   5   No No 4 D M Sur                                                                                                    | opress                                            |  |  |  |  |  |  |  |  |  |  |
|                                                                               | Constant or Edit Word                                                                                                    | 1 1                                               |  |  |  |  |  |  |  |  |  |  |
| 3 4 5 6 7 8 9 10 11 12 13 14 15 16 17 18 19 20 21 22 23 24 25 2 0 1 0 0 1 0 D | 6 27 28 29 30 31 32 33 34 35 36 37 38 39 40 41 42 43 44 45 46 47 48 49 50 51 52 53 54 55 56 57 58 59 60 61 62 63 64 65 1                                                                                                    | 66 67 68 69 70 71 72 73 74                        |  |  |  |  |  |  |  |  |  |  |
|                                                                               | IMVNO I IMVOICE'                                                                                                    | <del>-                                     </del> |  |  |  |  |  |  |  |  |  |  |
| 0 3 0                                                                         | IMVNO 'IMVOICE'                                                                                                    | <del>                                     </del>  |  |  |  |  |  |  |  |  |  |  |
| 0 4 0                                                                         | GROAMT A GROSS AMOUNT                                                                                                    | <del></del>                                       |  |  |  |  |  |  |  |  |  |  |
| 0 5 0                                                                         | DISCWT A 'DISCOUNT'                                                                                                    | <del>                                      </del> |  |  |  |  |  |  |  |  |  |  |
| 060                                                                           | WETAMTA 'NET AMOUNT'                                                                                                    | <del></del>                                       |  |  |  |  |  |  |  |  |  |  |
| 0 7 0                                                                         | BLANKS MUMBER OF                                                                                                    | <del>                                      </del> |  |  |  |  |  |  |  |  |  |  |
| 080                                                                           | C INVOICES 1                                                                                                    | <del>╶┤┼┼┊╏╸┤┊</del> ┤                            |  |  |  |  |  |  |  |  |  |  |
| 0 9 0 7 LR                                                                    | <del>                                      </del>                                                                                                    | <del>-                                     </del> |  |  |  |  |  |  |  |  |  |  |
| 100                                                                           | TOTORDZ 58                                                                                                    | <del>                                     </del>  |  |  |  |  |  |  |  |  |  |  |
| <del>                                    </del>                               |                                                                                                    |                                                   |  |  |  |  |  |  |  |  |  |  |

- 6. Another method of counting records is shown below. This method is especially applicable when:
  - a. You are doing a detail list
  - b. You do not want 1's listed down the page
  - c. You want to take totals by control level.

| IBM            | International Business Mechines Corporation | Form X21-9093<br>Printed in U.S.A.                                                                                                    |
|----------------|---------------------------------------------|----------------------------------------------------------------------------------------------------|
|                | RPG CALCULATION SPECIFICATION               | 1 2 75 76 77 78 79 80                                                                                                    |
| Date           | Punching Graphic Instruction                | Page Program Identification                                                                                                    |
| Program        | Punch Punch                                 |                                                                                                    |
| Programmer     |                                             | The Design                                                                                                    |
| Line           |                                             | Resulting Indicators  Arithmetic Plus Minus Zero  Compare Comments    Post   Post   Po |
| 0 1 C          | Z-ADDØ   COUMT                              | 3Ø                                                                                                    |
| 0 2 C <b>1</b> | ADD COUNT 1 COUNT 1                         |                                                                                                    |
| 0 3 C          |                                             |                                                                                                    |

| IBM      |             |           |     |                                        |    |      |       |     |        |                         |    |     |                   |                   |                       |         |      |         |      |         |    | - 11 | nter  | natio   | onal E | Busine  | ess M     | lachi   | nes C        | orpoi | ation        | ,                |              |              |          |                |         |      |          |       |      |        |                  |         | _      |        | _   |                 |      |                |          |         | (21-90:<br>in U.S |    |
|----------|-------------|-----------|-----|----------------------------------------|----|------|-------|-----|--------|-------------------------|----|-----|-------------------|-------------------|-----------------------|---------|------|---------|------|---------|----|------|-------|---------|--------|---------|-----------|---------|--------------|-------|--------------|------------------|--------------|--------------|----------|----------------|---------|------|----------|-------|------|--------|------------------|---------|--------|--------|-----|-----------------|------|----------------|----------|---------|-------------------|----|
|          | •           |           |     |                                        |    |      |       |     |        |                         |    |     |                   | P                 | RPO                   | 3       |      | (       | วบ   | ΙΤI     | Pι | JT   | · - 1 | FO      | RI     | VI/     | AΤ        | SI      | PE           | CI    | FI           | CA               | ۱T           | IOI          | NS       | ;              |         |      |          |       | 1 2  |        |                  |         |        |        | -   | 75 7            |      |                | 8 79     |         |                   |    |
| Date     | ate         |           |     |                                        |    |      |       |     |        |                         |    |     |                   |                   | Punching Graphic Page |         |      |         |      |         |    |      |       |         |        | ñ       |           |         | Pro          |       | m<br>ficatio | T                | T            | T            | Π        | $\tilde{\Box}$ |         |      |          |       |      |        |                  |         |        |        |     |                 |      |                |          |         |                   |    |
| Program  | gram        |           |     |                                        |    |      |       |     |        |                         |    |     | Instruction Punch |                   |                       |         |      |         |      |         |    |      | ide   | nui     | ICATIO | ''' L   |           |         |              |       |              |                  |              |              |          |                |         |      |          |       |      |        |                  |         |        |        |     |                 |      |                |          |         |                   |    |
| Programn | ogrammer    |           |     |                                        |    |      |       |     |        |                         |    |     |                   |                   |                       |         |      |         |      |         |    |      |       |         |        |         |           |         |              |       |              |                  |              |              |          |                |         |      |          |       |      |        |                  |         |        |        |     |                 |      |                |          |         |                   |    |
|          |             |           |     |                                        |    |      |       |     |        |                         |    |     |                   | Output Indicators |                       |         |      |         |      |         |    |      |       |         |        |         |           |         |              | _     |              |                  | _            |              | _        | _              | _       |      | 7        | Γ     |      | $\neg$ |                  |         |        |        |     |                 |      |                |          |         |                   |    |
| <b> </b> | Space :Skip |           |     |                                        |    |      |       |     |        |                         |    |     | ì                 | Ou                | tpu                   | tin     | dica | itor    | S    | 1       |    |      |       |         |        | F       |           |         |              |       |              | $\triangleright$ | , ·<br>⊢     |              |          | _              | _       |      |          | Edit  | Co   | des    | _                |         |        | _      |     |                 | -    |                |          |         |                   |    |
| Ш        |             |           |     |                                        |    |      |       |     |        | ✝                       | _  | Τ   | _                 | T                 | _                     | _       | 7    |         |      |         |    |      | Г     | _       |        | [2]     |           |         | c            | Comi  | mas          | Ze               | ro Ba        | alan<br>rint | es       | No :           | Sign    | CF   | 1        | -     | х -  |        | Remov<br>Plus Si |         |        |        |     | terling         | 9    |                |          |         |                   |    |
| Line     | 1           | }         | F   | iler                                   | am | е    |       | 18  | /Fetc  |                         | 1  |     |                   |                   | And And               |         |      |         |      | F       |    | Fie  | eld   | Na      | me     | E       | (fter (B) |         | End<br>Posit | nn.   | = Binar      |                  |              |              | Ye<br>Ye |                | Γ       | Y    |          |       |      | 1      | A                |         | J<br>K | l      | - E | Date<br>Field E | -    |                |          |         | ign<br>ositio     | n  |
| ]]       | Ě           |           |     |                                        |    |      |       | E S | Select | e                       | 1  | e l | ja<br>ja          |                   | Т                     | T.      | T    | П       | T    | T       | 1  |      |       |         |        | Sabo    |           |         | in<br>Outp   |       | Packed/B     |                  |              | 1            | No<br>No | 0              | 1       | Y    | es       | - {   |      |        | C                | :   1   | L<br>M | Ζ.     |     | Zero<br>Suppre  | ess  |                | - 1      |         |                   |    |
| 11       | F           |           |     | Filename JAMES Space : Skip Output Ind |    |      |       |     |        |                         |    |     |                   |                   |                       | Š       |      |         |      |         |    |      | Edit  | Blank , |        | Reco    |           | - Pack  |              |       | _            | _                |              |              | _        | Co             | nsta    | nt c | ır F     | dit V | Vord | ٠.     |                  | _       |        |        | _   |                 |      |                |          |         |                   |    |
| 3 4 5    | 6           | ,         | 8 9 | 10                                     | 11 | 12 1 | 13_14 | 15  | 16     | 17 1                    | 19 | 20  | 21 2              | 2 23              | 24 ;                  | 25 2f   | 8 27 | 28      | 29 3 | 10 31   | 32 | 33   | 34    | 35      | 36 3   | 37 38   | 3 39      | 40      | 41 4         | 2 43  | 44           | 45               | 46 4         | 17 48        | 3 49     | 50 f           | 51 5    |      |          |       |      |        |                  |         |        | 63 6   | 4 6 | 5_66            | 67 f | 38 69          | 70       | 71      | 72 73             | 74 |
| 0 1      | 0           | П         | T   | Τ                                      | П  | T    | T     | D   |        | T                       | Γ  | П   |                   | П                 | Т                     | T       | Т    | П       | T    |         |    |      |       | 7       |        | T       | П         | П       | П            | T     | П            | П                |              | T            | Ţ        | П              | T       | Τ    | П        |       | Τ    |        | T                | П       | П      | $\Box$ | T   | $\prod$         | Π    | $ footnote{T}$ | $\prod$  | $\prod$ |                   |    |
| 0 2      | 0           | $ \cdot $ |     | I                                      |    |      |       |     |        | I                       |    |     |                   | П                 | I                     | I       | I    |         | T    | I       | I  |      |       |         |        | I       | Γ         |         |              | Ι     |              |                  | $\mathbb{I}$ | Ι            |          |                | $\top$  |      | $\Gamma$ |       |      |        |                  |         |        |        |     | $\square$       |      |                |          |         |                   |    |
| 0 3      | 0           | $\square$ |     | Τ                                      |    |      |       | Γ   |        | $oldsymbol{\mathbb{I}}$ | L  |     |                   | $\prod$           | L                     | 9       | I    | $\prod$ | T.   | Ι       | C  | 0    | U     | W       | 7      | I       | A         | $\prod$ |              |       |              | 1                | R            | EC           | 0        | R              | 0       | 1    |          |       | I    |        |                  | $\prod$ |        | П      | Ι   |                 | П    | $\perp$        | $\Gamma$ | $\Box$  |                   |    |
| 0 4      | 0           |           |     |                                        | Ш  |      |       | L   | П      | $\perp$                 |    |     |                   |                   | $\perp$               | $\perp$ | L    | Ш       |      | $\perp$ | L  |      |       |         |        |         | C         |         | Ш            |       | L            | 1                | C            | טע           | W        | 7              | 1       |      |          |       |      |        |                  |         |        | Ц      |     |                 |      |                |          | Ц       |                   | Ц  |
| 0 5      | 0           |           | _   |                                        |    | Ш    |       |     | Ш      | ╧                       | L  |     |                   | Ш                 |                       |         | 1    |         |      | $\perp$ | L  | Ш    | L     |         | Ц      | $\perp$ |           | Ш       |              |       |              |                  |              | $\perp$      | L        | Ц              | $\perp$ | L    |          |       | L    | L      |                  | Ш       | L      | Ц      |     | Ш               | Ш    |                | L        | Ц       | L                 | Ш  |

Calculation Specifications

- Line 01 This instruction is needed only to define the field COUNT for accumulation.
- Line 02 This instruction accumulates the total for the first control level.

#### **Output Specifications**

Line 03 This instruction causes the generation of calculation and output specifications for the detail and total lines. The LR conditioning indicator prevents the generated detail calculation from occurring. It also prevents printing at detail time.

Note: If no control levels are specified in the program, a 1 would be added to COUNTR rather than COUNT1 on the calculation specifications.

# Appendix B: Internal Operation of the Auto Report Feature

The diagrams in this appendix show the phase structure of the Auto Report Feature and give the general functions of each Auto Report phase. The symbols used on these diagrams and their meanings are:

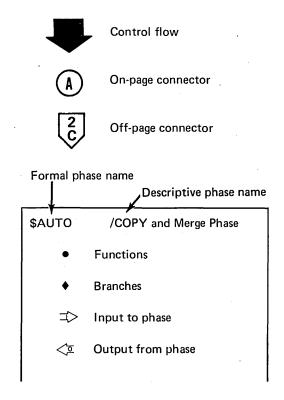

If you are reviewing these operational diagrams as the result of receiving an Auto Report diagnostic message, you can find the number of the phase that generated the message in Appendix C.

Auto Report source statements are read and placed in the \$SOURCE work file by the Scheduler prior to calling the first phase of Auto Report.

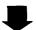

#### From Disk System Scheduler

#### \$AUTO /COPY and Merge Phase

#### Entry Point - BEGIN

- Checks for Source Program; if none
- Opens \$SOURCE and \$WORK.
- Diagnoses 'U' specification.
- Checks for /COPY statements.
- Merges source library members with RPG II source statements.
- RPG II and Auto Report specifications from \$SOURCE
  - Cataloged library statements, from source library.
- Listing of source statements using HALT/SYSLOG, unless LOG is off.
  - Merged source to \$WORK.
  - Error notes to listing.

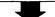

#### \$AU002 Sort Source Into Compiler Order and Build Name Table for H-\*AUTO and D/T-\*AUTO Specifications

#### Entry Point - BEGIN

- Sorts merged RPG II statements from \$WORK onto \$SOURCE, in RPG II Compiler order (ie H card, File Description, Extension, Line Counter, Teleprocessing, Input, Detail, Total, Subroutine, Calculations, Output, and Tables).
- Checks for H-\*AUTO or D/T-\*AUTO lines within Output Specifications; if not present
- Builds Field Name Table if H-\*AUTO or D/T-\*AUTO lines are present in Output Specifications.
- Merged source statements from \$WORK.
- Sorted statements to \$SOURCE.
  - Error notes to listing.
  - Passes Field Name Table to Phase 3.

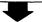

## \$AU003 Define Field Table names used in H-\*AUTO and D/T-\*AUTO Lines and Build Table for Printer File

#### Entry Point - BEGIN

- Builds a File Table for File Description Specifications for \*AUTO File.
- Checks all field definitions
- Checks for conflicts with generated names.
- Checks File Table for H- and/or D/T-\*AUTO Printer file, if not found
- ⇒ Source statements from \$SOURCE.
- ✓Σ File Table for printer files used with H-\*AUTO and D/T-\*AUTO lines.
  - Field Table definitions for field names used in Auto Report Output lines.
  - Error notes to listing.

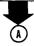

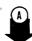

#### \$AU004 H-\*AUTO Line Specifications and Diagnostics Phase

#### Entry Point - BEGIN

- Develops length of H-\*AUTO lines.
- Finds longest line in Printer file, excluding Accumulated Total and H-\*AUTO lines.
- Diagnoses H-\*AUTO specifications.
- Checks for D/T-\*AUTO lines: if none
- ⇒ Source statements from \$SOURCE.
- Updated source returned to \$SOURCE.
  - Error notes to listing.

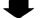

### \$AU005 D/T-\*AUTO Line Specifications and Diagnostics

#### Entry Point - BEGIN

- Performs diagnostic checks on D/T-\*AUTO lines.
- ⇒ Source statements from \$SOURCE.
- Updated source returned to \$SOURCE.
  - Error notes to listing.

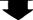

#### \$AU006 Unadjusted D/T-\*AUTO Line Lengths Phase

#### Entry Point - BEGIN

- Develops lengths of D/T-\*AUTO Lines (unadjusted)
- Develops possible field end positions.
- ⇒ Source statements from \$SOURCE.
- ✓ Updated source returned to \$SOURCE.
  - Error notes to listing.

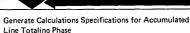

#### Entry Point - BEGIN

\$AU007

- Find longest line in \*AUTO file.
- Assign overflow indicators, if necessary.
- Generates Calculation Specifications for accumulated Line Totals.
- ⇒ Source statements from \$SOURCE.
- <
   Source program to \$WORK.
  - Error notes to listing.

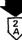

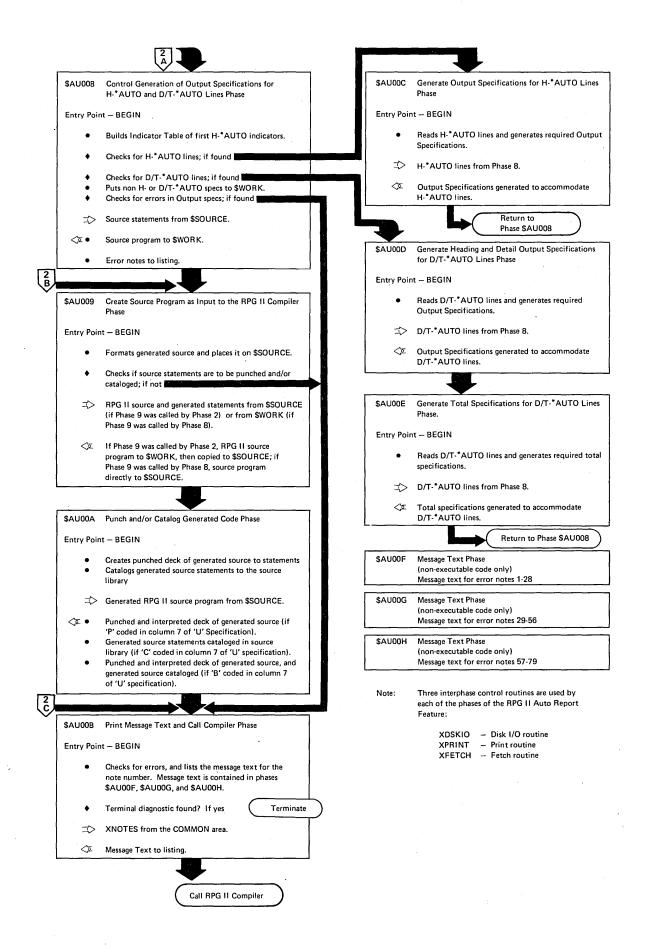

# **Appendix C: Diagnostic Messages**

| In addition to the note number and the message text, this appendix contains the following information for each |       | Note:                                                                                                    | Phase | Message and Explanation |                                                                                                    |
|----------------------------------------------------------------------------------------------------|-------|----------------------------------------------------------------------------------------------------|-------|-------------------------|----------------------------------------------------------------------------------------------------|
|                                                                                                    |       | diagnostic message:                                                                                                    |       | 1                       | SOURCE PROGRAM IS MISSING.<br>PROGRAM IS TERMINATED.                                                       |
|                                                                                                    | 1.    | A number, identifying the phase (or phases) of the Auto Report Feature that generates the message.                                                                                            |       |                         | /* or ** was encountered as the first record in the source program.                                        |
|                                                                                                    | 2.    | An explanation, where possible, of the specific condition or error that caused the message to be generated.                                                                                   | 002   | 2                       | RPG II CONTROL CARD, H SPEC, IS<br>MISSING. A CONTROL CARD WITH                                            |
|                                                                                                    |       | cate a functional description of the phase that gen-<br>l the message, find the phase name in Appendix B                                                                                      |       |                         | BLANK ENTRIES IS CREATED.                                                                                  |
|                                                                                                    | text. | corresponds to the number given with the message . (The identifying number 1 corresponds to Phase JTO, 2 corresponds to \$AU002, 3 corresponds to                                             |       |                         | H specification was not present in the source file or in the source library member.                        |
|                                                                                                    | The f | \$AU003, etc.)  The following statements, used in the diagnostic messages, require additional explanation:                                                                                    |       | 2                       | SOURCE PROGRAM CONTAINS MORE<br>THAN ONE RPG II CONTROL CARD,<br>H SPEC. ALL BUT THE FIRST ARE<br>DROPPED. |
|                                                                                                    |       | PROGRAM IS TERMINATED — This statement appears in the message when the error is severe and Auto Report will not complete the generation of an RPG II source program. When this statement does |       |                         | Multiple RPG II control cards in the source program. Copied member may contain a control card.             |
|                                                                                                    |       | not appear in the message text, the message is a warning. Auto Report assumes an entry, if necessary, for warning errors.                                                                     | 004   | 1                       | DUPLICATE FILENAMES ARE PRE-<br>SENT ON THE FILE DESCRIPTION<br>SPECS READ FROM THE SOURCE                 |
|                                                                                                    |       | SPEC IS DROPPED — This statement means that the specification containing the error will not be used in                                                                                        |       |                         | FILE. DUPLICATE IS DROPPED.                                                                                |
|                                                                                                    |       | generating an RPG II source program.                                                                                                    |       |                         | The source file can contain only one file description specification for a filename.                        |

| Note | Phase | Message and Explanation                                                                                                    | Note | Phase | Message and Explanation                                                                                                    |
|------|-------|----------------------------------------------------------------------------------------------------|------|-------|----------------------------------------------------------------------------------------------------|
| 005  | 1     | REQUESTED LIBRARY MEMBER CANNOT BE FOUND. SPEC IS DROPPED.                                                                                                    | 008  | . 1   | INVALID RPG II SPEC TYPE. SPEC IS DROPPED.                                                                                                    |
|      |       | Requested library member not found because:                                                                                                    |      | •     | The error occurred for one of the following reasons:                                                                                                    |
|      |       | 1. Wrong name used for member                                                                                                    |      |       | 1. Position 6 does not contain an H, F, E, L T, I, C, or O.                                                                                                    |
| `    |       | <ol> <li>Wrong pack specified</li> <li>Wrong pack mounted</li> </ol>                                                                                                    | *    |       | <ol> <li>Position 7 does not contain an asterisk.</li> </ol>                                                                                                    |
|      |       | 4. No records in the member                                                                                                    |      |       | 3. Comment appears on an H spec.                                                                                                    |
| 006  |       | Drop the /COPY.                                                                                                    |      |       | 4. /COPY appears on an H spec (the /COPY is handled correctly).                                                                                                    |
| 006  | 1     | DUPLICATE FILENAMES ARE PRESENT ON THE FILE DESCRIPTION SPECS READ FROM THE SOURCE LIBRARY MEMBER. DUPLICATE IS DROPPED.                                                                                                    | 009  | 3     | INVALID OR UNDEFINED FILE FOR *AUTO LINES. PROGRAM IS TERM-INATED.                                                                                                   |
|      |       | The source library member can contain only one file description specification for                                                                                                    |      |       | Error occurred because of one of the following:                                                                                                    |
|      |       | a filename. The error occurred because:                                                                                                    |      |       | 1. *AUTO file is not a printer or line counter file.                                                                                                    |
|      |       | <ol> <li>One source library member contains two file description specifications for the same filename, or</li> </ol>                                                                                                    |      |       | <ol> <li>File description specification for<br/>*AUTO file is missing.</li> </ol>                                                                                    |
|      |       | 2. More than one source library member has file description specifications for the same filename.                                                                                                    |      |       | 3. Names on file description specification and *AUTO file do not match.                                                                                              |
| 007  | 1     | TABLE AREA PROVIDED FOR INPUT<br>FIELD OVERRIDES EXCEEDED.<br>OVERRIDE FUNCTION IS DISCON-                                                                                                    | 010  | 2     | TABLE AREA FOR FIELD NAMES HAS BEEN EXCEEDED. SPEC IS DROPPED.                                                                                                    |
|      |       | TINUED FOR THIS /COPY.  The number of input field modifier statements following a /COPY exceeds avail-                                                                                                    |      |       | Each field used is placed into a table. The table has been filled. Increase the amount of main storage available to Auto Report Feature to increase the table space. |
|      |       | able space in the table. Increasing the amount of main storage available to the Auto Report Feature program will allow use of more fields. Those fields which could be overridden will be added to the                                                                                                    | 011  | 3     | TABLE AREA PROVIDED FOR FIELD<br>NAMES EXCEEDED. NON-UNIQUE<br>FIELD NAMES MAY BE GENERATED.                                                                         |
|      |       | file. Therefore, it is possible to have invalid specifications in the generated program. Auto Report always handles at least 20 overrides. Place override statements first followed by input fields to be added to the copied specifications to allow all table space to be used for override statements. |      |       | Generated field names which end in 1-9 or R are added to the field name table. To avoid duplicate names do not use field names which end in 1-9 or R.                |

ride statements.

| Note | Phase   | Message and Explanation                                                                                                    | Note         | Phase | Message and Explanation                                                                                               |
|------|---------|----------------------------------------------------------------------------------------------------|--------------|-------|----------------------------------------------------------------------------------------------------|
| 012  | 7       | GENERATED TOTAL FIELD PRE-<br>VIOUSLY DEFINED WITH DIFFERENT<br>ATTRIBUTES. PREVIOUS DEFINITION<br>IS USED.                                        | 017          | 4, 5  | INVALID ENTRY IN POSITION 38<br>AND/OR 44. BLANKS ARE<br>ASSUMED.                                                     |
|      |         | The generated total field was previously defined with either a different field length                                                              |              |       | Position 38 and position 44 must be blank for alphameric fields.                                                      |
|      |         | or a different number of decimal positions.  First definition is used. Both the total field and the generated field name are                       | 018          | 4     | INVALID ENTRY IN POSITION 39.<br>BLANK IS ASSUMED.                                                                    |
|      | _       | printed with the error note number.                                                                                                    |              |       | Position 39 was not a B or blank for any field on a H-*AUTO line.                                                     |
| 013  | 2       | *AUTO PREVIOUSLY USED FOR A<br>DIFFERENT FILE. DROP ALL SPECS<br>TO NEXT RECORD TYPE.                                                              | 019          | 4     | INVALID ENTRY IN POSITIONS 40-43.<br>BLANKS ARE ASSUMED.                                                              |
|      |         | *AUTO can be specified for only one file.                                                                                                    |              |       | End position cannot be specified on field specifications in an H-*AUTO line.                                          |
| 014  | 4, 5    | POSITIONS 7-22 ARE NOT BLANK ON<br>OUTPUT FIELD SPEC. BLANKS ARE<br>ASSUMED.                                                                       | 020          | 4     | INVALID ENTRY IN POSITIONS 45-70.<br>BLANKS ARE ASSUMED.                                                              |
|      |         | Positions 7-22 of output field specifications must be blank.                                                                                       |              |       | A literal or edit word cannot be specified with an alphameric field.                                                  |
| 015  | 4, 5    | INVALID INDICATOR. BLANKS ARE ASSUMED.                                                                                                    | 021          | 4     | FIELD NAME WILL BE CONDITIONED BY THE INDICATOR N1P.                                                                  |
|      |         | Positions 24-25, 27-28 or 30-31 are not                                                                                                    |              |       | Field name is used and the H-*AUTO line is unconditioned.                                                             |
|      |         | 01-99, L0-L9, MR, 1P, H1-H9, 0A-0G, 0V or blank. Positions 23, 26 or 29 are not N or blank. The invalid indicator is printed with the note number. | 022          | 4, 5  | INVALID EDIT CODE, POSITION 38.<br>BLANK IS ASSUMED.                                                                  |
| 016  | 2, 4, 5 | INVALID FIELD NAME. SPEC IS DROPPED.                                                                                                    |              |       | Position 38 is not one of the following valid edit codes: A, B, C, D, J, K, L, M, 1, 2, 3, 4, X, Y, or Z.             |
| ·    |         | The field name is invalid for one of these reasons:                                                                                                | 023          | 4, 5  | INVALID ENTRY IN POSITION 44.<br>BLANK IS ASSUMED.                                                                    |
|      |         | 1. Field name not found.                                                                                                    |              |       | Position 44 is not blank for a numeric field.                                                                         |
|      |         | 2. Field name not defined.                                                                                                    | 024          | 5     | CONDITIONING INDICATORS IN                                                                                            |
|      |         | 3. Array index with blank after the comma, or a comma as the first character.                                                                      | - <b>-</b> - | -     | POSITIONS 23-31 ARE NOT BLANK<br>FOR A TOTALING FIELD, A IN<br>POSITION 39, ON A T *AUTO LINE.<br>BLANKS ARE ASSUMED. |
|      |         | Column headings for the field are also dropped.                                                                                                    |              |       | The indicators specified on a totaling field in a T *AUTO specification are not used when generating specifications.  |

| Note | Phase | Message and Explanation                                                                                                    | Note | Phase | Message and Explanation                                                                                                    |
|------|-------|----------------------------------------------------------------------------------------------------|------|-------|----------------------------------------------------------------------------------------------------|
| 025  | 4, 5  | LITERAL IN POSITIONS 45-70 HAS<br>APOSTROPHE MISSING AT BEGIN-<br>NING OR END. BLANKS ARE<br>ASSUMED IN POSITIONS 45-70.   | 029  | 4, 5  | SPACE AND/OR SKIP ENTRIES IN POSITIONS 17-22 ARE INVALID. BLANKS ARE ASSUMED ONLY FOR INVALID ENTRY.                                                                |
|      |       | The error occurred for one of these reasons:  1. Position 45 is not an apostrophe,                                         |      |       | Positions 17 and/or 18 do not contain 0-3 or blank, or positions 19-20, 21-22 do not contain 01-99, A0-A9, B0-B9, or b1-b9.                                         |
|      |       | <ul><li>but 45-70 are not blank.</li><li>2. Position 45 is an apostrophe, but there are no apostrophes in 46-70.</li></ul> | 030  | 4, 5  | POSITIONS 37-70 NOT BLANK ON<br>RECORD SPEC. BLANKS ARE<br>ASSUMED.                                                                                                 |
|      |       | 3. There is an embedded single apostrophe (not paired) in positions 46-69.                                                 |      | •     | Positions 37-70 must be blank for record types.                                                                                                    |
|      |       | <ol> <li>Positions through position 70 are not blank after last apostrophe.</li> </ol>                                     | 031  | 5     | INVALID ENTRY IN POSITION 38. BLANK IS ASSUMED.                                                                                                    |
|      |       | This specification is dropped if no field name is present. Otherwise, positions                                            | 022  | 5     | Edit code cannot be specified for a literal on D/T-*AUTO lines.                                                                                                    |
| 026  | 4, 5  | UNABLE TO DETERMINE IF FIELD OR RECORD SPEC. SPEC IS DROPPED.                                                              | 032  | 5     | END POSITION IN POSITIONS 40-43 IS INVALID. BLANKS ARE ASSUMED.                                                                                                    |
|      |       | Position 15 is blank indicating it is a field specification but positions 32-37 and                                        |      |       | Error occurred because either positions 40-43 contain invalid numbers or the end position exceeds the record length.                                                |
|      |       | 45-70 are also blank. This specification and its possible column headings are dropped.                                     | 033  | 6     | GENERATED FIELD LENGTH EXCEEDS 15. 15 IS ASSUMED.                                                                                                    |
| 027  | 4     | POSITIONS 38-44 ARE NOT BLANK<br>WHEN A LITERAL IS SPECIFIED.<br>BLANKS ARE ASSUMED.                                       |      |       | Two positions have been added to a field specified with an A in position 39 in order to generate a total field. The length of the generated total field exceeds 15. |
|      |       | Positions 38-44 must be blank when a literal is specified on a H-*AUTO line.                                               |      |       | of the generated total field exceeds 13.                                                                                                    |
| 028  | 4, 5  | POSITIONS 7-13 ARE NOT BLANK ON AND/OR SPEC. BLANKS ARE ASSUMED.                                                           |      |       |                                                                                                    |
|      |       | Positions 7-13 are not blank when 14-16 contain AND or 14-15 contain OR.                                                   |      |       |                                                                                                    |

| Note | Phase | Message and Explanation                                                                                       | Note | Phase | Message and Explanation                                                                     |
|------|-------|----------------------------------------------------------------------------------------------------|------|-------|---------------------------------------------------------------------------------------------|
| 034  | 3     | DEFINITION OF FIELD IS INVALID.<br>DEFINITION IS NOT USED.                                                    | 037  | 2, 5  | TOTALING, A IN POSITION 39, SPECIFIED FOR AN INVALID FIELD NAME. SPEC IS DROPPED.           |
|      |       | This error occurred for one of these reasons:                                                                 |      |       | Position 39 of a D/T-*AUTO spec field has an A, yet the field name is:                      |
|      |       | 1. Length equals 0.                                                                                           |      |       | 1. Blank.                                                                                   |
|      |       | 2. Length greater than 15 for a numeric field.                                                                |      |       | 2. A table name.                                                                            |
|      |       | 3. Length entry is non-numeric.                                                                               |      |       | 3. An indexed array name.                                                                   |
|      |       | 4. Length less than decimal position.                                                                         |      |       | 4. A Page field.                                                                            |
|      |       | 5. Decimal position entry is non-numeric.                                                                     | •    |       | Drop the specification and all its column headings.                                         |
| 025  |       | 6. Position 43 is not P, B, or blank.                                                                         | 038  | 5     | TOTALING, A IN POSITION 39, SPECIFIED FOR AN ALPHAMERIC FIELD. ASSUME POSITION 39 IS BLANK. |
| 035  | 4, 5  | ARRAY NAME SPECIFIED ON *AUTO LINE. SPEC IS DROPPED.                                                          |      |       |                                                                                             |
|      |       | This error occured for one of these                                                                           |      |       | D/T-*AUTO line, field name is alphameric and position 39 is an A.                           |
|      |       | reasons:  1. The field name in this H-*AUTO or D/T-*AUTO spec is an array                                     | 039  | 5     | POSITIONS 7-38 NOT BLANK FOR A COLUMN HEADING. BLANKS ARE ASSUMED.                          |
|      |       | name.  2. A generated name for this D/T-                                                                      |      |       | Position 39 is a C, positions 7-38 must be blank.                                           |
|      |       | *AUTO spec total field is an array name. In this case, the specification is dropped along with all its column | 040  | 5     | INVALID ENTRY IN POSITION 39.<br>BLANK IS ASSUMED.                                          |
|      |       | headings. Both the total field name and the generated field array name are printed with the note number.      |      |       | Error occurred for one of these reasons:                                                    |
| 036  | 3     | RECORD LENGTH FOR FILE WITH *AUTO LINES IS INVALID. ASSUME                                                    |      |       | 1. Position 39 is B but Field Name is blank.                                                |
|      |       | RECORD LENGTH OF 96.                                                                                          | *.   |       | 2. Field specification of a D/T-*AUTO line and position 39 is not A, B, C,                  |
|      |       | This error occurred for one of these reasons:                                                                 |      | _     | 1-9, R or blank.                                                                            |
|      |       | 1. Record length is 0.                                                                                        | 041  | 5     | COLUMN HEADING, C IN POSITION 39, SPECIFIED BUT LITERAL NOT PRESENT. SPEC IS DROPPED.       |
|      |       | 2. Record length is non-numeric.                                                                              |      |       | Position 39 is a C and positions 45-70                                                      |
|      |       | 3. Record length is blank.                                                                                    |      |       | are blank.                                                                                  |

| Note | Phase | Message and Explanation                                                                                                    | Note | Phase    | Message and Explanation                                                                                                    |
|------|-------|----------------------------------------------------------------------------------------------------|------|----------|----------------------------------------------------------------------------------------------------|
| 042  | 4, 5  | EDIT CODE AND EDIT WORD ARE BOTH SPECIFIED. EDIT WORD IS DROPPED.                                                                        | 049  | 6        | SPECIFIED END POSITION IS LESS<br>THAN FIELD OR LITERAL LENGTH.<br>ASSUME BLANKS IN POSITIONS 40-43.                                                                                                    |
|      |       | Edit Code in position 38 and edit word in positions 45-70 are both specified. Positions 45-70 are assumed blank.                         |      |          | End positions (40-43) must be at least as large as the field or literal.                                                                                                    |
| 043  | 5     | EDITING SPECIFIED FOR AN ALPHA-<br>MERIC FIELD. ASSUME BLANKS IN<br>POSITIONS 38 AND 45-70.                                              | 050  | <b>5</b> | MORE THAN THREE COLUMN HEAD-<br>ING LINES SPECIFIED. SPEC IS<br>DROPPED.                                                                                                    |
|      |       | Positions 38 and 45-70 must be blank for alphameric fields.                                                                              |      |          | Only two consecutive specs may have a C in position 39.                                                                                                    |
| 044  | 4, 5  | INVALID ENTRY IN POSITION 16.<br>BLANK IS ASSUMED.                                                                                       | 051  | 6        | NO VALID TOTALING FIELDS SPECI-<br>FIED. ONLY ONE D/T OUTPUT LINE<br>IS GENERATED. TOTAL LINE CON-                                                                                                    |
|      |       | Position 16 is not F or blank.                                                                                                    |      |          | STANTS, 1-9, R IN POSITION 39, ARE DROPPED.                                                                                                    |
| 045  | 4,5   | AND/OR SPEC OUT OF SEQUENCE. SPEC IS DROPPED.                                                                                            |      |          | Position 39 of D/T-*AUTO line does not contain an A. Therefore no automatic                                                                                                    |
|      |       | The AND/OR (positions 14-16) does not follow a record specification.                                                                     |      |          | totaling is done and no total lines are generated.                                                                                                    |
| 046  | 2     | MULTIPLE D/T *AUTO LINES SPECI-<br>FIED IN THE PROGRAM. DROP ALL<br>SPECS TO NEXT RECORD TYPE.                                           | 052  | 5        | 1-9, R IS INVALID IN POSITION 39.<br>SPEC IS DROPPED.                                                                                                    |
|      |       | Only one D/T-*AUTO line is allowed in the program.                                                                                       |      |          | Position 39 contains 1-9, but the associated level indicator (L1-L9) was not defined on input specifications (59-60), or                                                                                            |
| 047  | .5    | COLUMN HEADING SPEC OUT OF ORDER. SPEC IS DROPPED.                                                                                       |      |          | this is a T-*AUTO line and the lowest level indicator used on the T-*AUTO is of greater or equal level. For example, if                                                                                             |
|      |       | Field spec with a C in position 39 does not follow a specification with a C, B, A, or blank (with a field name in 32-37) in position 39. |      |          | 2 was specified in position 39, then L2 must be defined as a level indicator on the input specifications, and if this is a T-*AUTO line, the lowest control level indicator present on the T-*AUTO line must be L1. |
| 048  | 6     | END POSITION INVALID FOR THIS SPEC TYPE. ASSUME BLANKS IN POSITIONS 40-43.                                                               | 053  | 4, 5     | INDICATORS NOT ALLOWED ON THIS SPEC TYPE. BLANKS ARE ASSUMED IN POSITIONS 23-31.                                                                                                    |
|      |       | End position cannot be specified for these specifications if:                                                                            |      |          | Indicators are not allowed on:                                                                                                    |
|      |       | 1. C in position 39, or                                                                                                    | ,    |          | <ol> <li>Field descriptions following an H-<br/>*AUTO specification.</li> </ol>                                                                                                    |
|      |       | 2. 1-9 or R in position 39.                                                                                                    |      |          | 2. Field description with position 39                                                                                                    |

containing a 1-9 or R following a D/T-\*AUTO line.

| Note | Phase  | Message and Explanation                                                                                                    | Note | Phase | Message and Explanation                                                                 |
|------|--------|----------------------------------------------------------------------------------------------------|------|-------|-----------------------------------------------------------------------------------------|
| 054  | 6      | SPECIFIED END POSITION CAUSES<br>OVERLAYS OF FIELDS OR LITERALS.<br>BLANKS ARE ASSUMED IN POSITIONS<br>40-43.                  | 057  | 2     | TOTALING SPECIFIED MORE THAN ONCE FOR THIS FIELD NAME. SPEC IS DROPPED.                 |
|      |        | The length of the line up to this specification plus the length of the field/literal of this specification is greater than the |      |       | Field name specified with an A in position 39 more than once. Specification is dropped. |
| 055  | All    | specified end position.  I/O ERROR OCCURRED. PROGRAM                                                                           | 058  | 4 .   | MAXIMUM NUMBER OF H *AUTO<br>LINES EXCEEDED. DROP ALL SPECS<br>TO NEXT RECORD TYPE.     |
| 033  | Phases | IS TERMINATED.                                                                                                    |      |       | More than five H-*AUTO lines specified.                                                 |
|      |        | The additional information printed with the error describes the problem.                                                       |      |       | Drop all excess H-*AUTO lines.                                                          |
|      |        | 41 - Permanent disk error.                                                                                                    | 059  | 1     | INVALID ENTRY IN POSITION 7 OF U SPEC. BLANK IS ASSUMED.                                |
|      |        | 44W – The number of tracks allocated for \$WORK is too small.                                                                  |      |       | Valid entries are P, C, B or blank. The generated source deck is not punched.           |
|      |        | 44S — The number of tracks allocated for \$SOURCE is too small.                                                                | 060  | 1 -   | LIBRARY NAME IN POSITIONS 8-16 IS<br>NOT BLANK. BLANKS ARE<br>ASSUMED.                  |
|      |        | For 44 errors, increase size of the work file and rerun.                                                                       |      |       | These must be blank if position 7 is P or blank.                                        |
| 056  | 1      | SOURCE LIBRARY MEMBER NAME IS INVALID. ENTRY IS DROPPED.                                                                       | 061  | 1     | INVALID ENTRY IN DATE SUPPRESS, POSITION 27. BLANK IS ASSUMED.                          |
|      |        | This message applies to both the U spec and /COPY. The error occurred for one of these reasons:                                |      | ,     | Valid entries are N and Blank. Page/date is not suppressed.                             |
|      |        | 1. Pack name not R1, R2, F1, or F2.                                                                                            | 062  | 1     | INVALID ENTRY IN ASTERISK<br>SUPPRESS, POSITION 28. BLANK IS                            |
|      | •      | <ol><li>Comma is missing or not left justi-<br/>fied against pack name.</li></ol>                                              |      |       | ASSUMED.                                                                                |
|      |        | 3. The member name exceeds six characters.                                                                                     |      |       | Valid entries are N and blank. Asterisks will appear.                                   |
|      |        | 4. The member name is missing, it does not exist in the library, or it                                                         | 063  | 4, 5  | AND/OR SPEC IS INVALID. SPEC IS DROPPED.                                                |
|      |        | is incorrectly specified.                                                                                                    |      |       | This error occurred for one of these reasons:                                           |
|      |        | <ol><li>Embedded blank in the member<br/>name.</li></ol>                                                                       |      |       | <ol> <li>Main record specification doesn't have conditioning indicators.</li> </ol>     |
|      |        |                                                                                                    |      |       | 2. AND/OR spec has no indicators.                                                       |

| Note | Phase | Message and Explanation                                                                                                    | Note | Phase | Message and Explanation .                                                                                                    |
|------|-------|----------------------------------------------------------------------------------------------------|------|-------|----------------------------------------------------------------------------------------------------|
| 064  | 8     | D/T *AUTO LINE OVERFLOW WILL<br>OCCUR WITH GENERATION OF<br>ASTERISK INDICATION. ALL<br>ASTERISKS ARE SUPPRESSED.                                                                       | 069  | 6     | AUTOMATIC TOTALING OF THIS<br>FIELD RESULTS IN GENERATED<br>FIELD NAME CONFLICTS. ASSUME<br>POSITION 39 BLANK.                                                                                                |
|      |       | One or more of the asterisks would cause overflow of the defined printer record length.                                                                                                 |      |       | This error occurred for one of these reasons:                                                                                                    |
| 065  | 1     | POSITIONS FOLLOWING LIBRARY<br>MEMBER NAME ARE NOT BLANK.<br>BLANKS ARE ASSUMED.                                                                                                    |      |       | <ol> <li>A field name that was generated<br/>for totaling was previously defined<br/>as alphameric.</li> </ol>                                                                                                |
|      |       | Positions 22-49 of /COPY statement or positions 17-26 or 29-74 of the U spec are not blank. This may be caused by an imbedded blank in the name. In this                                |      |       | 2. Another field name, which is a duplicate through five characters to this field name, appears in the program and is used as a totaling field.                                                               |
|      |       | case characters up to the blank are considered the name. The rest of the characters are dropped.                                                                                        |      |       | Both names are printed. This may cause incorrect format of the output line.                                                                                                    |
| 066  | 6     | MORE THAN 19 AND/OR LINES CONDITION AN *AUTO LINE. THIS AND ALL FOLLOWING AND/OR SPECS ARE DROPPED.  The RPG II language does not permit over 19 AND/OR lines on output specifications. | 070  | C, D  | GENERATED LINE IS TOO LONG. EXCESS IS DROPPED.  Either the length of H-*AUTO line exceeds the record length or the length of D/T-*AUTO line exceeds twice the record length, depending on which is specified. |
| - 4- |       |                                                                                                    | 071  | 2     | INVALID OUTPUT RECORD TYPE IN POSITION 15. SPEC IS DROPPED.                                                                                                    |
| 068  | 1     | NUMBER OF FILE DESCRIPTION SPECS EXCEEDS THE MAXIMUM ALLOWED. SPEC IS DROPPED.  The maximum number of file description specifications allowed is 20.                                    | 072  | 8     | Entry must be either H, D, T, or E.  PAGE FIELD NOT AVAILABLE FOR USE IN PAGE HEADING. NO PAGE NUMBERING WILL OCCUR.                                                                                          |
|      |       |                                                                                                    |      |       | All the page fields have been used in the program. Format of output line maybe incorrect.                                                                                                    |
|      |       |                                                                                                    | 073  | A     | ERROR OCCURRED WHEN ATTEMPTING TO CATALOG PROGRAM IN SOURCE LIBRARY. PROGRAM IS NOT CATALOGED.                                                                                                    |
|      | 1     |                                                                                                    |      |       | This error occurred for one of these reasons:                                                                                                    |
|      |       |                                                                                                    |      |       | 1. Library is full.                                                                                                    |

Invalid operation (library may not be allocated).

2.

| Note | Phase | Message and Explanation                                                                                                    | Phase | Note | Message and Explanation                                                                                                    |
|------|-------|----------------------------------------------------------------------------------------------------|-------|------|----------------------------------------------------------------------------------------------------|
| 074  | A     | DUPLICATE NAME IN SOURCE LI-<br>BRARY. THIS PROGRAM REPLACES<br>PREVIOUS MEMBER.                                                                                              | 078   | 1    | INVALID ENTRY IN POSITION 7 OF U SPECIFICATION. ASSUME NO PUNCHING.                                                                                                    |
| 075  | A     | PERMANENT I/O ERROR WHILE<br>PUNCHING GENERATED SOURCE<br>PROGRAM ON MFCU. PUNCHING IS<br>DISCONTINUED.                                                                       |       |      | Model 10 or 12: If both punching and cataloging are requested (B entry) at least an 8K partition must be available. Model 6: Punching of a generated source deck is not supported. |
| 076  | 7     | GENERATED END POSITION FOR TOTAL LINE CONSTANT, 1-9 OR R IN POSITION 39, EXCEEDS RECORD LENGTH. DROP ALL TOTAL LINE CONSTANTS.  This error occurred for one of these reasons: | 079   | 7    | D *AUTO IS CONDITIONED BY MORE THAN 7 AND/OR LINES. ONLY THE FIRST 7 AND/OR LINES WILL CONDITION THE GENERATED CALCULATION.                                                        |
|      |       | <ol> <li>The length of the constants for a<br/>particular level exceeds the record<br/>length.</li> </ol>                                                                     |       |      | The indicators which condition a D-*AUTO line are used to condition the generated EXSR calculation specification needed for total rolling. RPG II will only allow                  |
|      |       | 2. The first A-type field encountered has a beginning position greater than the record length.                                                                                |       |      | seven lines of AND/OR conditioning indicators in calculations.                                                                                                    |
| 077  | 5     | LEVEL INDICATOR USED ON T *AUTO LINE IS UNDEFINED. INDICATOR IS DROPPED.                                                                                                    | )     |      |                                                                                                    |

A control level indicator used on a T-\*AUTO line must be defined in positions 59-60 of the input field specifications. The invalid indicator will be printed with the error note and no total lines will be

generated.

| & (ampersand, and sign) 64-65                                | placement of fields and literals in heading (see report format)                        |
|--------------------------------------------------------------|----------------------------------------------------------------------------------------|
| \$AUPL 36                                                    | record description specifications 44                                                   |
| \$AUSPA 37                                                   | reformatting *AUTO page headings 76                                                    |
| \$AUSPB 37                                                   | spacing and skipping 10, 44, 75                                                        |
| \$AUSP1, \$AUSP2 (sample program source library              | with normal RPG II heading specifications 44                                           |
| members) 28                                                  | *AUTO output specifications 47                                                         |
| \$AUTO, \$AU002-\$AU00H (Auto Report Phase) 90               | *AUTO page headings specifications 44                                                  |
| * (asterisk) indication of total lines 42                    | *AUTO specifications 43                                                                |
| *AUTO (32-37)                                                | output devices allowed 43                                                              |
| entry on detail or total specification 48                    | * suppress (28) 42                                                                     |
| entry on page heading specification 45                       | /COPY statement                                                                        |
| *AUTO field description specifications                       | cataloging specifications in the source library 61                                     |
| *AUTO output function                                        | comments 61                                                                            |
| A entry in position 39 11, 50                                | examples 19, 29, 62                                                                    |
| blank or B entry in position 39 11, 49                       | file description modifier statement 61                                                 |
| C entry in position 39 15, 54                                | file description continuation specifications 64                                        |
| 1-9 or R entry in position 39 15, 55                         | format 61                                                                              |
| *AUTO page headings function 45                              | input modifier statement 23, 64                                                        |
| *AUTO output function                                        | member name 61                                                                         |
| accumulating totals 11, 47, 50                               | modifying copied specifications 23, 65                                                 |
| resetting total fields to zero 53                            | order of specifications included 70, 71                                                |
| asterisk indication 53                                       | placement in Auto Report source program 21, 61                                         |
| column headings 15, 50, 53                                   | purpose 61                                                                             |
| detail printing 47                                           | sorting of specifications by Auto Report 21, 70                                        |
| entering an end position, considerations (see report format) | specifications 61                                                                      |
| examples 11-23                                               | A\$\$SUM subroutine 70                                                                 |
| group printing 56                                            | accumulating totals (rolling totals)                                                   |
| field description specifications (see field description)     | examples 11-23                                                                         |
| field or literal on generated total line 55                  | specifications 50                                                                      |
| generated edit codes (see also edit codes) 50, 53            | A entry in position 39 (see field description specifications)                          |
| generated end positions (see report format)                  | alphameric fields                                                                      |
| generated RPG II specifications 67, 4                        | centering under column heading 77                                                      |
| generated total fields 51                                    | altering generated RPG II specifications 76                                            |
| restrictions in naming fields 52                             | ampersand (&), use in /COPY modifier statements 61, 64                                 |
| group printing 56, 47, 50<br>how to use (examples) 8         | AND/OR specifications (output indicators)                                              |
| indicators, output 49                                        | *AUTO output specifications 48                                                         |
| restriction in use of N1P 48                                 | *AUTO page heading specifications 44                                                   |
| introduction 2                                               | appendix A: programming aids and tips 83                                               |
| number of files allowed 43                                   | appendix B: internal operation of the Auto Report Feature 89                           |
| record description specifications 47                         | appendix C: diagnostic messages 93                                                     |
| spacing and skipping (see also report format) 48             | arrays, order in generated program (see also table/array) 70                           |
| specifications 47                                            | restriction 73                                                                         |
| total rolling 11, 47, 50                                     | array name (indexed)                                                                   |
| *AUTO page headings function 44                              | as field name in *AUTO page headings 45 as field name in *AUTO output 49               |
| centering headings (see report format)                       | <u>-</u>                                                                               |
| conditioning printing on first page 46, 10                   | array records, format in generated RPG II program 67 asterisk (*) indication on totals |
| date 44                                                      | example 13                                                                             |
| suppressing the date 42                                      | option specification entry 42                                                          |
| editing 46                                                   | placement of asterisks 53                                                              |
| examples 8-23, 45                                            | suppressing 42                                                                         |
| field description specifications 45                          | asterisk protection, entry in positions 45-70 56                                       |
| format of page heading 75                                    | AUTO OCL CALL statement 37, 79                                                         |
| generated RPG II specifications 67, 4                        | AUTO library procedure 79                                                              |
| how to use (examples) 8                                      | Auto Report Copy specifications 61                                                     |
| indicators 10, 44                                            | Auto Report Feature                                                                    |
| introduction 1                                               | distribution of 79                                                                     |
| number of files allowed 43                                   | error messages 93                                                                      |
| number of heading lines allowed 44                           | functions 1                                                                            |
| page number 44                                               | input 3                                                                                |
| suppressing the page number 42                               | installation 79                                                                        |
|                                                              |                                                                                        |

| introduction 1                                                                 | examples (how to use) 8                                                                         |
|--------------------------------------------------------------------------------|-------------------------------------------------------------------------------------------------|
| listing 32                                                                     | printing over column containing only totals 84                                                  |
| method of operation 3                                                          | printing over two or more fields 83                                                             |
| operational diagram 5, 90                                                      | spacing and skipping 75                                                                         |
| output 5                                                                       | comments                                                                                        |
| purpose 1                                                                      | /COPY statement 61                                                                              |
| sample program 25                                                              | comment statements (* in position 7)                                                            |
| specification sheet 2                                                          | order in generated program 71  COMPILE statement (OCL considerations) 80                        |
| Auto Report functions (see also specific function)                             | COMPILE statement (OCL considerations) 80 copying the Option Specification 34                   |
| *AUTO output<br>examples 11-23                                                 | compiling a cataloged source program 42                                                         |
| specifications 47                                                              | compiling an Auto Report program                                                                |
| *AUTO page headings                                                            | operating considerations 79                                                                     |
| examples 8-23                                                                  | OCL considerations 79                                                                           |
| specifications 44                                                              | compiling and executing the sample program                                                      |
| /COPY                                                                          | Model 10 and model 15 37                                                                        |
| examples 19-23                                                                 | Model 6 38                                                                                      |
| specifications 61                                                              | console (restriction on *AUTO specifications) 43                                                |
| Auto Report installation 79                                                    | constant (see literal)                                                                          |
| Auto Report listing (see LOG operation control statement,                      | constant or edit word (45-70), entry on output field description                                |
| sample program)                                                                | *AUTO page heading 46                                                                           |
| Auto Report Option Specification (see option specifications)                   | *AUTO output (A in position 39) 53                                                              |
| Auto Report output (see *AUTO output function)                                 | *AUTO output (blank or B in position 39) 50                                                     |
| Auto Report page headings (see *AUTO page headings function)                   | *AUTO output (C in position 39) 54 *AUTO output (1-9 or R in position 39) 56                    |
| Auto Report Specifications (coding sheet) 2, 41                                | continued column headings 14-15, 54                                                             |
|                                                                                | continued column headings 14-13, 34 continued specification, File Description 64                |
| Dontary in position 20 (and field decomination appointment)                    | control level indicators                                                                        |
| B entry in position 39 (see field description specifications) blank after (39) | adding to copied input specifications 22                                                        |
| *AUTO output 50                                                                | determining levels of generated totals 12                                                       |
| *AUTO page headings 46                                                         | effect in group printing 56                                                                     |
| generated for total fields 53                                                  | Copy function (see also /COPY statement)                                                        |
| blank entry in position 39 (see field description)                             | cataloging specifications in the source library 61                                              |
| body of the report (report format) 77                                          | generated specifications 67                                                                     |
|                                                                                | how to use (examples) 19-23                                                                     |
|                                                                                | introduction 2                                                                                  |
| calculations                                                                   | modifying (overriding) copied specifications 23, 61                                             |
| generated by Auto Report 70                                                    | file description specifications 61                                                              |
| order in generated program 70-71                                               | input specifications 64                                                                         |
| using RPG II calculations in an Auto Report program 16-17                      | placement of copied specifications in the generated source                                      |
| cataloged RPG II specifications                                                | program 59                                                                                      |
| example of /COPY function 19-23                                                | setting copied specifications to blank (&) 64                                                   |
| sample program 28                                                              | sorting copied specifications 64 specifications that can be cataloged and copied 61             |
| specifications for /COPY function 61                                           | creating a source library member 61                                                             |
| cataloging the generated source program 42                                     | cross-total (example) 16                                                                        |
| compiling cataloged source program 42 deleting cataloged source program 42     | cross-total (chample) 10                                                                        |
| naming cataloged source program 42                                             |                                                                                                 |
| Option Specification entry (Source) 41                                         | D-*AUTO specification (see *AUTO output function)                                               |
| replacing the cataloged source program 42                                      | date generated for *AUTO page headings 44                                                       |
| writing or punching the cataloged source program 42                            | format of page heading 44, 75                                                                   |
| cataloging specifications for /COPY 61                                         | suppressing the date 42                                                                         |
| centering columns and column headings (see also report format                  | date suppress (27), Auto Report Option Specification 42                                         |
| 50                                                                             | decimal positions of generated total fields 52                                                  |
| second and third column headings 54                                            | detail lines                                                                                    |
| centering the report (see report format)                                       | format of report 77                                                                             |
| C entry in position 39                                                         | spacing and skipping 48, 75, 77                                                                 |
| example (how to use) 14, 54                                                    | detail output specifications (see field description, record                                     |
| specifications for field description 54                                        | description specifications)                                                                     |
| column headings                                                                | detail printing                                                                                 |
| additional (continued) 14-15, 54                                               | effect of blank after (B in position 39) 50 conditioning of generated calculation subroutine 70 |
| following field description with A in position 39 53                           | conditioning of generated calculation subroutine 70 detail report                               |
| following field description with blank or B in                                 | examples 8-23                                                                                   |
| position 39 50                                                                 | specifications 47                                                                               |
| centering 77 second and third column headings 54                               | diagnostic messages 93                                                                          |
| effect of ouput indicators 48, 49                                              | message when source program cannot be generated 79                                              |
|                                                                                |                                                                                                 |

| disk summary file 57                                                    | constant or edit word (45-70) 56                         |
|-------------------------------------------------------------------------|----------------------------------------------------------|
| distribution of Auto Report Feature program 79                          | group printing 56                                        |
| duplicate field names on /COPY modifier statement 64                    | how to use (example) 14                                  |
|                                                                         | position 39 56                                           |
|                                                                         | quick-reference chart 83                                 |
| edit codes (38)                                                         | field description specifications                         |
| *AUTO output field description entry                                    | *AUTO output function (see separate listings under field |
| A in position 39 53                                                     | description)                                             |
| generated K edit code 11,50                                             | *AUTO page headings function 45                          |
| blank or B in position 39 50                                            | blank after (39) 46                                      |
| generated K edit code 11,53                                             | constant or edit word (45-70) 46                         |
| 1-9 or R in position 39 56                                              | edit codes (38) 46                                       |
| relation to position 45-70 56                                           | field name (32-37) 45                                    |
| *AUTO page heading field description entry 46                           | placement of fields in title line (see report format)    |
| date fields 46                                                          | definition 43                                            |
| generated in sample program 30                                          | output indicators on (example) 15                        |
| end position in output record (40-43)                                   | field name (32-37)                                       |
| considerations for entering an end position 75                          | *AUTO output entry                                       |
| generated by Auto Report 75                                             | A in position 39 52                                      |
| specification entry 50, 53                                              | blank or B in position 39 49                             |
| error messages 93                                                       | restriction (field names ending in 1-9 or R) 52          |
| <u> </u>                                                                |                                                          |
| executing the sample program                                            | using generated field names in RPG II specifications 52  |
| Model 10 37                                                             | table/array names as 49                                  |
| Model 6 38                                                              | 1-9 or R in position 39 55                               |
|                                                                         | *AUTO page headings entry 45                             |
|                                                                         | conditioning of first page printing 46                   |
| fetch overflow (16)                                                     | field names generated by Auto Report 51                  |
| entry on *AUTO output specification 48                                  | fields and literals on total lines 55                    |
| field description (A in position 39) 50                                 | fields in *AUTO page headings 16, 76                     |
| accumulating (rolling) totals 50                                        | file name (7-14)                                         |
| asterisk indication 53                                                  | *AUTO output entry 47                                    |
| conditioning of generated total specifications 51                       | *AUTO page headings entry 44                             |
| considerations using generated field names in RPG II                    | floating dollar sign 56                                  |
| specifications 52                                                       | format of the Auto Report listing 32                     |
| constant (45-70) 53                                                     | format of the generated report (see report format)       |
| edit codes (38) 53                                                      | format of the generated specifications 67                |
| end position in output record (40-43) 53                                | form type (6)                                            |
| field name (32-37) 52                                                   | Option specification entry 41                            |
| generated calculations 70                                               |                                                          |
| generated total fields 51                                               |                                                          |
| group printing 50                                                       | generated calculations 70                                |
| how to use (examples) 11                                                | generated output specifications 70                       |
| output indicators (23-31) 52                                            | generated RPG II program, the 67                         |
| position 39 53                                                          | altering the generated specifications 76                 |
| quick-reference chart 83                                                | calculations 70                                          |
| resetting total fields to zero 53                                       | date 44                                                  |
| restrictions in naming fields 52                                        | edit codes 11<br>field names 51                          |
| total rolling 50, 52                                                    |                                                          |
| definition 50                                                           | format of generated specifications 67                    |
| field description (blank or B in position 39) 49                        | group printing 70                                        |
| blank after (39) 50                                                     | modifying the punched source program 41                  |
| constant (45-70) 50                                                     | order of specifications 67, 70                           |
| edit codes (38) 50                                                      | output specifications 70                                 |
| end position in output record (40-43) 50                                | page number 44                                           |
| considerations for entering (see report format)                         | punching in cards 41                                     |
| field name (32-37) 49                                                   | reformatting *AUTO page headings 76                      |
| how to use (examples) 11                                                | sources of specifications 67                             |
| output indicators (23-31) 49                                            | stacker selection of punched deck 41                     |
| effect on column headings 49                                            | subroutine (A\$\$SUM) 70                                 |
| when the field is printed 49                                            | total fields 51, 70                                      |
| zeroing fields 50                                                       | generated total fields 51                                |
| field description (C in position 39) 54                                 | length and decimal positions 52                          |
| constant (45-70) 54                                                     | rules for naming 51                                      |
| how to use (examples) 14                                                | group indication 15                                      |
| position 39 64                                                          | group printing 56                                        |
| quick-reference chart 83 field description (1-9 or R in position 39) 55 | definition 56 examples 57                                |
| DESCRIPTION FIRST OF KINDOSHION 191 13                                  | GXAIIIOIGS 31                                            |

| field description (A in position 39) 50, 53, 56                   | increasing the number 83                                  |
|-------------------------------------------------------------------|-----------------------------------------------------------|
| field description (blank or B in position 39) 49                  | number allowed 64                                         |
| effect of output indicators 49                                    | ordering of 64                                            |
| field description (1-9 or R in position 39) 55-56                 | with duplicate field names 64                             |
| more than one record type in file 85                              | file description 61                                       |
|                                                                   | order of 64                                               |
|                                                                   | restriction in use of filenames 64                        |
| halts                                                             | rules 23                                                  |
| compiling and executing the sample program                        | modifying copied specifications 61                        |
| Model 10 37                                                       | modifying file description specifications 61              |
| Model 6 38                                                        | modifying IBM-supplied library procedure 80               |
| operating considerations 79                                       | modifying input field specifications 64                   |
| when replacing cataloged source library member 42                 | modifying the punched source program 41                   |
| when running sample program a second time 37                      |                                                           |
| headings (see *AUTO page headings function, column headings,      |                                                           |
| report format)                                                    | numeric fields                                            |
| how does Auto Report work? 2                                      | centering column headings 77                              |
| how to use RPG II Auto Report 7                                   | editing 50                                                |
|                                                                   |                                                           |
| indication of total line                                          | object modules, number in Auto Report Feature 79          |
| asterisks 42                                                      | obtaining the sample program                              |
| field or literal (see field description, 1-9 or R in position 39) | Model 10 and model 15 35                                  |
| indicators, output (see output indicators)                        | Model 6 37                                                |
| indicator, overflow                                               | OCL considerations 80                                     |
| conditioning page headings 10, 44                                 | operating considerations 79                               |
| input field modifier statements 64                                | operation control language considerations 80              |
| increasing the number 83                                          | operation of the Auto Report Feature 2, 89                |
| input to the Auto Report Feature 2                                | diagram 5, 90                                             |
| installation and maintenance 79                                   | Option specifications                                     |
| number of object modules 79                                       | * suppress (28) 42                                        |
| secondary storage requirements 79                                 | assumptions for blank entries 41                          |
| internal operation of Auto Report 89                              | coding sheet 2                                            |
| invalid field names 52                                            | copying by COMPILE statement 34                           |
|                                                                   | date suppress (27) 42                                     |
|                                                                   | default if not present 41                                 |
| K edit code 50, 53                                                | form type (6) 41                                          |
| Keyboard Source Entry program (Model 6)                           | location in source program 41                             |
| used in reformatting page headings 77                             | restriction with /COPY 41                                 |
| and in the simulating public industries                           | source (7) 41                                             |
|                                                                   | output function (see *AUTO output function)               |
| levels of totals 12                                               | output of Auto Report 5                                   |
| library maintenance program 61                                    | OR specification (output indicators) 44,48                |
| library space required for Auto Report 79                         | order of generated specifications 70                      |
| library, source (see /COPY statement)                             | calculations 70                                           |
| line 06 (starting print line for Auto Report) 10                  | comment statements 71                                     |
| listing, Auto Report                                              | included by /COPY 70                                      |
| format 32                                                         | output specifications 70                                  |
| LOG OCL statement 80                                              | restriction (tables and arrays) 71                        |
| literal (constant)                                                | sorting by Auto Report 70                                 |
| on generated total line 14-17, 55                                 | • • •                                                     |
| order in *AUTO page heading 76                                    | output devices 43 output indicators (23-31)               |
| printing only on first detail line 84                             | * '                                                       |
| spacing on detail line 77                                         | *AUTO output specification 48                             |
| • •                                                               | field description (A in position 39) 52                   |
| LOG OCL statement 80                                              | field description (blank or B in position 39) 15, 49      |
| lowest level total line 56, 75                                    | record description specifications 47                      |
| LR total line 14,50                                               | *AUTO page headings specifications 10, 44                 |
| L1-L9 total line 14, 50                                           | group printing 56                                         |
|                                                                   | in sample program 30                                      |
|                                                                   | restriction in use of N1P 48                              |
| main storage required for Auto Report 79                          | output specification entries for *AUTO output (chart) 101 |
| messages, diagnostic 93                                           | output specifications                                     |
| method of operation                                               | generated by Auto Report 70                               |
| Auto Report Feature 3, 89                                         | placement in generated program 70                         |
| modifier statements (/COPY function) 23                           | overflow indicator (conditioning page headings) 10        |
| input 64                                                          | overflow (overlap) of *AUTO print lines 77                |
| format 64                                                         | sample program 37                                         |
|                                                                   |                                                           |

| overriding copied specifications 22                         | Auto Report coding 28-31                           |
|-------------------------------------------------------------|----------------------------------------------------|
|                                                             | Auto Report listing 32                             |
|                                                             | cataloged specifications 28                        |
| PAGE fields, use by Auto Report 44                          | compiling and executing                            |
| page headings (see *AUTO page headings function)            | Model 10 and Model 15 37                           |
| page number 44, 75                                          | Model 6 38                                         |
| partition size 79                                           | data 31                                            |
| phase structure of Auto Report 89                           | edit codes generated 30                            |
| placement of headings and fields 75                         | executing 31                                       |
| printer record length shorter than report length 36         | job description 27                                 |
| program identification                                      |                                                    |
| . •                                                         | obtaining                                          |
| location in generated specifications 67                     | Model 10 and Model 15 36                           |
| programming aids and tips 83                                | Model 6 37                                         |
| punching a deck (Model 10)                                  | operating procedures 31                            |
| cataloged source program 42                                 | output indicator 30                                |
| generated source program 41                                 | overflow of D/T-*AUTO print line 37                |
| operating considerations 79                                 | report 35                                          |
| punching and cataloging 41                                  | running a second time 37                           |
| to reformat page heading 77                                 | source library members (\$AUSP1, \$AUSP2) 28       |
|                                                             | sequence number (generated specifications) 67      |
|                                                             | skipping (see space/skip)                          |
| record description specification                            | sorting copied specifications 21, 61               |
| *AUTO output specifications 47                              | sorting of specifications by Auto Report 70        |
| *AUTO (32-37) 48                                            | source statement library name (8-16) 42            |
| fetch overflow (16) 48                                      | source (7), entry on Option specification 41       |
| filename (7-14) 47                                          |                                                    |
|                                                             | source library                                     |
| output indicators (23-31) 48                                | cataloging specifications in the source library 61 |
| restriction in use of N1P 48                                | source program                                     |
| space/skip (17-22) 48                                       | generated by Auto Report 67                        |
| type (15) 47                                                | modifying the punched source program 41            |
| *AUTO page headings specifications 44                       | punching the source program                        |
| *AUTO (32-37) 45                                            | using Auto Report Option specification 41          |
| filename (7-14) 44                                          | stacker selection of punched source deck 41        |
| output indicators (23-31) 44                                | space/skip (17-22)                                 |
| space/skip (17-22) 44                                       | *Auto output specification 48                      |
| type (15) 44                                                | *Auto page heading specification 44                |
| definition 43                                               | default values 44                                  |
| record identification indicator on D-*AUTO specification 11 | spacing and skipping (report format) 75            |
| reformatting *AUTO page headings 76                         | column headings 75                                 |
| R entry in position 39 14                                   | detail lines 48, 75, 77                            |
| report format                                               | examples 10, 13, 75                                |
| altering the generated program 76                           | generated by Auto Report 76                        |
| body of the report 77                                       | lowest level total line 75                         |
| centering column headings 77                                | page headings 10, 44, 75                           |
| centering page headings 75                                  | specified by programmer 77                         |
|                                                             |                                                    |
| centering the report 75                                     | total lines 48, 75                                 |
| end position in output record                               | stacker selection of punched source deck 41        |
| entry on output sheet 50, 53                                | storage requirements of Auto Report 79             |
| generated by Auto Report 75                                 | subroutine generated by Auto Report (A\$\$SUM) 70  |
| specified by programmer 75                                  | summarizing data (see group printing)              |
| example 78                                                  | suppressing asterisks on total lines 15,53         |
| page headings 75                                            | suppressing the date and page number 10, 44        |
| placement of headings and fields 75                         | system considerations 79                           |
| overflow (overlap) of print lines 77                        |                                                    |
| reformatting *AUTO page headings 76                         |                                                    |
| spacing and skipping 75                                     | table/array                                        |
| detail line 77                                              | as field name                                      |
| heading line 75                                             | *AUTO output specifications 49                     |
| specified by programmer 77                                  | *AUTO page headings specifications 45              |
| resetting total fields to zero 53, 70                       | format in generated program 67                     |
| <del>-</del>                                                |                                                    |
| rolling totals                                              | order in generated program (restriction) 70        |
| field description entry (A in position 39) 50-53            | total calculations, conditioning 70                |
| generated RPG II specifications 70                          | total fields generated by Auto Report 51           |
| RPG II source program (see source program)                  | decimal positions 52, 70                           |
| running the sample program 31                               | how generated 51                                   |
| •                                                           | length 13, 52, 70                                  |
| sample program 25, 79                                       | rules for naming 51                                |

same as previous field name 52 when defined 70 total indication information 77 totaling fields using Auto Report (see field description, A in position 39) total lines asterisks 13, 42 levels of totals 12 literal (constant) on total line 14 spacing and skipping 48,75 total output specification type entry on output sheet 47 total rolling Auto Report specifications 47, 50 generated calculations 70 how to code (examples) 11-23 type (15) \*AUTO output specification 47 \*AUTO page heading specification 44

verifying installation of Auto Report 27

zeroing (blanking) fields
blank after 50
generated output specifications 70
group printing 53

1-9 or R in position 39
\*AUTO output field description 15, 55

# IBM

International Business Machines Corporation General Systems Division 5775D Glenridge Drive N.E. Atlanta, Georgia 30301 (USA Only)

IBM World Trade Corporation 821 United Nations Plaza, New York, New York 10017 (International)

#### **READER'S COMMENT FORM**

IBM System/3
RPG II Auto Report Feature
Reference Manual

SC21-5057-2

### YOUR COMMENTS, PLEASE . . .

Your comments assist us in improving the usefulness of our publications; they are an important part of the input used in preparing updates to the publications. All comments and suggestions become the property of IBM.

Please do not use this form for technical questions about the system or for requests for additional publications; this only delays the response. Instead, direct your inquiries or requests to your IBM representative or to the IBM branch office serving your locality.

Corrections or clarifications needed:

Page

Comment

Please include your name and address in the space below if you wish a reply.

Thank you for your cooperation. No postage necessary if mailed in the U.S.A.

Fold

Fold

FIRST CLASS
PERMIT NO. 387
ROCHESTER, MINN.

### BUSINESS REPLY MAIL

NO POSTAGE STAMP NECESSARY IF MAILED IN THE UNITED STATES

POSTAGE WILL BE PAID BY . . .

IBM Corporation General Systems Division Development Laboratory Publications, Dept. 245 Rochester, Minnesota 55901

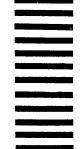

Fold

Fold

## IBM

International Business Machines Corporation General Systems Division 5775D Glenridge Drive N.E. Atlanta, Georgia 30301 (USA Only)

IBM World Trade Corporation 821 United Nations Plaza, New York, New York 10017 (International)